# **ANALISIS SISTEM PRESENSI** *TRAINING* **ICT UIN SUNAN KALIJAGA YOGYAKARTA**

# **BERDASARKAN TEORI KUALITAS MCCALL**

Skripsi

untuk memenuhi sebagai persyaratan

mencapai derajat Sarjana S-1

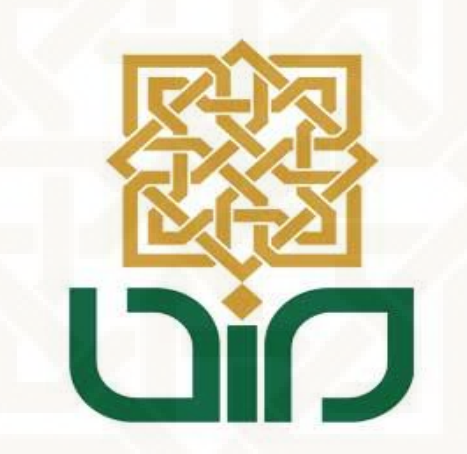

disusun oleh:

**Abdul Kadir Al Jailani**

**11651014**

# **PROGRAM STUDI TEKNIK INFORMATIKA**

# **FAKULTAS SAINS DAN TEKNOLOGI**

**UNIVERSITAS ISLAM NEGERI SUNAN KALIJAGA**

**YOGYAKARTA**

**2016**

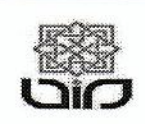

Universitas Islam Negeri Sunan Kalijaga

FM-UINSK-BM-05-07/R0

# PENGESAHAN SKRIPSI/TUGAS AKHIR

Nomor: UIN.02/D.ST/PP.01.1/1350/2016

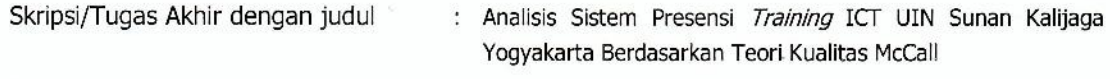

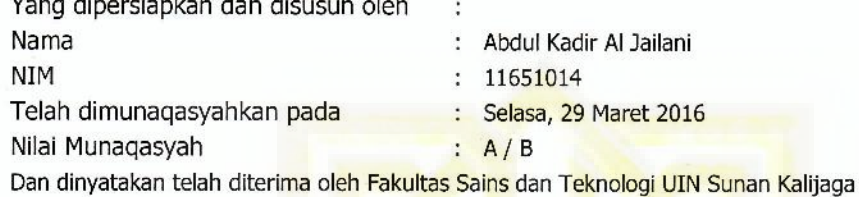

#### TIM MUNAQASYAH:

Ketua Sidang

Agung Fatwanto, Ph.D<br>NIP . 19770103 200501 1 003

Penguji I

Aulia Faqih R, M.Kom<br>NIP.19860306 201101 1 009

Penguji II

Dr. Shofwatul Uyun, M.Kom NIP. 19820511 200604 2 002

Yogyakarta, 7 April 2016<br>UIN Sunan Kalijaga Sains dan Teknologi **RIA** Nahdi, M.Si 227 198403 2 001 **NIR VIR** 

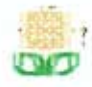

Universitas Islam Negeri Sunan Kalijaga (Car

# SURAT PERSETUJUAN SKRIPSI/TUGAS AKHIR

: Persetujuan Skripsi Hal  $Lamp : -$ 

Kepada Yth. Dekan Fakultas Sains dan Teknologi UIN Sunan Kalijaga Yogyakarta di Yogyakarta

#### Assalamu'alaikum wr. wb.

Setelah membaca, meneliti, memberikan petunjuk dan mengoreksi serta mengadakan perbaikan seperlunya, maka kami selaku pembimbing berpendapat bahwa skripsi Saudara:

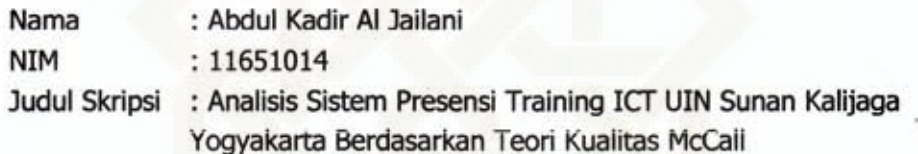

sudah dapat diajukan kembali kepada Program Studi Teknik Informatika Fakultas Sains dan Teknologi UIN Sunan Kalijaga Yogyakarta sebagai salah satu syarat untuk memperoleh gelar Sarjana Strata Satu dalam Teknik Informatika.

Dengan ini kami mengharap agar skripsi/tugas akhir Saudara tersebut di atas dapat segera dimunaqsyahkan. Atas perhatiannya kami ucapkan terima kasih.

Wassalamu'alaikum wr. wb.

Yogyakarta, 15 Maret 2016 Pembimbing

Agung Fatwanto, Ph.D NIP. 19770103 200501 1 003

# PERNYATAAN KEASLIAN SKRIPSI

Yang bertandatangan di bawah ini:

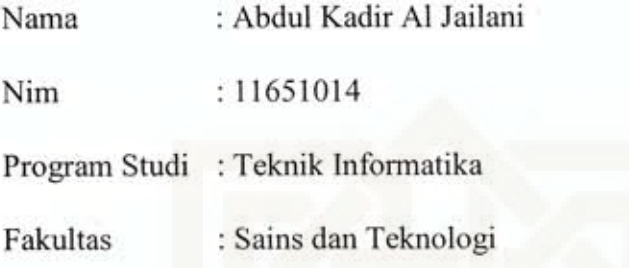

Menyatakan bahwa skripsi dengan judul "ANALISIS SISTEM PRESENSI TRAINING ICT UIN SUNAN KALIJAGA BERDASARKAN TEORI KUALITAS MCCALL" tidak terdapat pada karya yang pernah diajukan untuk memperoleh gelar sarjana di suatu Perguruan Tinggi.

Yogyakarta, 15 Maret 2016

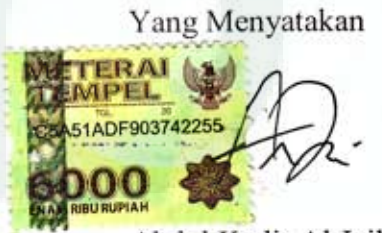

Abdul Kadir Al Jailani

NIM: 11651014

#### **KATA PENGANTAR**

Alhamdulillah wasyukurillah penulis panjatkan kepada Allah SWT yang telah melimpah kan rahmat, nikmat dan karunia-Nya, sehingga penulis dapat menyelesaikan skripsi yang berjudul "**ANALISIS SISTEM PRESENSI** *TRAINING* **ICT UIN SUNAN KALIJAGA YOGYAKARTA BERDASARKAN TEORI KUALITAS MCCALL**" dengan baik. Tak lupa shalawat dan salam senantiasa tercurah kepada junjungan agung Rasulullah SAW yang telah menunjukkan jalan terbaik kepada kita.

Skripsi ini disusun untuk memenuhi sebagian persyaratan mendapatkan gelar kesarjanaan pada Program Studi Teknik Informatika Fakultas Sains dan Teknologi Universitas Islam Negeri Sunan Kalijaga Yogyakarta.

Dalam kesempatan ini, penulis ingin mengucapkan banyak terimakasih kepada :

- 1. Bapak Prof. Dr. H. Machasin, M.A., selaku Pgs. Rektor UIN Sunan Kalijaga Yogyakarta.
- 2. Ibu Dr. Hj. Maizer Said Nahdi, M.Si., selaku Dekan Fakultas Sains dan Teknologi UIN Sunan Kalijaga Yogyakarta.
- 3. Bapak Sumarsono, S.T., M.Kom., selaku Ketua Program Studi Teknik Informatika Fakultas Sains dan Teknologi UIN Sunan Kalijaga Yogyakarta.
- 4. Bapak Agung Fatwanto Ph.D., selaku Dosen Pembimbing skripsi.
- 5. Bapak M. Didik Rohmad Wahyudi, S.T., M.T., selaku Dosen

Pembimbing Akademik Teknik Informatika kelas K angkatan 2011 yang telah memberikan arahannya dalam menjalani perkuliahan.

- 6. Bapak dan Ibu Dosen Teknik Informatika UIN Sunan Kalijaga Yogyakarta yang telah banyak berbagi ilmu dan pengalamannya kepada penulis.
- 7. Keluarga tercinta yang senantiasa mensuport penulis dengan semuakasih dan sayangnya.
- 8. Teman-teman Teknik Informatika 2011 yang telah memberikan semangat dan pengalamannya kepada penulis.
- 9. Dan semua pihak yang tidak penulis sebutkan satu per satu.

Penulis menyadari bahwa dalam penyelesaian skripsi ini masih jauh dari kata sempurna, oleh karena itu kritik dan saran yang bersifat membangun sangat penulis harapkan dari semua pihak demi kesempurnaan di masa mendatang. Semoga skripsi ini bermanfaat bagi pembaca dan penulis khususnya.

> Yogyakarta, 25 Februari 2016 Penyusun,

Abdul Kadir Al Jailani NIM. 11651014

## **HALAMAN PERSEMBAHAN**

Karya ini ku persembahkan untuk :

- Ibu. Ibu yang selalu memberikan doanya, dukungan, memberi motivasi dan semangat dalam setiap suka dan duka.
- Abah. Abah yang selalu memberikan semangat, nasehat, serta doa.
- Abang, Kakak dan Adek. Yang selalu memberi semangat.
- Bapak M. Didik Rohmad Wahyudi, S.T., MT. selaku Dosen Pembimbing Akademik yang telah membimbing saya selama menempuh pendidikan disini.
- Bapak Agung Fatwanto, Ph.D. selaku pembimbing skripsi yang selalu meluangkan waktunya untuk mengoreksi skripsi ini.
- Sahabat Sahabat terbaikku yang selalu memberi semangat. Terima kasih donakahfi, kunyot, abay, dedi, aziz, bayu, anto, mr ridwan, randi, niko, dyanmahlan, vikha, gina, arin, fitria, soimah, yessi.
- Rekan rekan Teknik Informatika yang memberi warna dalam perjuangan selama ini.
- Bapak ibu dosen serta segenap staff program studi Teknik Informatika terimkasih atas segala ilmu dan pelayanan yang diberikan.
- Pihak-pihak yang selalu memberikan bantuan, semangat dan doanya. Terimakasih.

vii

# **MOTTO**

*You're never wrong to do the right thing.*

*You can, if U think you can.*

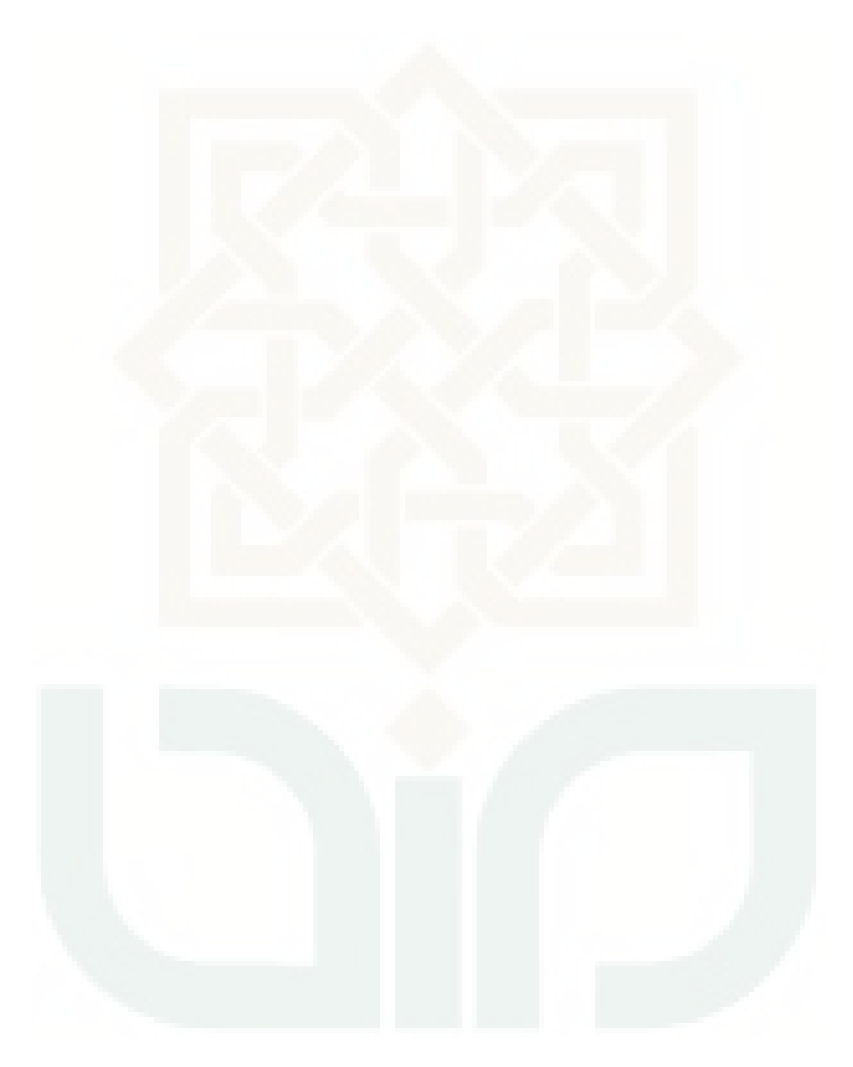

# **DAFTAR ISI**

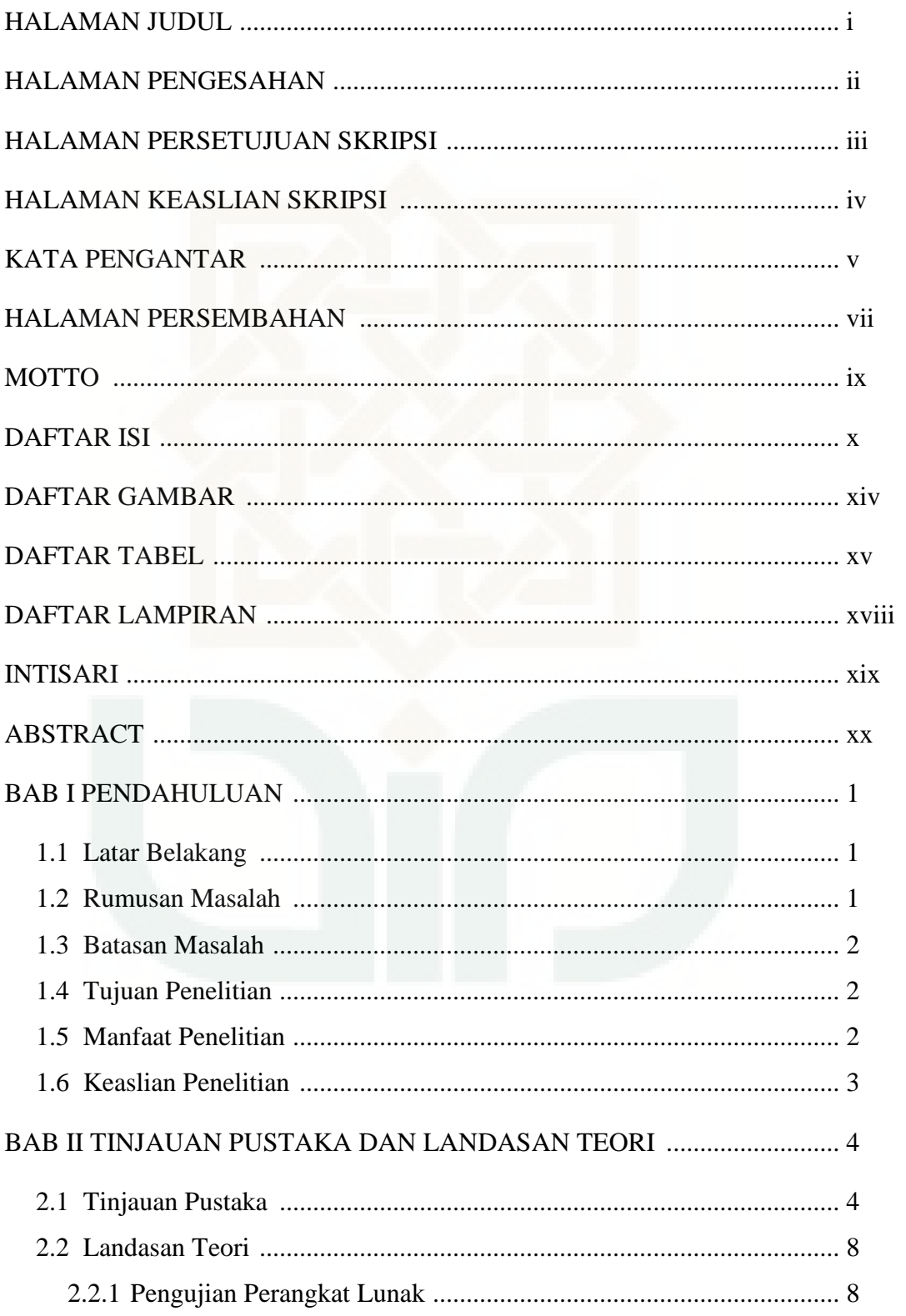

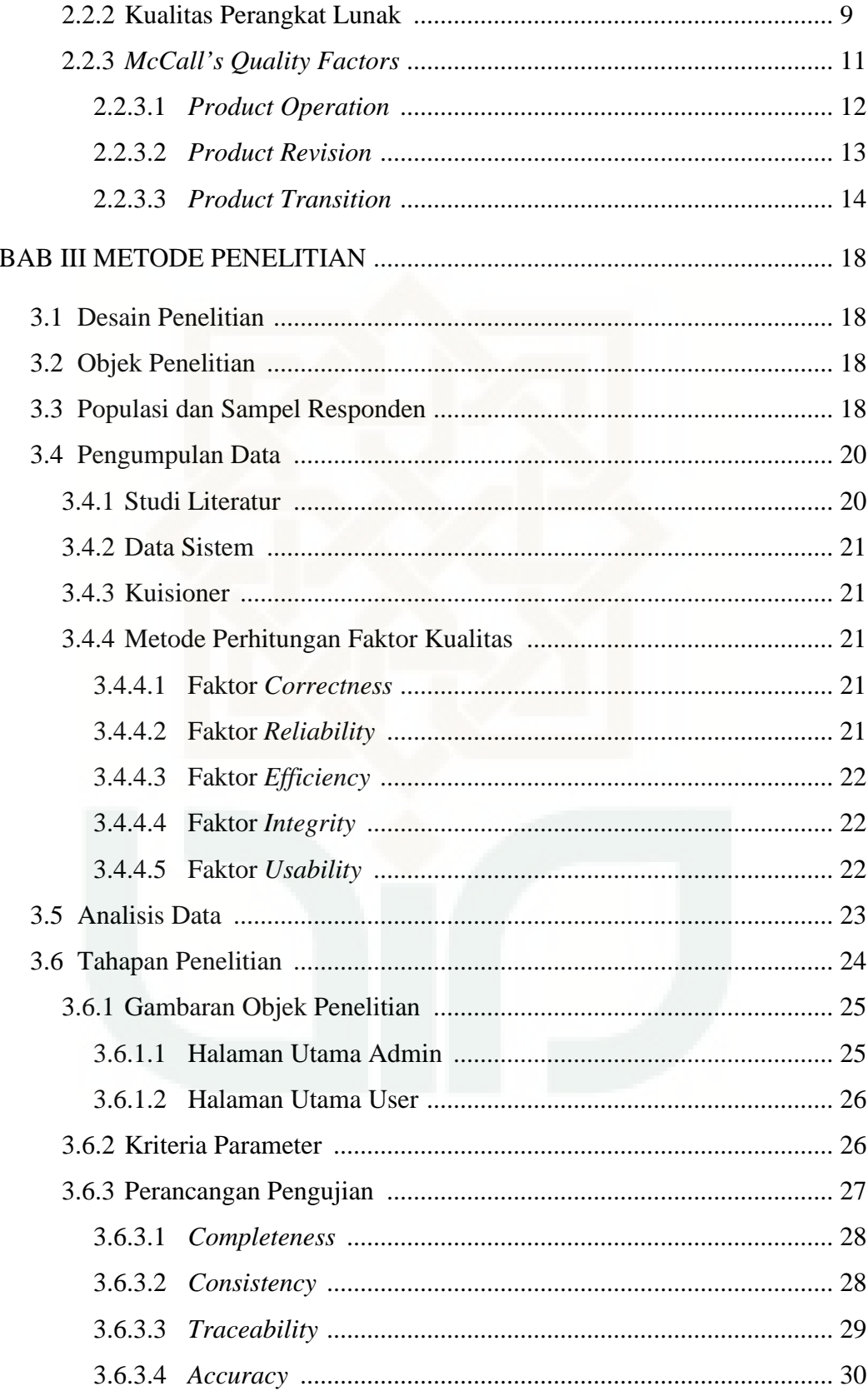

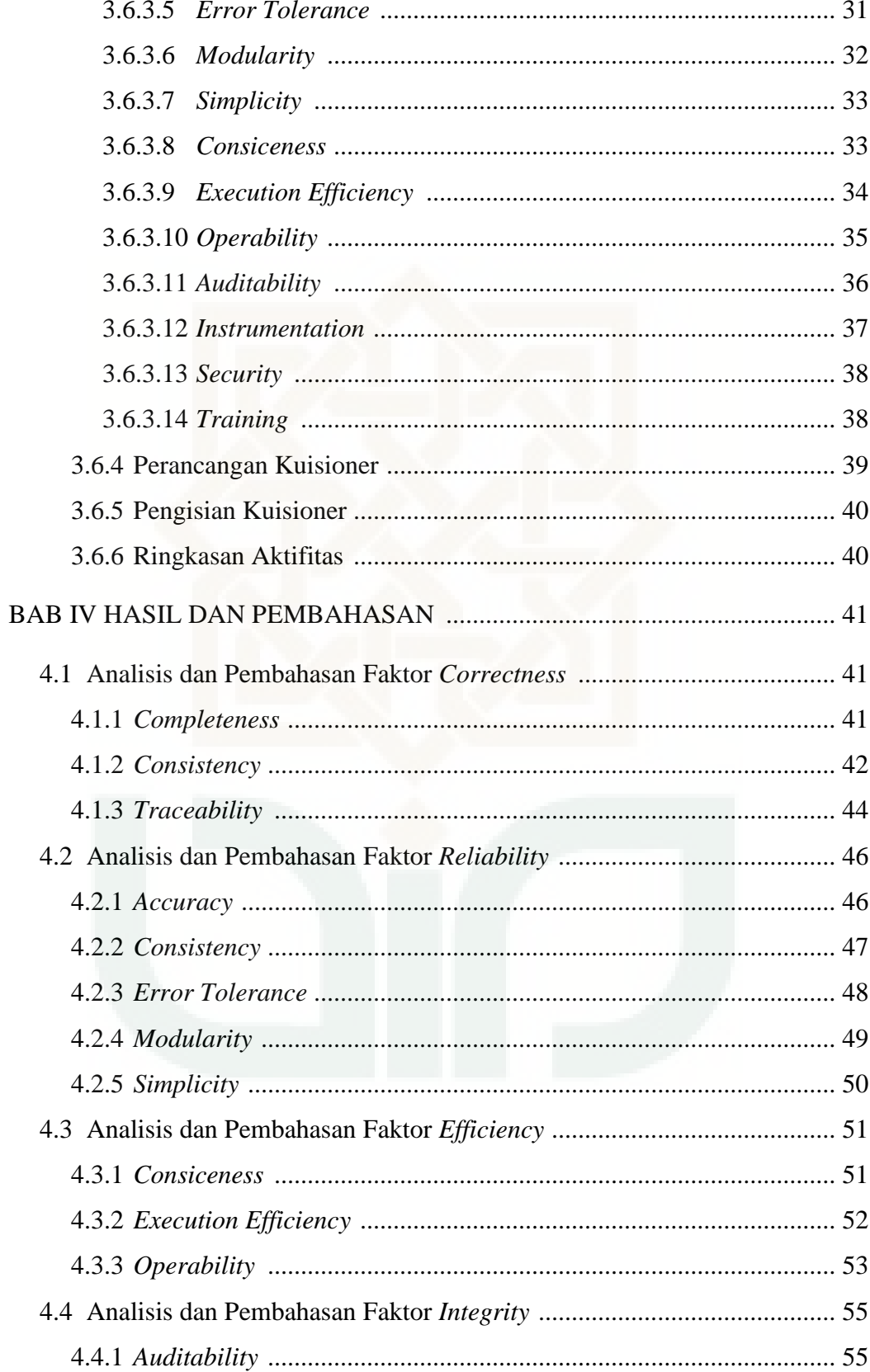

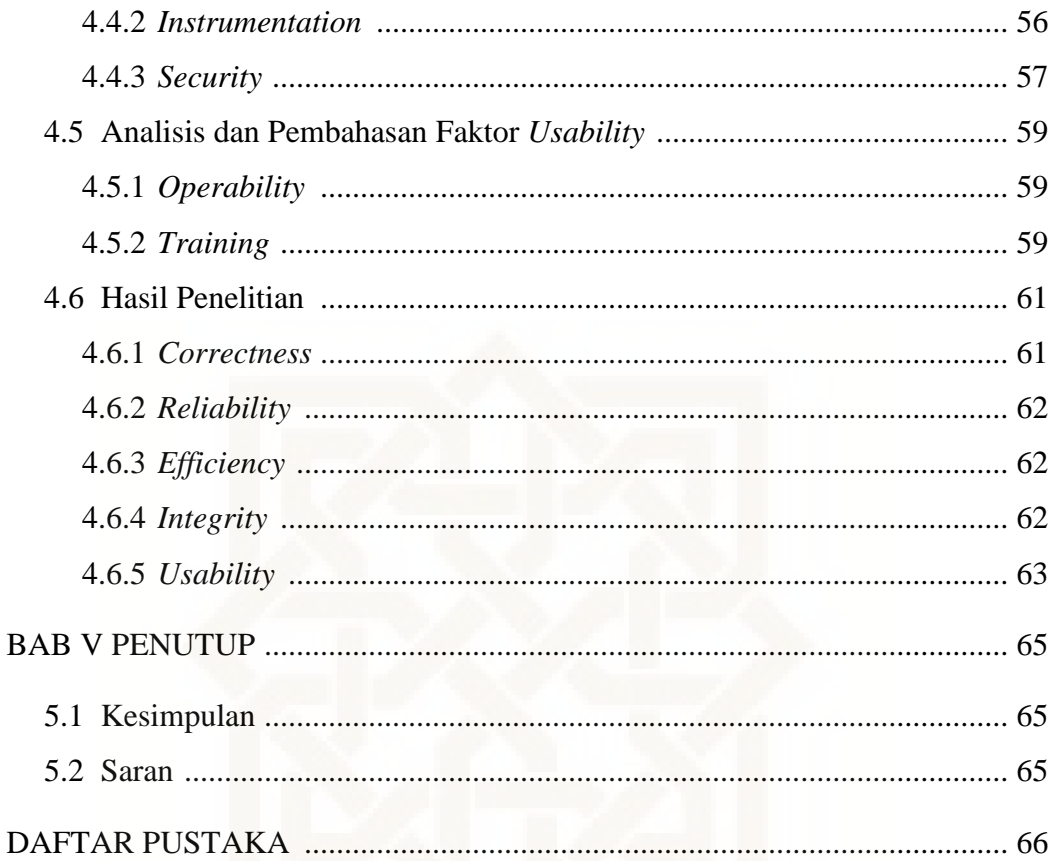

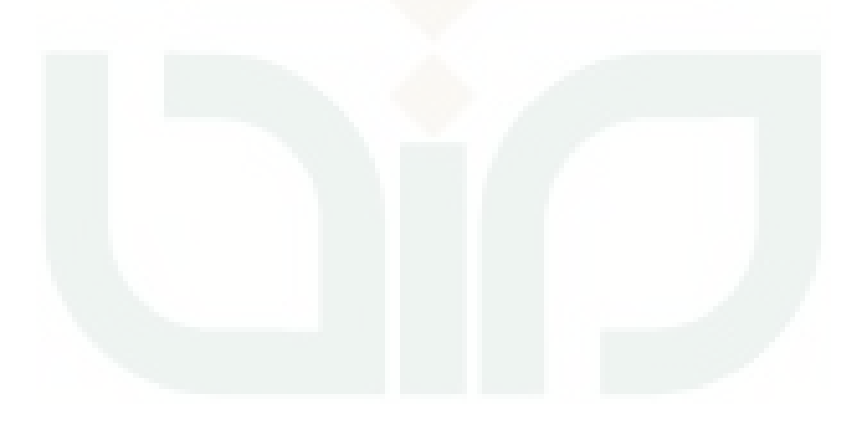

# **DAFTAR GAMBAR**

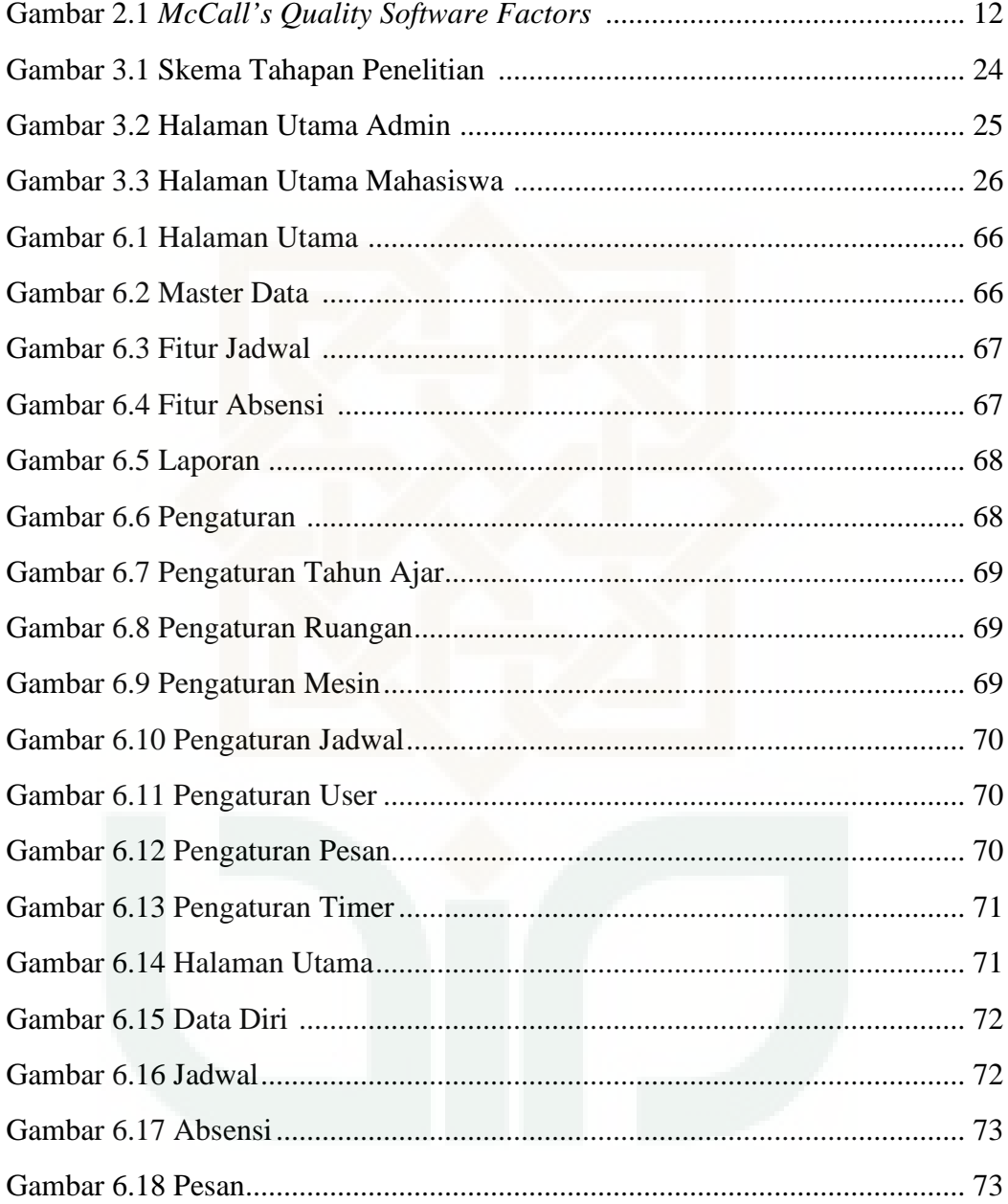

# **DAFTAR TABEL**

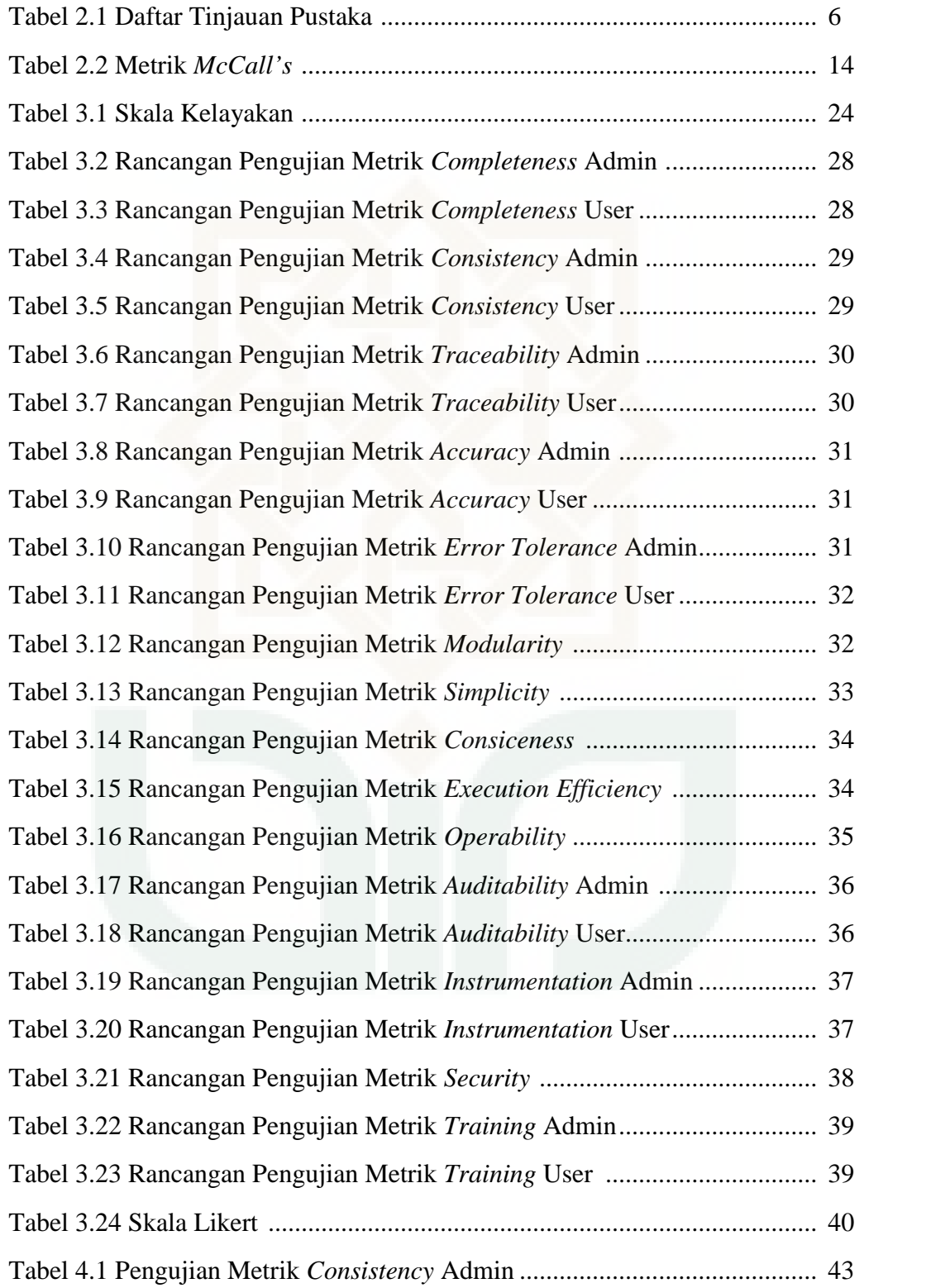

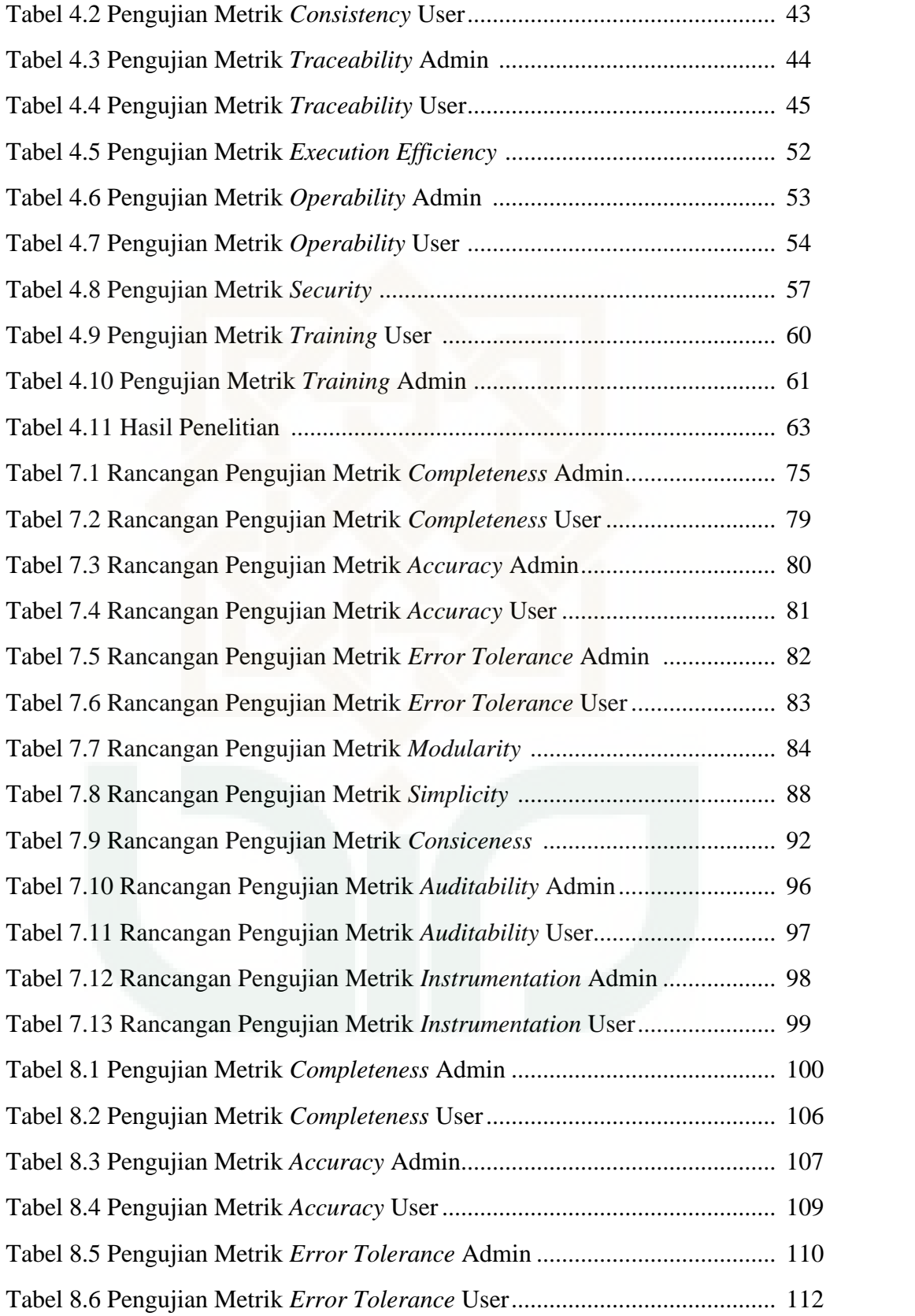

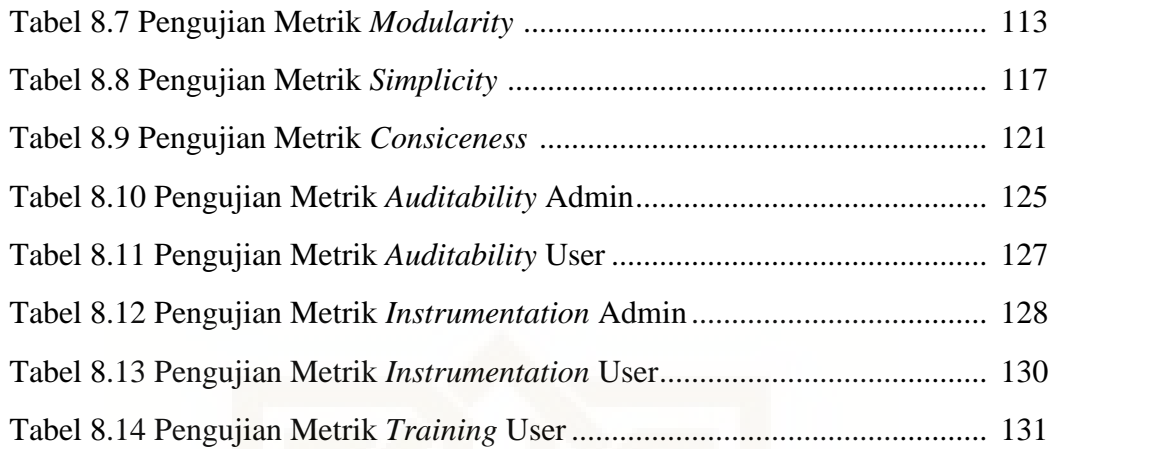

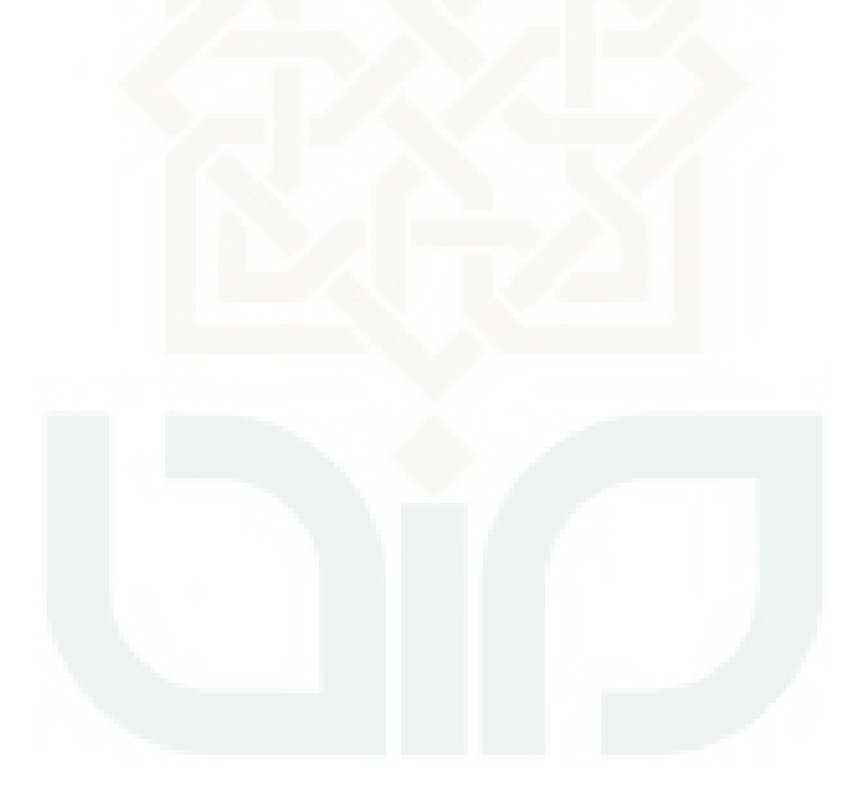

# **DAFTAR LAMPIRAN**

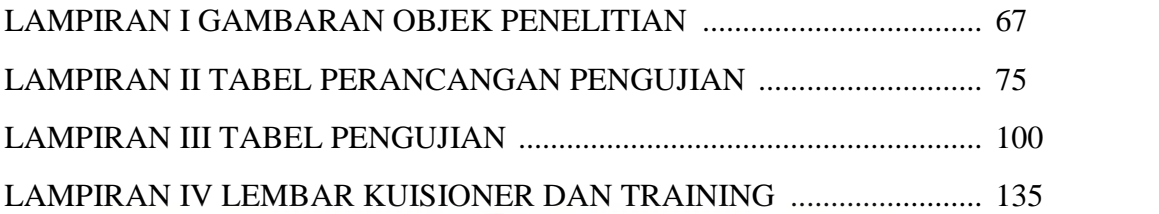

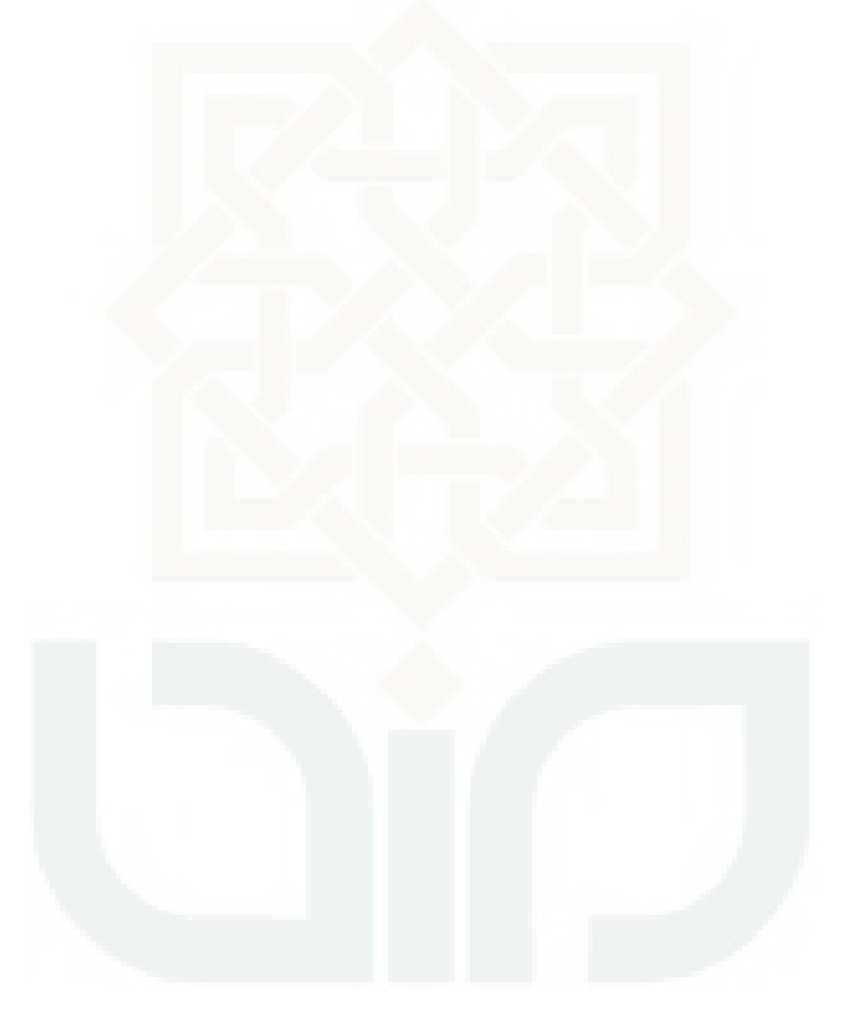

# **ANALISIS SISTEM PRESENSI** *TRAINING* **ICT UIN SUNAN KALIJAGA YOGYAKARTA BERDASARKAN TEORI KUALITAS MCCALL**

# **Abdul Kadir Al Jailani**

# **11651014**

# **INTISARI**

Sistem Presensi *Training* ICT merupakan sistem yang dikembangkan oleh pihak UIN Sunan Kalijaga Yogyakarta dalam upaya memudahkan proses presensi pada kegiatan ICT. Dalam hal pengembangan suatu sistem ada faktor penting yang harus diperhatikan ialah kualitas perangkat lunaknya. Oleh karena itu dibutuhkan pengujian terhadap sistem.

Penelitian ini bertujuan mengukur kualitas perangkat lunak sistem Presensi *Training* ICT. Pengukuran dilakukan berdasarkan Teori Kualitas *McCall's* pada faktor *product operations. Product Operations* meliputi faktor-faktor yang berhubungan dengan kebutuhan yang secara langsung mempengaruhi operasi sehari-hari suatu perangkat lunak. Faktor-faktor pada *product operation* yaitu *correctness*, *reliability*, *efficiency*, *integrity*, dan *usability*.

Hasil pengukuran diketahui bahwa sistem memiliki tingkat faktor *correctness*  33,03%, faktor *reliability* 75,26%, faktor *efficiency* 92,76%, faktor *integrity* 45,44%, dan faktor *usability* 80,95%. Dapat disimpulkan bahwa sistem ini sangat layak dari segi *efficiency* dan *usability,* layak dari segi *reliability,* cukup layak dari segi integrity dan tidak layak dari segi *correctness*.

Kata Kunci : Teori Kualitas *McCall's*, *Product Operations*, *Correctness, Reliability, Efficiency, Integrity, Usability.* 

# **ANALYSIS OF THE TRAINING ICT PRESENCESYSTEMUIN SUNAN KALIJAGA YOGYAKARTA BASED ON MCCALL'S QUALITY THEORY**

#### **Abdul Kadir Al Jailani**

# **11651014**

#### **ABSTRACT**

Training ICT Presence system is a system developed by UIN SunanKalijaga Yogyakarta in an effort to easethe process of presence on the activities ICT. In terms of the development of a system are important factors that must be considered is the quality of its software. Therefore needed testing of the system.

This of research aims to measure the quality of software on Training ICT Presence system. measurement was conducted according to theory of McCall's Quality factor product operations. Product operations include factors related to requirement which affect the daily operations of a software. The factors of product operations are correctness, reliability, efficiency, integrity, and usability.

the results ofmeasurementknown that the systemhas a level of correctness factors 33,03%, reliability factors 75,26%, efficiency factors 92,76%, integrity factors 45,44%, and usability factors 80,95%. It can be concluded that this system is very feasible in terms of efficiency and usability, feasible in terms of reliability, quite feasible in terms of integrity and not feasible in terms of correctness.

Keywords :Theory of McCall's Quality, Product Operations, Correctness, Reliability, Efficiency, Integrity, Usability.

# **BAB 1**

# **PENDAHULUAN**

## **1.1 Latar Belakang**

Unit pelayanan Teknis Pusat Teknologi Informasi dan Pangkalan Data (UPT. PTIPD) adalah sebuah unit terpadu dibawah Universitas Islam Negri Sunan Kalijaga Yogyakarta yang mengelola teknologi sistem informasi dan komunikasi. Salah satu kegiatan rutin yang diadakan oleh UPT. PTIPD adalah kegiatan *Training* ICT.

Kegiatan *Training* ICT yang diadakan oleh UPT. PTIPD berupa pelatihan teknologi informasi dan komunikasi, yang diberikan kepada mahasiswa baru sebagai tambahan ilmu untuk menunjang pembelajaran akademik nantinya, dengan demikian mahasiswa diharapkan dapat dengan maksimal memanfaatkan layanan teknologi informasi yang disediakan oleh kampus.

Pada kegiatan *Training* ICT terdapat sebuah sistem presensi yang dikembangkan oleh pihak UIN Sunan Kalijaga Yogyakarata dalam upaya memudahkan proses Presensi pada Kegiatan ICT. Dalam hal pengembangan sistem terdapat faktor penting yang harus diperhatikan yaitu kualitas perangkat lunaknya.

Berdasarkan uraian di atas penulis berencana melakukan analisis pada Sistem Presensi *Training* ICT UIN Sunan Kalijaga Yogyakarta berdasarkan teori kualitas McCall guna mengetahui kualitas perangkat lunaknya.

## **1.2 Rumusan Masalah**

Apakah sistem presensi *Training* ICT UIN Sunan Kalijaga memiliki kualitas perangkat lunak yang baik berdasarkan Teori Kualitas McCall?

#### **1.3 Batasan Masalah**

Adapun batasan masalah dalam penelitian ini adalah sebagai berikut :

- 1. Penerapan kualitas software untuk sistem presensi pada *Training* ICT UIN Sunan Kalijaga.
- 2. Memfokuskan pada analisis mutu software pada *product operations* dengan teori kualitas mutu software McCall*.*
- 3. Implementasi kuisioner sebagai salah satu alat pengambilan hasil analisis. Dan tidak berpengaruh pada pengembangan sistem. Dikarenakan kuisioner ini alat eksternal dari sistem.
- 4. Pengujian yang dilakukan pada sistem Admin dan User
- 5. Sampel yang akan dibedakan menjadi 2 yaitu sampel kualitas dan sampel kuantitas. Sampel kualitas adalah software yang dinilai dengan analisis sistem berdasarkan teori kualitas McCall*.* dan sampel kuantitas diambil dari wawancara secara langsung.

# **1.4 Tujuan**

Tujuan dari penelitian yang dilakukan penulis adalah untuk mengukur kualitas Sistem Presensi *Training* ICT UIN Sunan Kalijaga berdasarkan Teori Kualitas McCall*.*

# **1.5 Manfaat Penelitian**

Manfaat dari penelitian ini adalah membuat penulis dan pembuat sistem mengetahui hasil pengukuran kualitas perangkat lunak berdasarkan teori kualitas McCall.

# **1.6 Keaslian Penelitian**

Penelitian yang berhubungan analisis perangkat lunak memang sudah pernah dilakukan oleh beberapa peneliti dengan menggunakan teori ISO, SQA, McCall. Akan tetapi penelitian tentang analisis Sistem Presensi*Training* ICT pada UIN Sunan Kaijaga berdasarkan teori kualitas McCall belum pernah dilakukan.

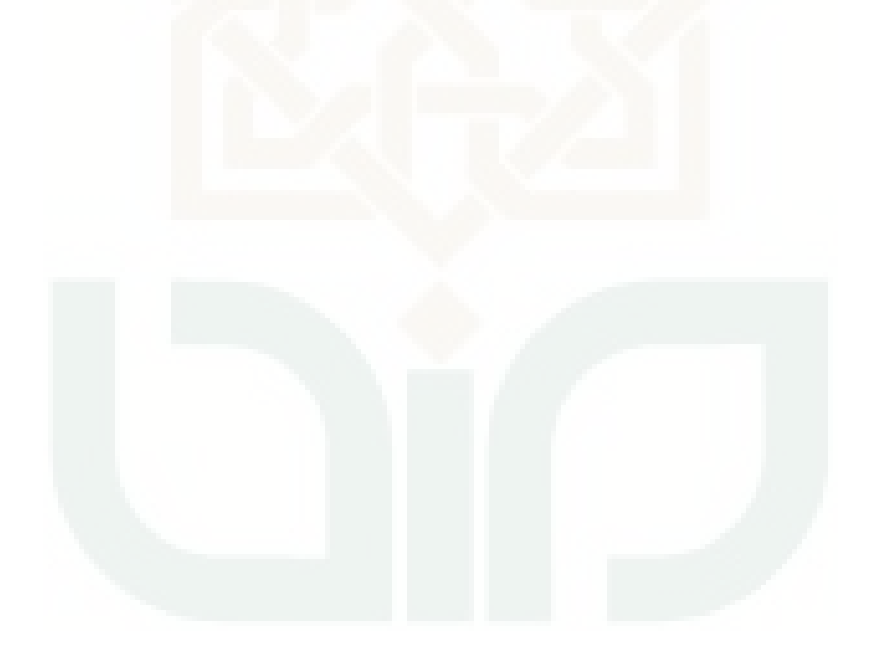

# **BAB V**

# **PENUTUP**

## **5.1 Kesimpulan**

Berdasarkan penelitian yang telah dilakukan oleh penulis mengenai analisis sistem Presensi *Trainng* ICT UIN Sunan Kalijaga, dapat diambil kesimpulan bahwa sistem memiliki kualitas perangkat lunak yang baik menurut teori kualitas McCall.

Rincian presentase hasil pengujian terhadap setiap faktornya yaitu; *Correctness* 33,03%, *Reliability* 75,26%, *Efficiency* 92,76%, *Integrity* 45,44%, dan *Usability* 80,95%.

## **5.2 Saran**

Sistem Presensi *Trainng* ICT merupakan sistem yang baru, oleh karena itu penulis mengajukan beberapa saran diantaranya :

- 1. Perlu adanya dokumen analisis, untuk meningkatkan kualitas faktor *Correctness* dan *Integrity*.
- 2. Sub faktor *operability* dapat ditingkatkan dengan cara memberikan sosialisasi mengenai cara penggunaan sistem Presensi tersebut*.*
- 3. Sub faktor *training* dapat ditingkatkan dengan memberikan menu *help* pada sistem.
- 4. Diharapkan dilakukan penelitian selanjutnya dengan menggunakan framework lain, seperti ISO, IEEE atau yang lainnya.

#### **DAFTAR PUSTAKA**

- Aji, D. M. (2014). *Analisis Komparatif Faktor Efisiensi pada Aplikasi Blackberry Messenger Berbasis Android dengan WhatsApp Messenger Berbasis Android Berdasarkan Teori McCall's Quality Factors.* Yogyakarta: UIN Sunan Kalijaga.
- Anonim. (2012). Menentukan Ukuran Sampel Sederhana.
- Kadir, A. (2003). *Pengenalan Sistem Informasi.* Yogyakarta: Andi.
- Mukhasil, A. B., Dharmayanti, & Khania, M. S. (2013). *Analisis Kualitas Perangkat Lunak Terhadap Sistem Informasi UNIKOM.* Bandung: UNIKOM.
- Mulyanto, A. (2009). *Sistem Informasi Konsep dan Aplikasi.* Yogyakarta: Pustaka Pelajar.
- Nisa, S. (2008). *Analisis Kualitas Sistem Informasi Akademik Next Generation Berdasarkan Persepsi Mahasiswa SI Reguler Departemen Teknik Sipil Angkatan 2006 Fakultas Teknik Universitas Indonesia Periode Semester Genap 2007/2008.* Jakarta: UI.
- Nuryanto, A. (2014). *Analisis Pengujian Faktor Reliability Sistem Informasi Akademik UIN Sunan Kailjaga Yogyakarta Menggunakan Metode McCall.* Yogyakarta: UIN Sunan Kalijaga.
- Pressman, R. S. (2007). Rekayasa Perangkat Lunak (Buku 1). Yogyakarta: Andi.
- Rofiah, H. (2015). *Analisis Pengujian Faktor Reliability Sistem Informasi Akademik STMIK EL RAHMA Yogyakarta Menggunakan McCall.* Yogyakarta: UIN Sunan Kalijaga.
- Rouf, A. (2013). *Pengujian Perangkat Lunak dengan Menggunakan Metode White Box dan Black Box.* Semarang: STMIK Himsya.
- Sayekti, I. H. (2013). *Analisis Pengembangan Sistem Aplikasi E-Training Karyawan Berbasis Web pada PT. Mutiara Solusindo.* Yogyakarta:UNY.
- Sugiyono. (2013). *Metode Penelitian Kuantitatif Kualitatif Dan R&D.* Bandung: Alfabeta.
- Tresnasari, N. A. (2012). *Implementasi Model Penjaminan Mutu Pada Organisasi Pengembang Perangkat Lunak Skala Kecil (Studi Kasus: PKSI UIN Sunan Kalijaga).* Yogyakarta: UIN Sunan Kalijaga.
- Wahid, F. (2005). *Kamus Istilah Teknologi Informasi.* Yogyakarta: Andi.
- Wardani, D. O. (2014). *Analisis Perangkat Lunak Opengov Paperless Government Collaboration Suite pada Pemerintahan Daerah Purbalingga Berdasarkan Teori Kualitas McCall's.* Yogyakarta: UIN Sunan Kalijaga.
- Yaqub. (2006). Pengantar Sistem Informasi. Yogyakarta: Graha Ilmu.
- Yunitasari, Y. (2015). *Pengujian Faktor Correctness dan Usability Sistem E- Learning UIN Sunan Kalijaga Yogyakarta Berdasarkan Metode McCall.* Yogyakarta: UIN Sunan Kalijaga.

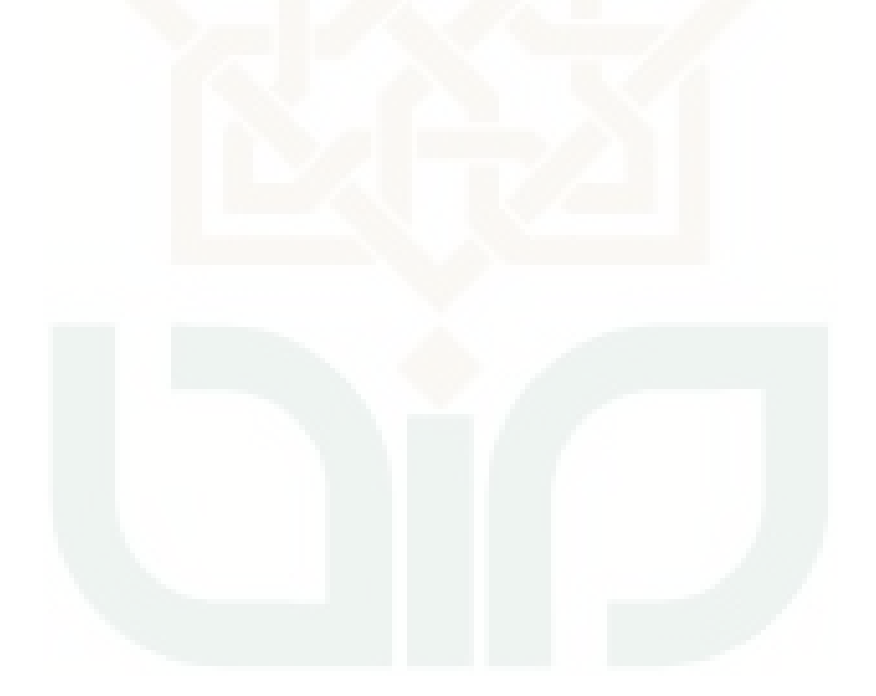

# **LAMPIRAN I GAMBARAN OBJEK PENELITIAN**

# I. Sistem Presensi *Training* ICT UIN Sunan Kalijaga (Admin)

# 1. Halaman Utama Admin

Halaman ini merupakan halaman Utama sistem untuk admin. Halaman ini menunjuk beberapa *shortcut* fitur yang telah siap diakses. Tampilan dari Halaman Utama Admin dapat dilihat pada Gambar 6.1.

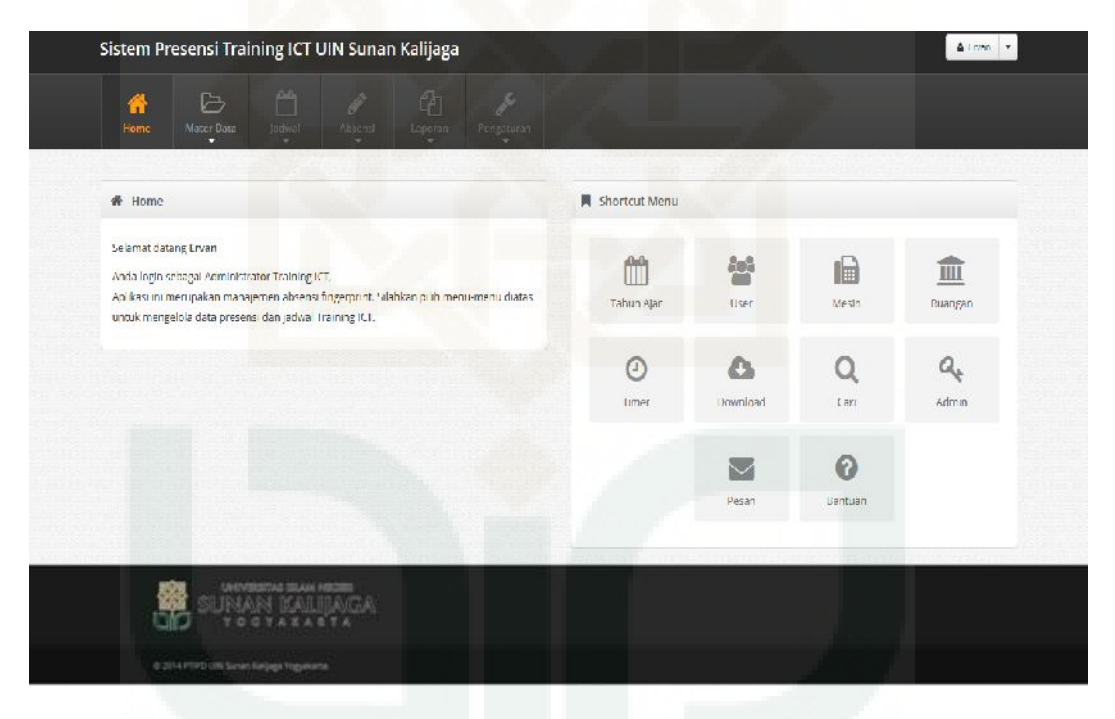

Gambar 6.1 Halaman Utama Admin

# 2. Master Data

Halaman ini merupakan halaman Master Data untuk Admin. Halaman ini berguna untuk mengelola data user. Tampilan dari Halaman Master Data dapat dilihat pada Gambar 6.2.

|                | 备<br>6<br>Mater Bata<br>Himie | $\mathbb{P}^n$<br>particul. | $\mathbb{G}$<br>P<br>Авантый.<br>Lapspare | P<br>Репрасные         |          |                |                                                    |
|----------------|-------------------------------|-----------------------------|-------------------------------------------|------------------------|----------|----------------|----------------------------------------------------|
|                |                               |                             |                                           |                        |          |                |                                                    |
|                | Tambah Sawa                   | · mport Siswa               |                                           |                        |          |                | $\mathbf{Q}$<br>Carl N M/Nama Siswa                |
|                |                               |                             |                                           |                        |          |                |                                                    |
|                | Tabel Master Data Siswa       |                             |                                           |                        |          |                |                                                    |
|                |                               |                             |                                           |                        |          |                |                                                    |
| MO:            | NIM                           | AWARA SPEWA                 |                                           | <b>EARLHTAS</b>        | MOMOR HP | ALCANOT FAM.II |                                                    |
|                | 15150073                      | MAIL ANA MIFTAH MAJID       |                                           | Adab dan Jimu Budaya   | ×.       |                | $\overline{\mathbf{r}^2}$ , $\mathbf{x}$           |
| $\overline{2}$ | 15210010                      | <b>HAN FATIN LUTTIANA</b>   |                                           | Dakwah dan Komunikasi  | W)       | a.             | $R_{\rm H}$ and                                    |
| 3              | 15210012                      | <b>IKA NIH KHASANAH</b>     |                                           | Jokwah dan Komunikasi. |          |                | $\begin{array}{ c c } \hline \hline \end{array}$ s |
|                | 15210013                      | ALTIAL NURROLIMALL          |                                           | Dakwah dan Komunikasi  | ×.       |                | $\mathbb{E}$ <b>x</b>                              |
| 5              | 15210038                      | MUH ARDINI KHAIRUN RIJAL    |                                           | Delkwah dan Komenikasi |          |                | $\overline{16}$ $\overline{3}$                     |

Gambar 6.2 Master Data

# 3. Fitur Jadwal

Halaman ini merupakan halaman Fitur Jadwal untuk Admin. Halaman ini berguna untuk mengelola Jadwal user. Tampilan dari Fitur Jadwal dapat dilihat pada Gambar 6.3.

|                |                               | Sistem Presensi Training ICT UIN Sunan Kalijaga             |                                                       | $\triangle$ B run $\rightarrow$         |
|----------------|-------------------------------|-------------------------------------------------------------|-------------------------------------------------------|-----------------------------------------|
|                | B.<br>省<br>Hóme<br>Mator Dec- | ö<br>商<br><b>A</b><br><b>Jostwal</b><br>La pocon<br>Aboorta | グ<br>Ресурсатов                                       |                                         |
|                |                               | E Jadinal Sidwa   Q. Carl Jacinal Sidwa                     |                                                       |                                         |
|                | E Tabel Jadwal Sirwa          |                                                             |                                                       |                                         |
| ND.            | NH.                           | NAMA 1/2WA                                                  | ADWAL STAVA                                           |                                         |
| $\mathbf{1}$   | 15150073                      | MAULANA MIFTAI MA/ID                                        | Ruents Training 1. Han: Senin, Jam: 07:00 - 09:00     | $\mathbf{x}$<br>E.                      |
| $\overline{z}$ | 15210010                      | HANIF ATIN LUTRANA                                          | Roady Training 1, Haic Senin, Jane 07:00 - 09:00      | $\left\vert \mathbf{z}\right\vert$<br>э |
| $\mathcal{R}$  | 15210012                      | <b>JKA NUR KHASANAH</b>                                     | Nuevec Instring 1, Huit Scritt, Jane 07:00, 09:01.    | EX                                      |
| 4              | 17210013                      | ALFIAH NURROHMAH                                            | Roards Training 1; Hans Senin, Jane 07:00 - 09:00     | S ×                                     |
| 53             | 15210098                      | MUH ARIXALKHA KUN HIMI                                      | Numer training 1, Harit Service, Jame 07:001, 09:001. | $\mathbf{x}$<br>e.                      |
|                | 15230050                      | AMILY RAHMAWAT                                              | Ruang: Training 1, Hart: Senin, Jam: 07:33 09:00      | $\mathbf{x}$<br>m                       |
| t.             |                               |                                                             |                                                       |                                         |
| $\lambda$      | 15240083                      | VERNING LEARIN                                              | Noang Indiring 1, Holt Senin, Jane 07:00, 09:01.      |                                         |

Gambar 6.3 Jadwal

# 4. Fitur Absensi

Halaman ini merupakan halaman Fitur Absensi untuk Admin. Halaman ini berguna untuk mengelola Absensi user. Tampilan dari Fitur Absensi dapat dilihat pada Gambar 6.4.

|                |                                                                                 | Sistem Presensi Training ICT UIN Sunan Kalijaga      |                                 |              |              | A bruit 1      |
|----------------|---------------------------------------------------------------------------------|------------------------------------------------------|---------------------------------|--------------|--------------|----------------|
|                | 臺<br>$\qquad \qquad \Longrightarrow$<br><b>State Contact</b><br><b>Four and</b> | 首<br>$\mathscr{P}$<br><b>Advise</b><br><b>ROVETH</b> | 一<br>s<br>Laporary Parigatories |              |              |                |
|                |                                                                                 |                                                      |                                 |              |              |                |
|                |                                                                                 |                                                      |                                 |              |              | $\equiv$ =     |
|                | I Tabel Absensi                                                                 |                                                      |                                 |              |              |                |
| NO.            | 19411                                                                           | BUANO                                                | <b>JAM</b>                      | JUNEAU SISAN | PERTONIAN    |                |
|                | Senio                                                                           | Training 1                                           | $07:00 - 09:00$                 | 10 Orang     | $5$ dari $5$ |                |
| $\mathfrak{D}$ | Senin                                                                           | Training 1                                           | 09:45 - 11:45                   | 40 Orang     | 0 dan 5      |                |
| з              | Senin                                                                           | Training 1                                           | 12:30 14:30                     | 40 Orang     | $0$ day $5$  |                |
| A              | Serán:                                                                          | Training 2                                           | 07:00 - 09:00                   | 40 Grang     | O dari S     | ba.            |
| s              | Senin                                                                           | Iraining 2                                           | $USp15 - 11p15$                 | 40 Orang     | 0 dari 5     | <b>COL</b>     |
| 6              | Senin                                                                           | Training 2                                           | $12:30 - 14:30$                 | 40 Orang     | 0 dans       |                |
| $\overline{7}$ | Sento.                                                                          | Training 3                                           | $07:00 - 09:00$                 | 40 Orang     | O dart 5     | <b>College</b> |
|                |                                                                                 |                                                      |                                 |              |              |                |

Gambar 6.4 Absensi

# 5. Laporan

Halaman ini merupakan halaman Laporan untuk Admin. Halaman ini berguna untuk mencetak data absensi user. Tampilan dari Halaman Laporan dapat dilihat pada Gambar 6.5.

|                                               | Sistem Presensi Training ICT UIN Sunan Kalijaga |                    |                   | <b>Allen To</b> |  |
|-----------------------------------------------|-------------------------------------------------|--------------------|-------------------|-----------------|--|
|                                               |                                                 |                    |                   |                 |  |
|                                               |                                                 | Laporan Absensi    | LONG T            |                 |  |
|                                               |                                                 | Prin Tahun Ayer    | $\sigma$          |                 |  |
|                                               |                                                 | Pilh Absens        | ×                 | 38 132          |  |
|                                               |                                                 |                    |                   |                 |  |
| 1980 Called Adamson Platter Junkinson         |                                                 |                    | Trenp. 100        |                 |  |
| <b>BOX AND IN</b><br><b>State Service</b>     | <b>PLANE</b><br><b>INTERNATIONAL</b>            | <b>ANCO-DAGO</b>   | <b>1U Links</b>   |                 |  |
|                                               |                                                 |                    |                   |                 |  |
| 2 Sires                                       | <b>Trancet</b>                                  | <b>DG-40 STIRE</b> | <b>Ing Drang</b>  |                 |  |
| <b>State of Contract of State Inc.</b><br>. . | $1 + 1 + 1$                                     | <b>Talent Time</b> | <b>All Sears</b>  |                 |  |
| A School                                      | <b>Denny 21</b>                                 | <b>JOHN UNITS</b>  | <b>HALLMARK</b>   |                 |  |
| <b>SCIENTIST</b>                              | <b>Immers</b>                                   | Death - Three      | <b>NOTE:</b>      |                 |  |
| C Service                                     | Training 2                                      | 12:30 18:30        | <b>AP Dring</b>   |                 |  |
| <b>State</b>                                  | <b>Training &amp;</b>                           | Show swipp         | <b>Production</b> |                 |  |
| E THE                                         | <b>Tachera</b>                                  | <b>DOME YINE</b>   | <b>Air Cross</b>  |                 |  |

Gambar 6.5 Laporan

# 6. Pengaturan

Halaman ini merupakan halaman Pengaturan untuk Admin. Halaman ini mempunyai tujuh pengaturan yaitu : pengaturan tahun ajar, pengaturan ruang, pengaturan mesin, pengaturan jadwal, pengaturan user, pengaturan pesan, pengaturan timer. Tampilan dari Halaman Pengaturan dapat dilihat pada Gambar 6.6.

|                      | Sistem Presensi Training ICT UIN Sunan Kalijaga                                                                              |                    |          |                |                                                                                 |                 |           |            | Alman -      |  |
|----------------------|----------------------------------------------------------------------------------------------------|--------------------|----------|----------------|---------------------------------------------------------------------------------|-----------------|-----------|------------|--------------|--|
| Hame                 | 戶<br>Water Docs                                                                                                    | m<br><b>Janwar</b> | Attornat | C.<br>Leperant | Pengaturan                                                                      |                 |           |            |              |  |
| <b>备</b> Home        |                                                                                                    |                    |          |                | Renganciare latinus Ajas<br>Pengaturan Ruang<br><b>Pengancian Mesin</b>         | Shortcut Menu   |           |            |              |  |
| Selamat datang Ervan | Anda login sebagai Administrator Training ICT.<br>Aplikasi ini merupakan manajemen absensi fingerprint. Silahkan pilih menti |                    |          |                | Pengaturan ladwal<br>Dengon train their<br>Pengaturan Pesan<br>Pengaturan Timer | 衅<br>Tanun Ajar | 靊<br>User | m<br>Mesin | Ш<br>Ruangan |  |

Gambar 6.6 Pengaturan

# II. Sistem Presensi *Training ICT* UIN Sunan Kaijaga (User)

## 1. Halaman Utama *User*

Halaman ini merupakan halaman Utama pada sistem. Halaman ini menunjuk beberapa fitur yang siap diakses dan menampilkan nama pengguna sistem. Tampilan dari Halaman Utama *User* dapat dilihat pada Gambar 6.7.

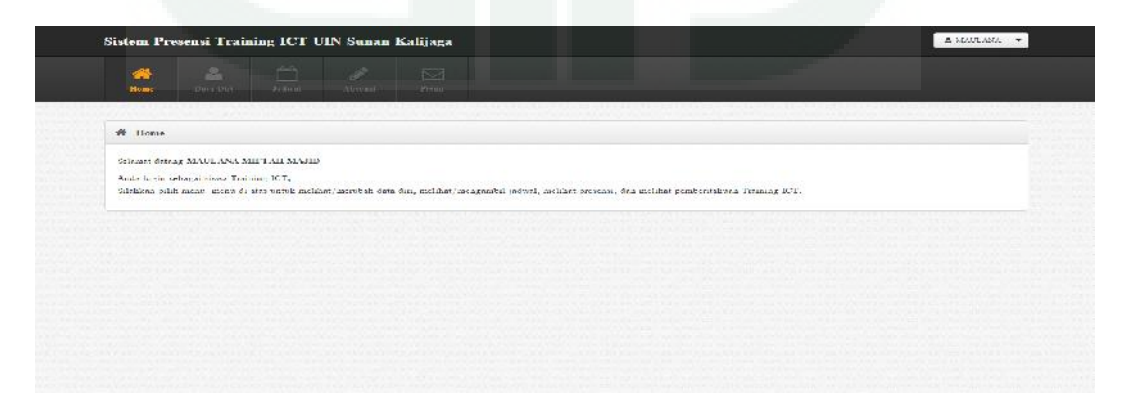

Gambar 6.7 Halaman Utama

# 2. Data Diri

Pada fitur tambah Data diri terdapat dua submenu, yaitu profil dan ubah password. Tampilan dari Halaman Data Diri dapat dilihat pada Gambar 6.8.

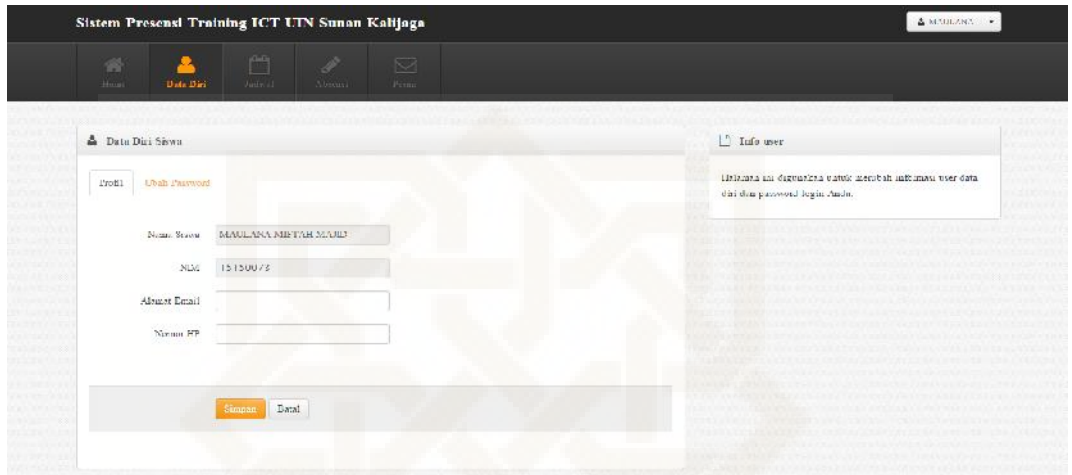

# Gambar 6.8 Data Diri

#### 3. Jadwal

Pada fitur jadwal, mahasiswa dapat melihat jadwal pelatihan yang telah diikuti, beserta mahasiswa yang juga mengikuti kelas yang sama. Tampilan dari Halaman Jadwal dapat dilihat pada Gambar 6.9.

| 省<br>m<br>P<br>$\triangleright$<br>diritoral<br><b>Hum</b><br><b>Duty Das</b><br><b>IL</b> itsi |          |                                                      |                           |                               |
|-------------------------------------------------------------------------------------------------|----------|------------------------------------------------------|---------------------------|-------------------------------|
|                                                                                                 |          | Passau                                               |                           |                               |
|                                                                                                 |          | Stwa Kelas Training L, Hart Senin, Jam 07 00 - 09 00 |                           | <sup>n</sup> Info Jadwal      |
| 100                                                                                             | NDI      | NAMA SESTIA                                          | <b>EARCHLTAS</b>          | Siews: MATT ANA MIFT ATLMAJTD |
|                                                                                                 | 15150023 | MALTINNA VIETAH MAID                                 | Adab devillers Budaya.    | Kelto, Transng 1              |
| 2                                                                                               | 15210010 | HANIF ATIN LUTFIANA                                  | Drivenh dan Kostundenss   | Hari Serrin                   |
| s.                                                                                              | 15210012 | IKA NUK KILASANALI                                   | Dalewah dan Kemunikan     | Jan. 07:00 - 09:00            |
| ×.                                                                                              | 15210013 | AT FIAM NURR OHM AH                                  | Da Coole dan Komunik act  | Tre-traktor:                  |
| ÷.                                                                                              | 15210038 | MUH ARENA KHAIRUN RIJAL                              | Drivah dan Kemanikan      |                               |
| ۰.                                                                                              | 15230050 | AMILIA RAIMAWATE                                     | Dalrwah dan Komunikasi.   |                               |
| $\tau$                                                                                          | 15240081 | VERAWATEFATRIN                                       | Daleunh dan Kelumatikani  |                               |
| z.                                                                                              | 15240087 | DIFLA ARISKA NURAENI                                 | De Coult dans Kommunister |                               |
|                                                                                                 |          |                                                      | Driewah dan Komunikasi    |                               |

Gambar 6.9 jadwal

## 4. Absensi

Pada fitur Absensi, mahasiswa dapat melihat jumlah persentase kehadiran, beserta status hadir, log masuk, tanggal dan pertemuan keberapa. Tampilan dari Halaman Absensi dapat dilihat pada Gambar 6.10.

|              |                  |                                                   |                          |                | Tufo Aborni                    |                        |
|--------------|------------------|---------------------------------------------------|--------------------------|----------------|--------------------------------|------------------------|
| PERTEMPAN KE | TANGGAL          | <b>STATUS</b>                                     | LOG MASCE                | VERIFIEASE     |                                |                        |
|              | $7015 - 11 - 00$ | Hadir.                                            | $D \times 119.144$       | Sistem.        | Josefele Pertemanne 5 Kah-     |                        |
|              | 2015/11/09       | Hadia                                             | 07:01:53                 | <b>Biolesu</b> | Hadia: 3 Kali.                 |                        |
|              | 2015 11 16       | Eadin                                             | 07:03:54                 | Sistema        | Fine O Kuli                    |                        |
|              | 2015 11 23       | Suki                                              |                          | Sistem.        | Sakit: 2 Kali                  |                        |
|              | $2015 - 11 - 30$ | Salert.                                           | $\overline{\phantom{a}}$ | Sustem         | AI6: 0 Kali<br><b>MACESTRA</b> |                        |
|              |                  | <sup>7</sup> Daftar Absensi: MAULANA MIFTAH MAJID |                          |                |                                | Presentate status, SON |

Gambar 6.10 absensi

# 5. Pemberitahuan(Pesan)

Pada halaman ini mahasiswa pelatihan ICT mampu melihat pemberitahuan yang diberikan oleh pihak pelaksana. Tampilan dari Halaman Pemeberitahuan(Pesan) dapat dilihat pada Gambar 6.11.

| Sistem Presensi Training ICT UIN Sunan Kalijaga                                                                                                    |                                                                                                    |                                                                                       | <b>ANAULANA</b>                                                                                                    |
|----------------------------------------------------------------------------------------------------|----------------------------------------------------------------------------------------------------|---------------------------------------------------------------------------------------|----------------------------------------------------------------------------------------------------|
| Ö<br><b>A</b><br>香<br>呂<br>⊠<br>Home.<br><b>Janeir</b><br>Pesan.<br>Dam Dirt<br>Abrenat                                                                                                    |                                                                                                    |                                                                                       |                                                                                                    |
| <b>CONTROL</b><br>F- Peran perant<br><b>Grew Park</b>                                                                                                    |                                                                                                    |                                                                                       | <b>COLES</b><br><b>LESS READS</b>                                                                                                    |
| eta Ligati<br><b>WELL-ARRES</b><br>1. Ujian dilaksanakan tanggal 14 Desember<br>an a<br>KOLEDANI                                                                                                    |                                                                                                    |                                                                                       | <b><i><u><i><b>DETECTS</b></i></u></i></b><br><b>KASASED</b><br><b>ISTERN</b><br>an an an                                                                      |
| S RICH (PORTURAL REGIONALISTIC REGION) (SI PORTURALISTIC PORTURALISTIC PROPERTY DI PROPERTY (SI PORTU                                                                                                    |                                                                                                    |                                                                                       | best a anni vertical<br>The score in the second control of the second control of the second control of the second control of the second<br><b>SACRA BANKER</b> |
| <b>THE PAINT ROLL FOR THE STATE OF A STATE</b><br><b>SAME A CONDITION OF A STREET</b>                                                                                                    | <b>A DE RESPONDENTAL DE REGIO DO PERSONAL DE LA CARACTERA DE LA CARACTERA DE LA CARACTERA DE LA CARACTERA DE LA C</b> |                                                                                       | <b>TO ANN AN CONTACT HE THIS !!</b><br>$-11.1$<br><b>TIME RECEIVED BY</b>                                                                                      |
| a ma                                                                                                    |                                                                                                    | 2. 医卡尔特氏反射 的复数人名英格兰人姓氏卡尔特的变体 医卡尔特氏试验检尿道检查检尿道检查检查 化乙烯基苯胺 医心包 计数据 医心包 医心包下垂 医心包 医心包 医心包 | <b>CONTRACTOR</b>                                                                                                    |
| 大王英王<br>. .                                                                                                    | the part of the control of the country of the control of the control of the control of the control of the control of  |                                                                                       | <b>CONTRACTOR</b><br><b>SEARCH STATE STATE</b><br><b>TENING RETAIL</b>                                                                                         |
| <b>ALCOHOL:</b>                                                                                                    |                                                                                                    |                                                                                       | A.FACEVA-STREETS<br><b>SYSTEM</b><br><b>TERRITORY CONTROL</b>                                                                                                  |
| which we have a later of the control with the control of the control of the control of the control of the control interval interval interval interval interval interval interval interval interval interval in the control of |                                                                                                    |                                                                                       | <b>CONTRACT</b><br><b>CONTROL</b><br><b>PACKY</b>                                                                                                    |

Gambar 6.11 pemeberitahuan(pesan)

# **LAMPIRAN II TABEL PERANCANGAN PENGUJIAN**

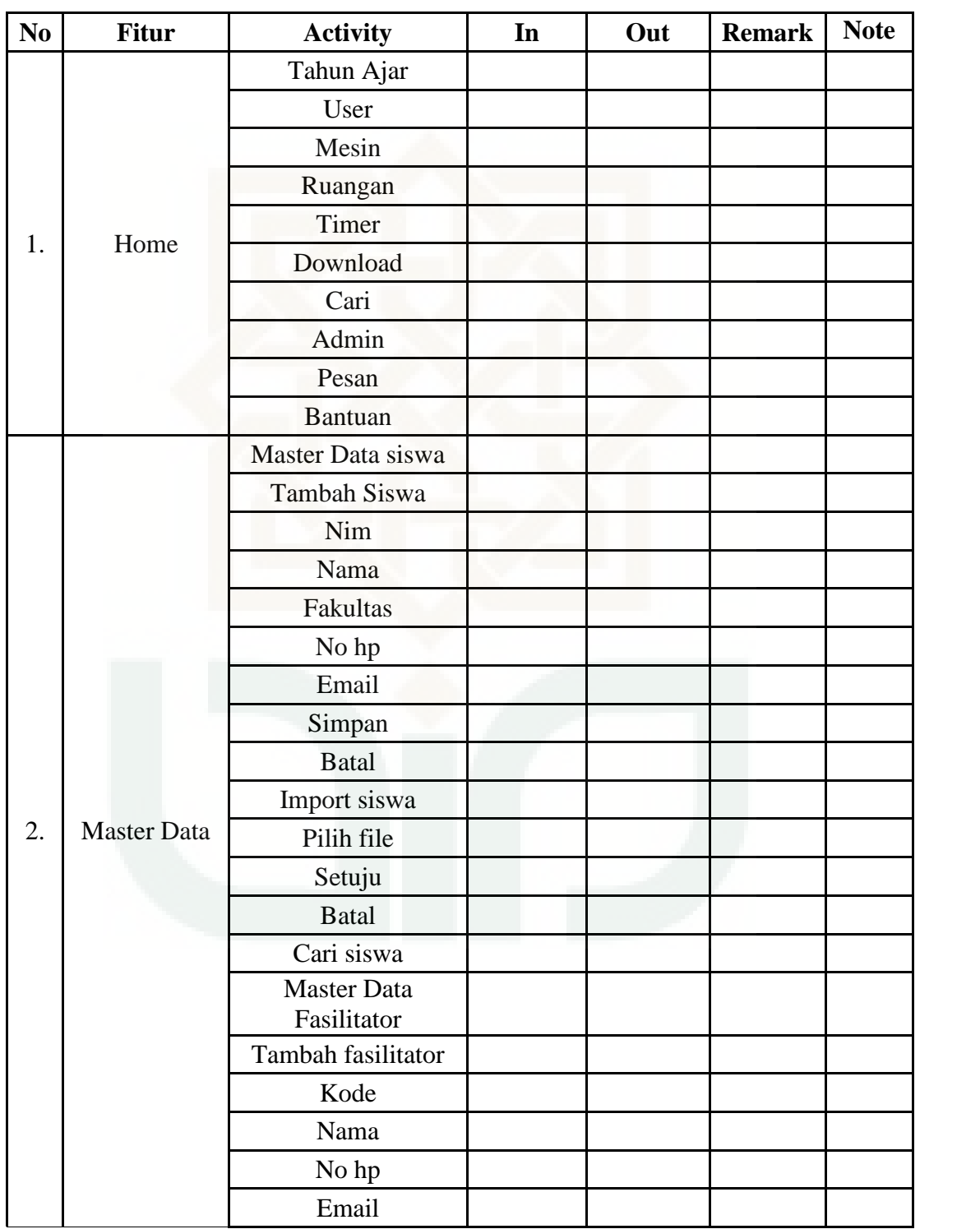

# Tabel 7.1 Rancangan Pengujian Matrik *Completeness* Admin

Tabel 7.1 (Lanjutan)

|    |                    | Simpan                            |  |  |
|----|--------------------|-----------------------------------|--|--|
|    |                    | <b>Batal</b>                      |  |  |
|    |                    | Import siswa                      |  |  |
|    |                    | Pilih file                        |  |  |
|    |                    | Setuju                            |  |  |
|    |                    | <b>Batal</b>                      |  |  |
|    |                    | Cari siswa                        |  |  |
|    |                    | <b>Master Data</b><br>Fasilitator |  |  |
|    |                    | Tambah fasilitator                |  |  |
|    |                    | Kode                              |  |  |
|    |                    | Nama                              |  |  |
|    |                    | No hp                             |  |  |
|    |                    | Email                             |  |  |
|    |                    | Simpan                            |  |  |
| 2. | <b>Master Data</b> | <b>Batal</b>                      |  |  |
|    |                    | <b>Import fasilitator</b>         |  |  |
|    |                    | Pilih file                        |  |  |
|    |                    | Setuju                            |  |  |
|    |                    | <b>Batal</b>                      |  |  |
|    |                    | Cari fasilitator                  |  |  |
|    |                    | Master data<br>instruktur         |  |  |
|    |                    | Tambah instruktur                 |  |  |
|    |                    | Kode                              |  |  |
|    |                    | Nama                              |  |  |
|    |                    | No hp                             |  |  |
|    |                    | Email                             |  |  |
|    |                    | Simpan                            |  |  |
|    |                    | <b>Batal</b>                      |  |  |
|    |                    | Import instruktur                 |  |  |
|    |                    | Cari siswa                        |  |  |

Tabel 7.1 (Lanjutan)

|                  |            | Jadwal siswa       |  |  |
|------------------|------------|--------------------|--|--|
|                  |            | Jadwal Siswa       |  |  |
|                  |            | Cari jadwal siswa  |  |  |
|                  |            | Jadwal fasilitator |  |  |
| 3.               | Jadwal     | Jadwal fasilitator |  |  |
|                  |            | Cari fasilitator   |  |  |
|                  |            | Jadwal instruktur  |  |  |
|                  |            | Jadwal instruktur  |  |  |
|                  |            | Cari intruktur     |  |  |
| $\overline{4}$ . | Absensi    | Absensi siswa      |  |  |
|                  |            | Absensi instruktur |  |  |
|                  |            | Laporan Jadwal     |  |  |
|                  |            | Pilih tahun ajar   |  |  |
|                  |            | Pilih jadwal       |  |  |
|                  |            | Lihat              |  |  |
| 5.               |            | Tutup              |  |  |
|                  | Laporan    | Laporan absensi    |  |  |
|                  |            | Pilih tahun ajar   |  |  |
|                  |            | Pilih absensi      |  |  |
|                  |            | Lihat              |  |  |
|                  |            | Tutup              |  |  |
|                  |            | p.tahun ajar       |  |  |
|                  |            | Tambah tahun ajar  |  |  |
|                  |            | Kode               |  |  |
|                  |            | Tajun ajar         |  |  |
|                  |            | Periode            |  |  |
| 6.               | Pengaturan | Mulai              |  |  |
|                  |            | Selesai            |  |  |
|                  |            | Status jadwal      |  |  |
|                  |            | Simpan             |  |  |
|                  |            | <b>Batal</b>       |  |  |
|                  |            | p.ruangan          |  |  |

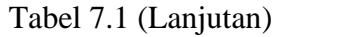

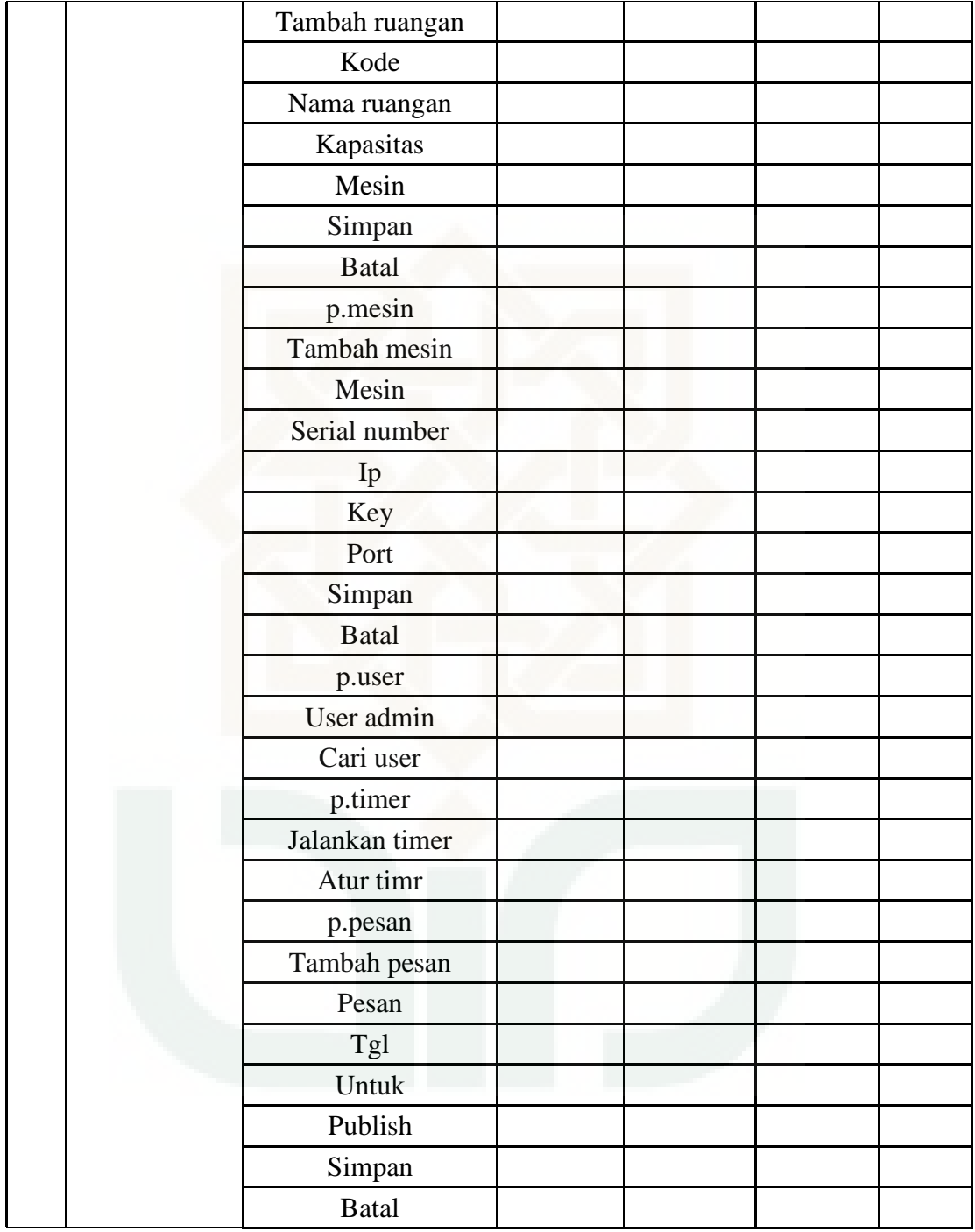

| No               | <b>Fitur</b> | <b>Activity</b>      | In | Out | <b>Remark</b> | <b>Note</b> |
|------------------|--------------|----------------------|----|-----|---------------|-------------|
|                  |              | Data diri            |    |     |               |             |
|                  |              | Absensi              |    |     |               |             |
|                  | Home         | Jadwal               |    |     |               |             |
| 1.               |              | Absensi              |    |     |               |             |
|                  |              | Pesan                |    |     |               |             |
|                  |              | Logout               |    |     |               |             |
|                  |              | Profil               |    |     |               |             |
|                  |              | Nama                 |    |     |               |             |
|                  |              | Nim                  |    |     |               |             |
|                  |              | No hp                |    |     |               |             |
|                  |              | Email                |    |     |               |             |
|                  |              | Simpan               |    |     |               |             |
| 3.               | Data diri    | <b>Batal</b>         |    |     |               |             |
|                  |              | <b>Ubah</b> password |    |     |               |             |
|                  |              | Pass lama            |    |     |               |             |
|                  |              | Pass baru            |    |     |               |             |
|                  |              | Re-pass              |    |     |               |             |
|                  |              | Simpan               |    |     |               |             |
|                  |              | <b>Batal</b>         |    |     |               |             |
| $\overline{4}$ . | Jadwal       | Lihat jadwal         |    |     |               |             |
| 5.               | Absensi      | Lihat absensi        |    |     |               |             |
| 6.               | Pesan        | Lihat pesan          |    |     |               |             |

Tabel 7.2 Rancangan Pengujian Matrik *Completeness* User
| N <sub>o</sub>   | <b>Fitur</b>              | <b>Activity</b>         | In | Out | <b>Remark</b> | <b>Note</b> |
|------------------|---------------------------|-------------------------|----|-----|---------------|-------------|
|                  |                           | Nama                    |    |     |               |             |
|                  |                           | Nim                     |    |     |               |             |
| 1.               | Tambah<br>Admin           | Fakultas                |    |     |               |             |
|                  |                           | Email                   |    |     |               |             |
|                  |                           | No Hp                   |    |     |               |             |
|                  |                           | <b>Kode Fasilitator</b> |    |     |               |             |
|                  | Tambah                    | Nama                    |    |     |               |             |
| 2.               | Fasilitator               | No Hp                   |    |     |               |             |
|                  |                           | Email                   |    |     |               |             |
|                  |                           | Kode Instruktur         |    |     |               |             |
|                  | Tambah                    | Nama                    |    |     |               |             |
| 3.               | Instruktur                | No Hp                   |    |     |               |             |
|                  |                           | Email                   |    |     |               |             |
|                  | Tambah<br>Tahun<br>Ajaran | Kode Tahun Ajaran       |    |     |               |             |
|                  |                           | Tahun Ajaran            |    |     |               |             |
|                  |                           | Periode                 |    |     |               |             |
| $\overline{4}$ . |                           | Mulai                   |    |     |               |             |
|                  |                           | Selesai                 |    |     |               |             |
|                  |                           | <b>Status Jadwal</b>    |    |     |               |             |
|                  |                           | Kode Ruangan            |    |     |               |             |
|                  | Tambah                    | Nama Ruang              |    |     |               |             |
| 5.               | Ruangan                   | Kapasitas               |    |     |               |             |
|                  |                           | Mesin                   |    |     |               |             |
|                  |                           | Mesin                   |    |     |               |             |
|                  |                           | Serial Number           |    |     |               |             |
|                  | Tambah<br>mesin           | IP                      |    |     |               |             |
| 6.               |                           | Key                     |    |     |               |             |
|                  |                           | Port                    |    |     |               |             |
|                  |                           | Pesan                   |    |     |               |             |
|                  | Tambah                    | Tgl                     |    |     |               |             |
| 7.               | pesan                     | <b>Status</b>           |    |     |               |             |

Tabel 7.3 Rancangan Pengujian Matrik *Accuracy* Admin

| N <sub>0</sub> | <b>Fitur</b> | <b>Activity</b> | In | Out | <b>Remark</b> | <b>Note</b> |
|----------------|--------------|-----------------|----|-----|---------------|-------------|
|                |              | Nama            |    |     |               |             |
|                |              | Nim             |    |     |               |             |
|                |              | No hp           |    |     |               |             |
|                |              | Email           |    |     |               |             |
|                | 1.Data Diri  | Ubah password   |    |     |               |             |
|                |              | Pass lama       |    |     |               |             |
|                |              | Pass baru       |    |     |               |             |
|                |              | Re-pass         |    |     |               |             |

Tabel 7.4 Rancangan Pengujian Matrik *Accuracy* User

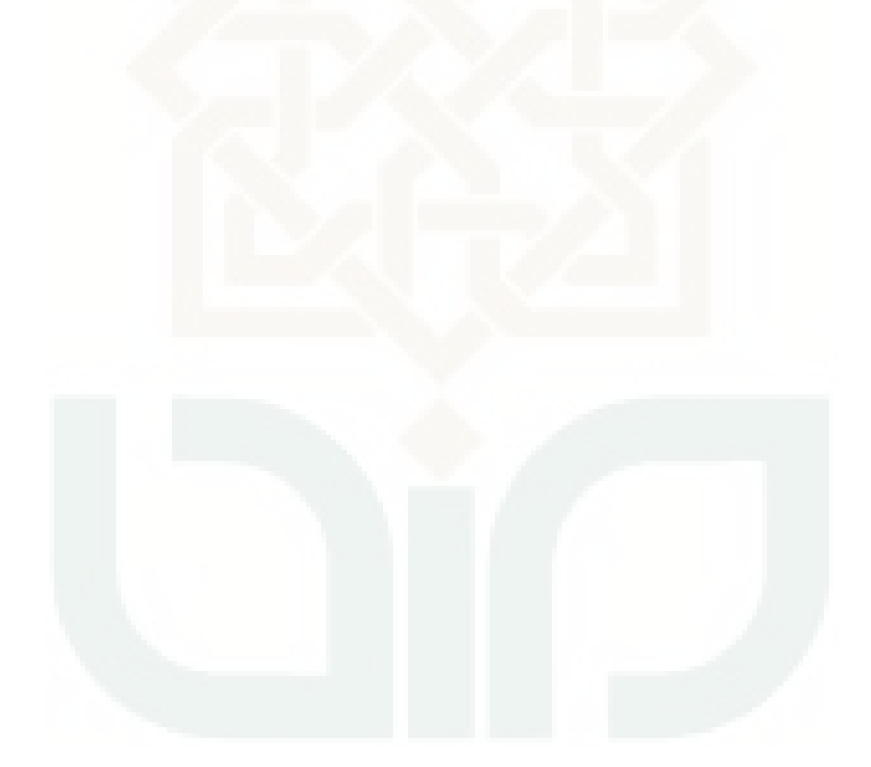

| N <sub>0</sub> | <b>Fitur</b>              | <b>Activity</b>      | In | Out | <b>Remark</b> | <b>Note</b> |
|----------------|---------------------------|----------------------|----|-----|---------------|-------------|
|                |                           | Nama                 |    |     |               |             |
|                |                           | Nim                  |    |     |               |             |
| 1.             | Tambah<br>Admin           | Fakultas             |    |     |               |             |
|                |                           | Email                |    |     |               |             |
|                |                           | No Hp                |    |     |               |             |
|                |                           | Kode Fasilitator     |    |     |               |             |
|                | Tambah                    | Nama                 |    |     |               |             |
| 2.             | Fasilitator               | No Hp                |    |     |               |             |
|                |                           | Email                |    |     |               |             |
|                |                           | Kode Instruktur      |    |     |               |             |
|                | Tambah                    | Nama                 |    |     |               |             |
| 3.             | Instruktur                | No Hp                |    |     |               |             |
|                |                           | Email                |    |     |               |             |
|                | Tambah<br>Tahun<br>Ajaran | Kode Tahun Ajaran    |    |     |               |             |
|                |                           | Tahun Ajaran         |    |     |               |             |
|                |                           | Periode              |    |     |               |             |
| 4.             |                           | Mulai                |    |     |               |             |
|                |                           | Selesai              |    |     |               |             |
|                |                           | <b>Status Jadwal</b> |    |     |               |             |
|                |                           | Kode Ruangan         |    |     |               |             |
|                | Tambah                    | Nama Ruang           |    |     |               |             |
| 5.             | Ruangan                   | Kapasitas            |    |     |               |             |
|                |                           | Mesin                |    |     |               |             |
|                |                           | Mesin                |    |     |               |             |
|                |                           | Serial Number        |    |     |               |             |
|                | Tambah                    | IP                   |    |     |               |             |
| 6.             | mesin                     | Key                  |    |     |               |             |
|                |                           | Port                 |    |     |               |             |
|                |                           | Pesan                |    |     |               |             |
| 7.             | Tambah                    | Tgl                  |    |     |               |             |
|                | pesan                     | <b>Status</b>        |    |     |               |             |

Tabel 7.5 Rancangan Pengujian Matrik *Error Tolerance* Admin

| N <sub>0</sub> | <b>Fitur</b> | <b>Activity</b> | In | Out | <b>Remark</b> | <b>Note</b> |
|----------------|--------------|-----------------|----|-----|---------------|-------------|
|                |              | Profil          |    |     |               |             |
|                |              | Nama            |    |     |               |             |
|                |              | Nim             |    |     |               |             |
|                |              | No hp           |    |     |               |             |
|                |              | Email           |    |     |               |             |
| 1.             | Data diri    | Ubah password   |    |     |               |             |
|                |              | Pass lama       |    |     |               |             |
|                |              | Pass baru       |    |     |               |             |
|                |              | Re-pass         |    |     |               |             |
|                |              | <b>Batal</b>    |    |     |               |             |

Tabel 7.6 Rancangan Pengujian Matrik *Error Tolerance* User

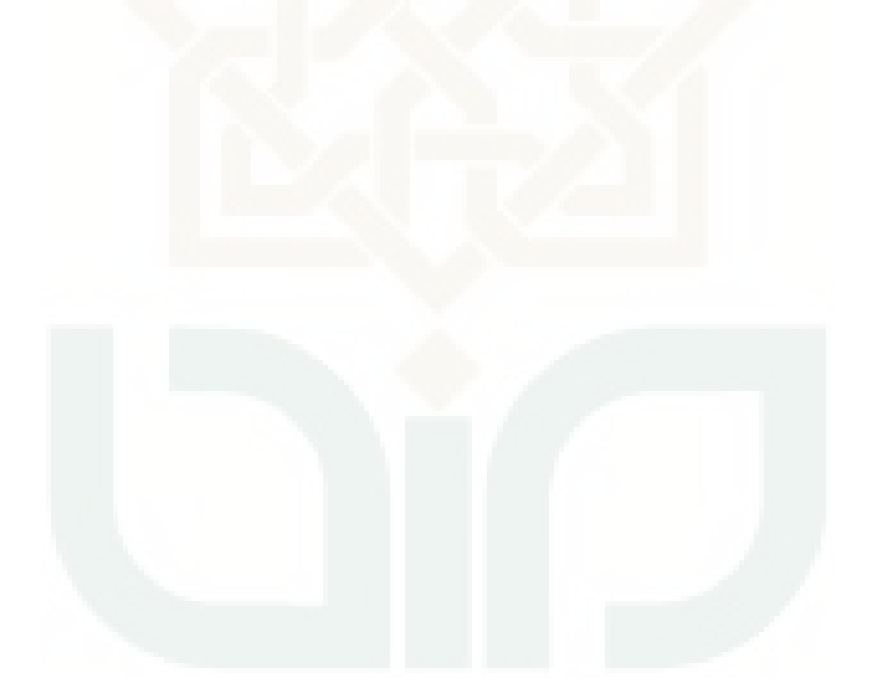

| N <sub>o</sub> | Modul                        | Fan-in | Fan-out | Independent/<br>Dependent |
|----------------|------------------------------|--------|---------|---------------------------|
| $\mathbf{1}$   | Absensi fasilitator          |        |         |                           |
| $\overline{2}$ | Absensi instruktur           |        |         |                           |
| 3              | Absensi siswa                |        |         |                           |
| $\overline{4}$ | Admin                        |        |         |                           |
| 5              | Akun_admin                   |        |         |                           |
| 6              | Ambil_jadwal_fasilitator     |        |         |                           |
| 7              | Ambil jadwal instruktur      |        |         |                           |
| 8              | Ambil_jadwal_siswa           |        |         |                           |
| 9              | Cek_session                  |        |         |                           |
| 10             | Cetak                        |        |         |                           |
| 11             | Daftar_fasilitator_pengganti |        |         |                           |
| 12             | Daftar_instruktur_pengganti  |        |         |                           |
| 13             | Date_time                    |        |         |                           |
| 14             | Datetimepicker               |        |         |                           |
| 15             | Delete                       |        |         |                           |
| 16             | Download_data                |        |         |                           |
| 17             | Download_log_siswa           |        |         |                           |
| 18             | Download_sidikjari_siswa     |        |         |                           |
| 19             | Edit absen fasilitator       |        |         |                           |
| 20             | Edit_absen_instruktur        |        |         |                           |
| 21             | Edit_absen_siswa             |        |         |                           |
| 22             | Error                        |        |         |                           |
| 23             | Excel_reader                 |        |         |                           |
| 24             | Fasilitator                  |        |         |                           |
| 25             | Fasilitator_cari             |        |         |                           |
| 26             | Halaman                      |        |         |                           |
| 27             | Hapus_template_siswa         |        |         |                           |
| 28             | Hasil_cari                   |        |         |                           |
| 29             | Home                         |        |         |                           |
| 30             | Index                        |        |         |                           |
| 31             | Input_absen_siswa            |        |         |                           |
| 32             | Instruktur                   |        |         |                           |
| 33             | Instruktur_cari              |        |         |                           |

Tabel 7.7 Rancangan Pengujian *Modularity*

Tabel 7.7 (Lanjutan)

| N <sub>o</sub> | Modul                      | Fan-in | Fan-out | Independent/<br>Dependent |
|----------------|----------------------------|--------|---------|---------------------------|
| 33             | Jadwal fasilitator         |        |         |                           |
| 34             | Jadwal_fasilitator_cari    |        |         |                           |
| 35             | Jadwal_instruktur          |        |         |                           |
| 36             | Jadwal_instruktur_cari     |        |         |                           |
| 37             | Jadwal_siswa               |        |         |                           |
| 38             | Jadwal siswa cari          |        |         |                           |
| 39             | Jadwalkan fasilitator      |        |         |                           |
| 40             | Jadwalkan instruktur       |        |         |                           |
| 41             | Jadwalkan_siswa            |        |         |                           |
| 42             | Kelas                      |        |         |                           |
| 43             | Koneksi                    |        |         |                           |
| 44             | Laporan                    |        |         |                           |
| 45             | Laporan_absen_siswa        |        |         |                           |
| 46             | Laporan_absensi            |        |         |                           |
| 47             | Laporan_absensi_instruktur |        |         |                           |
| 48             | Laporan_fasilitator        |        |         |                           |
| 49             | Laporan_fasilitator_jadwal |        |         |                           |
| 50             | Laporan_instruktur         |        |         |                           |
| 51             | Laporan_instruktur_jadwal  |        |         |                           |
| 52             | Laporan_jadwal             |        |         |                           |
| 53             | Laporan_siswa              |        |         |                           |
| 54             | Laporan_siswa_tanggal      |        |         |                           |
| 55             | Lihat_absen_fasilitator    |        |         |                           |
| 56             | Lihat_absen_instruktur     |        |         |                           |
| 57             | Lihat_absen_siswa          |        |         |                           |
| 58             | Lihat_jadwal_fasilitator   |        |         |                           |
| 59             | Lihat_jadwal_instruktur    |        |         |                           |
| 60             | Lihat_laporan_fasilitator  |        |         |                           |
| 61             | Lihat_laporan_instruktur   |        |         |                           |
| 62             | Lihat_laporan_siswa        |        |         |                           |
| 63             | Lihat_log                  |        |         |                           |
| 64             | Lihat_log_fasilitator      |        |         |                           |
| 65             | Lihat_log_instruktur       |        |         |                           |

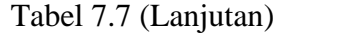

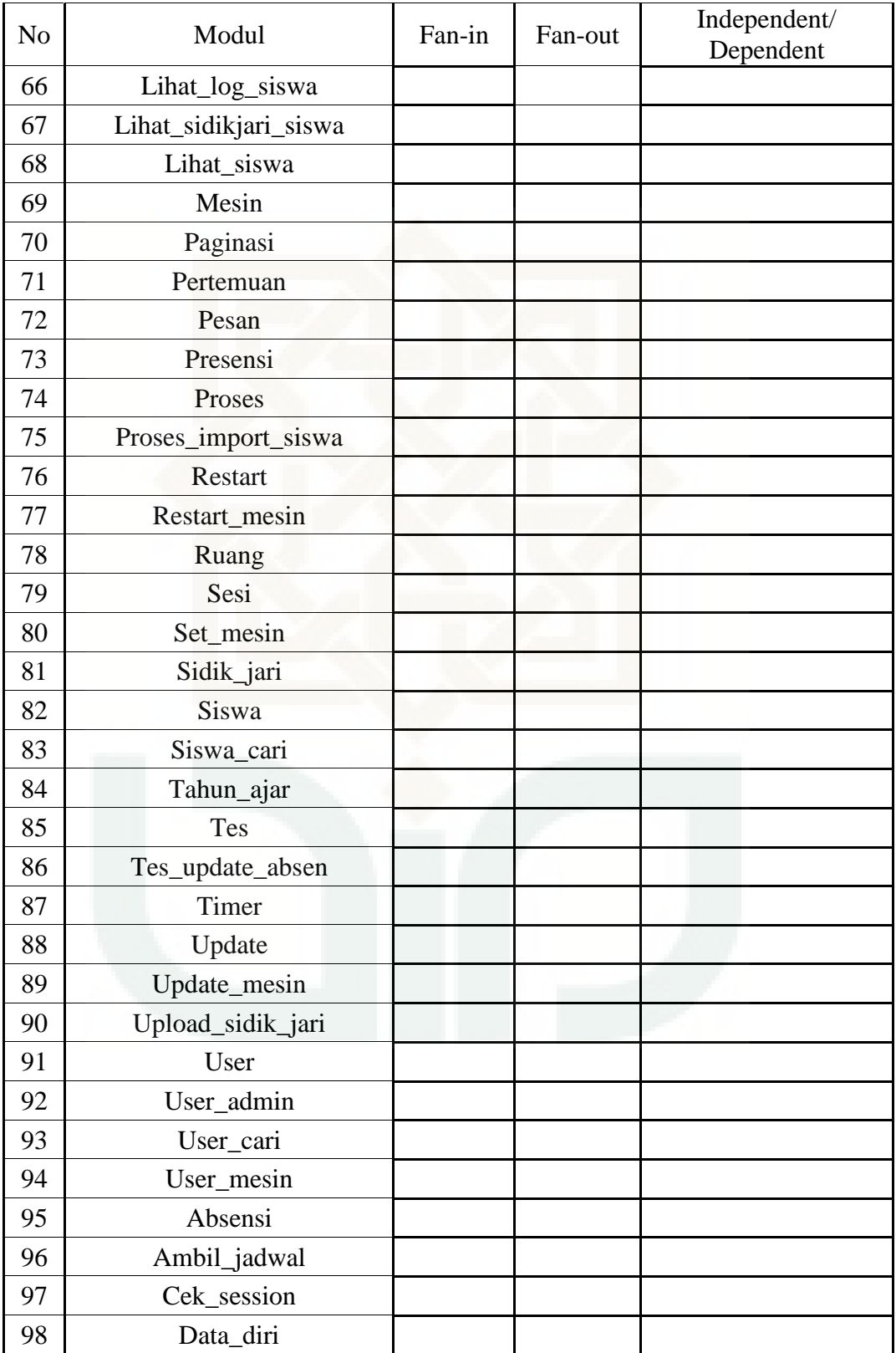

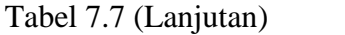

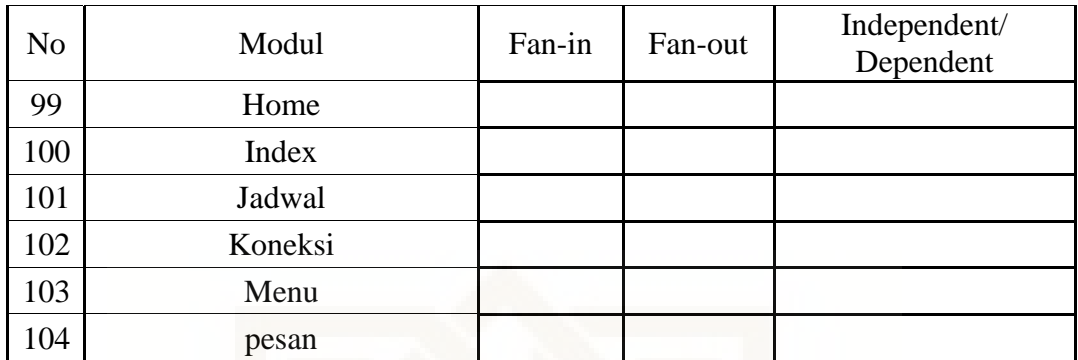

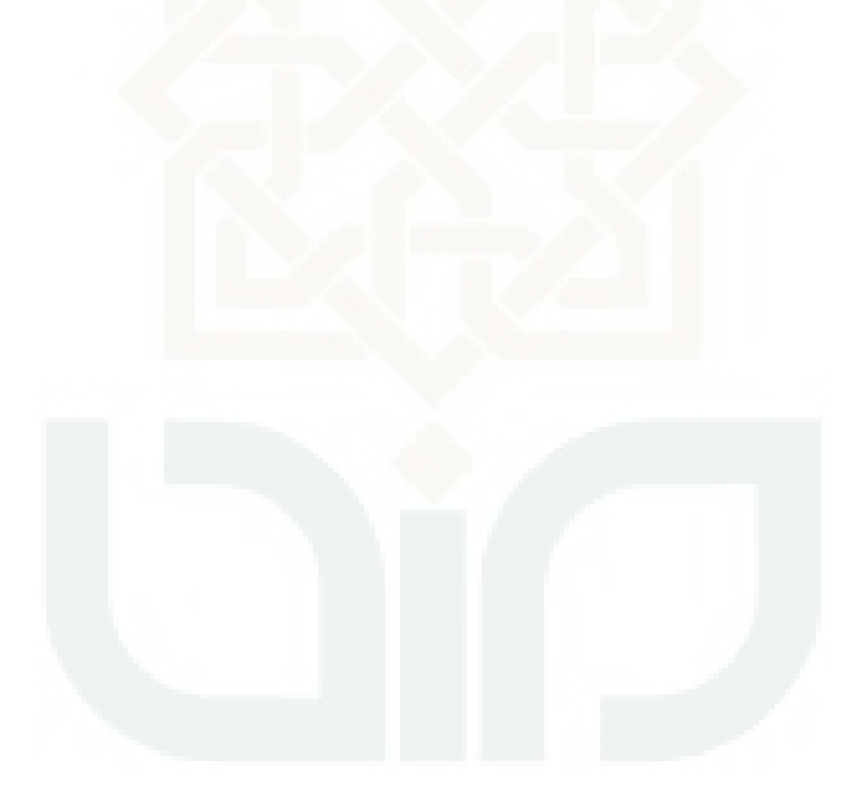

| N <sub>o</sub> | Modul                        | Fan-in | Fan-out | Simple/<br>Not Simple |
|----------------|------------------------------|--------|---------|-----------------------|
| $\mathbf{1}$   | Absensi_fasilitator          |        |         |                       |
| $\overline{2}$ | Absensi_instruktur           |        |         |                       |
| 3              | Absensi_siswa                |        |         |                       |
| 4              | Admin                        |        |         |                       |
| 5              | Akun_admin                   |        |         |                       |
| 6              | Ambil_jadwal_fasilitator     |        |         |                       |
| 7              | Ambil_jadwal_instruktur      |        |         |                       |
| 8              | Ambil_jadwal_siswa           |        |         |                       |
| 9              | Cek_session                  |        |         |                       |
| 10             | Cetak                        |        |         |                       |
| 11             | Daftar_fasilitator_pengganti |        |         |                       |
| 12             | Daftar_instruktur_pengganti  |        |         |                       |
| 13             | Date time                    |        |         |                       |
| 14             | Datetimepicker               |        |         |                       |
| 15             | Delete                       |        |         |                       |
| 16             | Download_data                |        |         |                       |
| 17             | Download_log_siswa           |        |         |                       |
| 18             | Download_sidikjari_siswa     |        |         |                       |
| 19             | Edit_absen fasilitator       |        |         |                       |
| 20             | Edit_absen_instruktur        |        |         |                       |
| 21             | Edit_absen_siswa             |        |         |                       |
| 22             | Error                        |        |         |                       |
| 23             | Excel_reader                 |        |         |                       |
| 24             | Fasilitator                  |        |         |                       |
| 25             | Fasilitator_cari             |        |         |                       |
| 26             | Halaman                      |        |         |                       |
| 27             | Hapus_template_siswa         |        |         |                       |
| 28             | Hasil_cari                   |        |         |                       |
| 29             | Home                         |        |         |                       |
| 30             | Index                        |        |         |                       |
| 31             | Input_absen_siswa            |        |         |                       |
| 32             | Instruktur                   |        |         |                       |
| 33             | Instruktur_cari              |        |         |                       |

Tabel 7.8 Rancangan Pengujian *Simplicity*

Tabel 7.8 (Lanjutan)

| N <sub>o</sub> | Modul                      | Fan-in | Fan-out | Simple/<br>Not Simple |
|----------------|----------------------------|--------|---------|-----------------------|
| 33             | Jadwal fasilitator         |        |         |                       |
| 34             | Jadwal_fasilitator_cari    |        |         |                       |
| 35             | Jadwal instruktur          |        |         |                       |
| 36             | Jadwal_instruktur_cari     |        |         |                       |
| 37             | Jadwal siswa               |        |         |                       |
| 38             | Jadwal_siswa_cari          |        |         |                       |
| 39             | Jadwalkan fasilitator      |        |         |                       |
| 40             | Jadwalkan_instruktur       |        |         |                       |
| 41             | Jadwalkan_siswa            |        |         |                       |
| 42             | Kelas                      |        |         |                       |
| 43             | Koneksi                    |        |         |                       |
| 44             | Laporan                    |        |         |                       |
| 45             | Laporan_absen_siswa        |        |         |                       |
| 46             | Laporan_absensi            |        |         |                       |
| 47             | Laporan_absensi_instruktur |        |         |                       |
| 48             | Laporan_fasilitator        |        |         |                       |
| 49             | Laporan_fasilitator_jadwal |        |         |                       |
| 50             | Laporan_instruktur         |        |         |                       |
| 51             | Laporan_instruktur_jadwal  |        |         |                       |
| 52             | Laporan_jadwal             |        |         |                       |
| 53             | Laporan_siswa              |        |         |                       |
| 54             | Laporan_siswa_tanggal      |        |         |                       |
| 55             | Lihat_absen_fasilitator    |        |         |                       |
| 56             | Lihat_absen_instruktur     |        |         |                       |
| 57             | Lihat_absen_siswa          |        |         |                       |
| 58             | Lihat_jadwal_fasilitator   |        |         |                       |
| 59             | Lihat_jadwal_instruktur    |        |         |                       |
| 60             | Lihat_laporan_fasilitator  |        |         |                       |
| 61             | Lihat_laporan_instruktur   |        |         |                       |
| 62             | Lihat_laporan_siswa        |        |         |                       |
| 63             | Lihat_log                  |        |         |                       |
| 64             | Lihat_log_fasilitator      |        |         |                       |
| 65             | Lihat_log_instruktur       |        |         |                       |

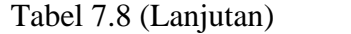

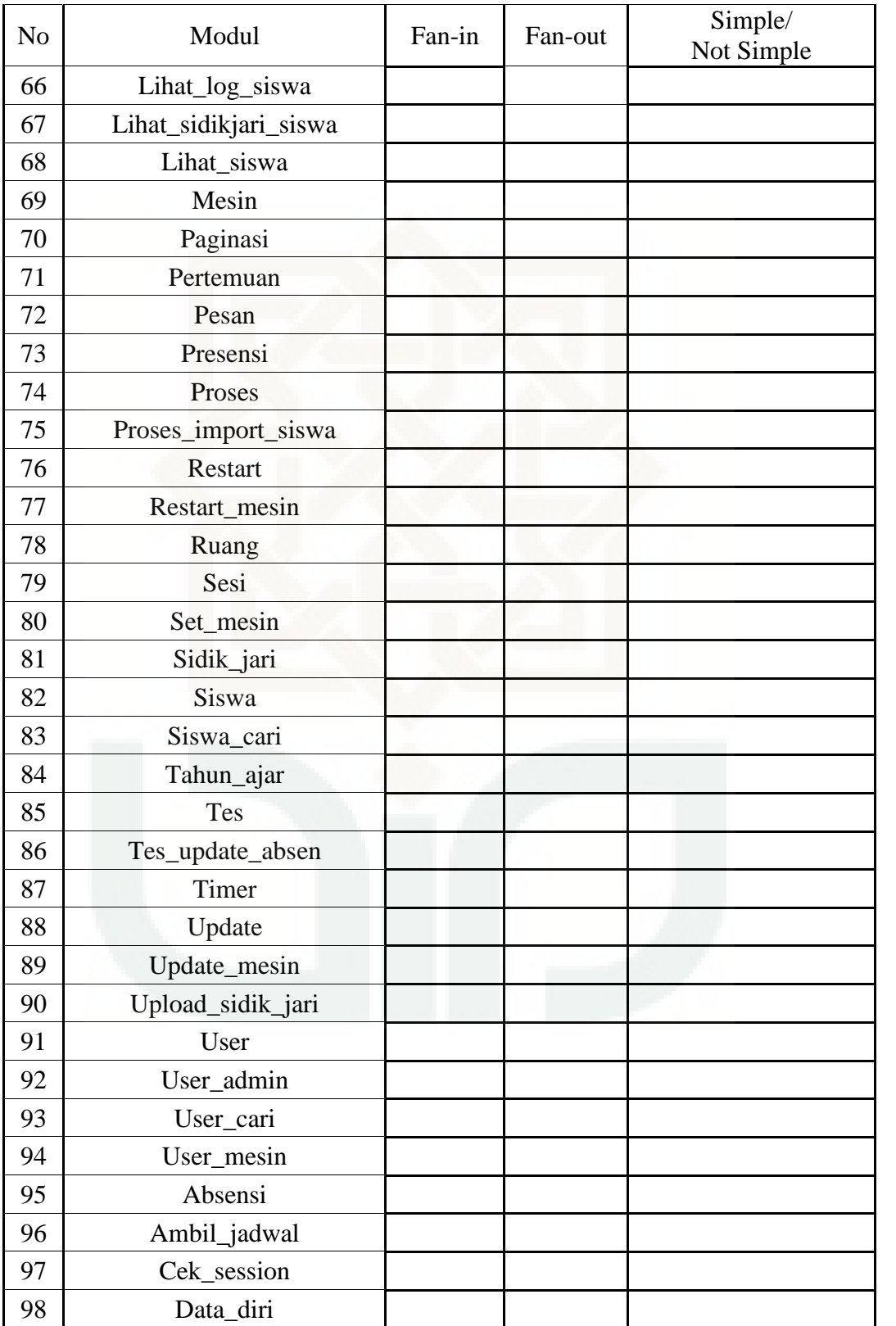

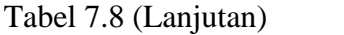

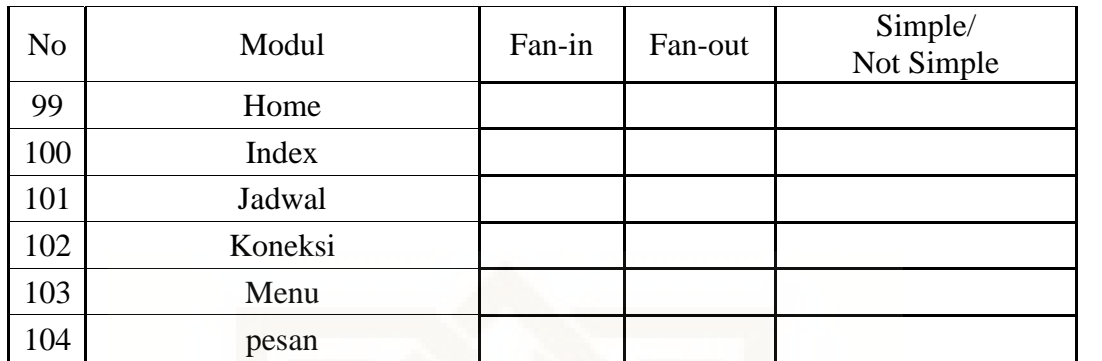

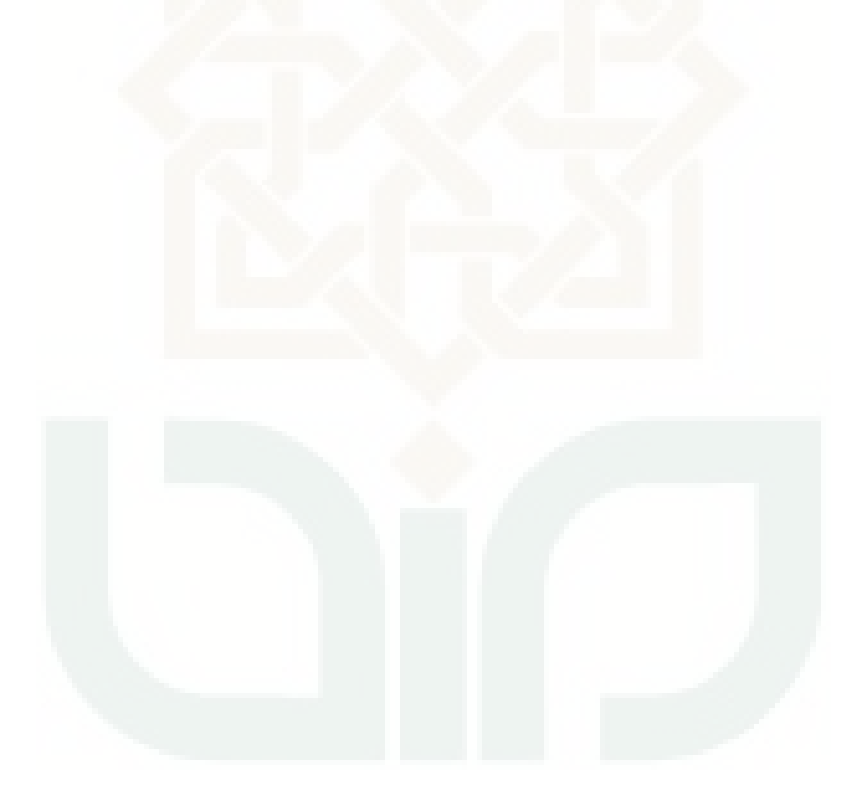

| N <sub>o</sub> | Modul                        | <b>LOC</b> | Deklarasi<br>class | Classes |
|----------------|------------------------------|------------|--------------------|---------|
| $\mathbf{1}$   | Absensi fasilitator          |            |                    |         |
| $\overline{2}$ | Absensi_instruktur           |            |                    |         |
| 3              | Absensi_siswa                |            |                    |         |
| $\overline{4}$ | Admin                        |            |                    |         |
| 5              | Akun_admin                   |            |                    |         |
| 6              | Ambil_jadwal_fasilitator     |            |                    |         |
| 7              | Ambil_jadwal_instruktur      |            |                    |         |
| 8              | Ambil_jadwal_siswa           |            |                    |         |
| 9              | Cek_session                  |            |                    |         |
| 10             | Cetak                        |            |                    |         |
| 11             | Daftar_fasilitator_pengganti |            |                    |         |
| 12             | Daftar_instruktur_pengganti  |            |                    |         |
| 13             | Date time                    |            |                    |         |
| 14             | Datetimepicker               |            |                    |         |
| 15             | Delete                       |            |                    |         |
| 16             | Download_data                |            |                    |         |
| 17             | Download_log_siswa           |            |                    |         |
| 18             | Download_sidikjari_siswa     |            |                    |         |
| 19             | Edit_absen fasilitator       |            |                    |         |
| 20             | Edit_absen_instruktur        |            |                    |         |
| 21             | Edit_absen_siswa             |            |                    |         |
| 22             | Error                        |            |                    |         |
| 23             | Excel reader                 |            |                    |         |
| 24             | Fasilitator                  |            |                    |         |
| 25             | Fasilitator_cari             |            |                    |         |
| 26             | Halaman                      |            |                    |         |
| 27             | Hapus_template_siswa         |            |                    |         |
| 28             | Hasil_cari                   |            |                    |         |
| 29             | Home                         |            |                    |         |
| 30             | Index                        |            |                    |         |
| 31             | Input_absen_siswa            |            |                    |         |
| 32             | Instruktur                   |            |                    |         |
| 33             | Instruktur_cari              |            |                    |         |

Tabel 7.9 Rancangan Pengujian *Consisness*

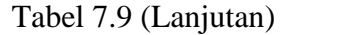

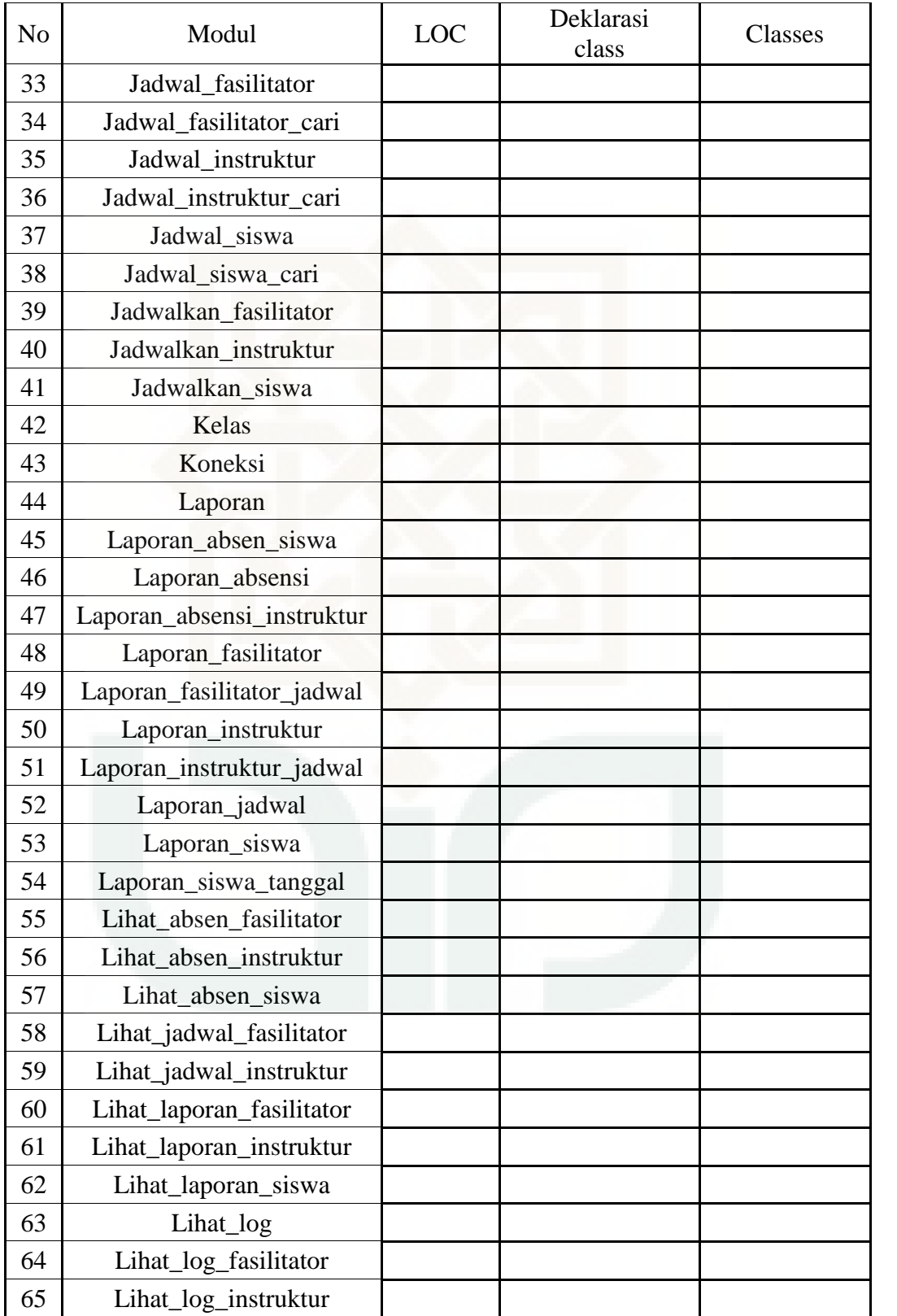

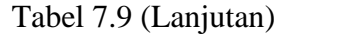

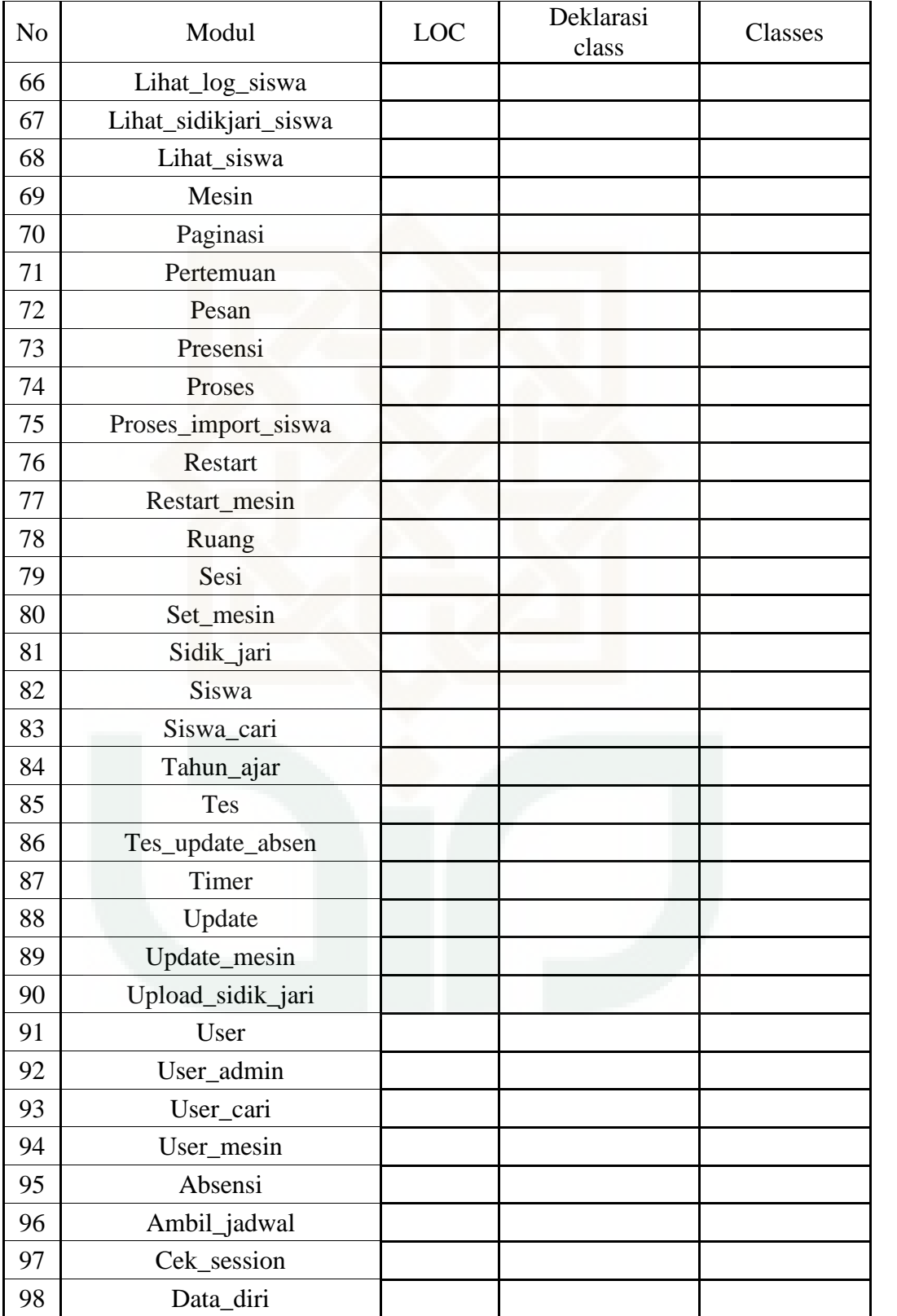

| No  | Modul   | <b>LOC</b> | Deklarasi<br>class | Classes |
|-----|---------|------------|--------------------|---------|
| 99  | Home    |            |                    |         |
| 100 | Index   |            |                    |         |
| 101 | Jadwal  |            |                    |         |
| 102 | Koneksi |            |                    |         |
| 103 | Menu    |            |                    |         |
| 104 | pesan   |            |                    |         |
|     | Total   |            |                    |         |

Tabel 7.9 (Lanjutan)

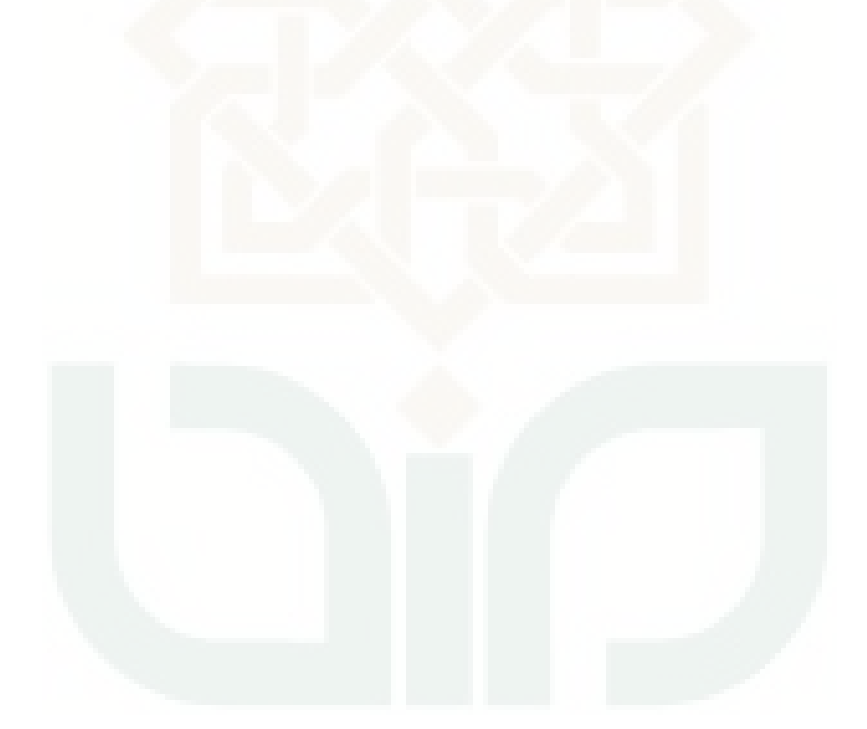

| N <sub>0</sub>   | <b>Fitur</b>   | <b>Activity</b>                    | <b>Produk</b> | <b>Dokumentasi</b> | <b>Remark</b> | <b>Note</b> |
|------------------|----------------|------------------------------------|---------------|--------------------|---------------|-------------|
|                  |                | Tahun Ajar                         |               |                    |               |             |
|                  |                | User                               |               |                    |               |             |
|                  |                | Mesin                              |               |                    |               |             |
|                  |                | Ruangan                            |               |                    |               |             |
| 1.               | Home           | Timer                              |               |                    |               |             |
|                  |                | Download                           |               |                    |               |             |
|                  |                | Cari                               |               |                    |               |             |
|                  |                | Admin                              |               |                    |               |             |
|                  |                | Pesan                              |               |                    |               |             |
|                  |                | <b>Bantuan</b>                     |               |                    |               |             |
|                  | Master<br>Data | <b>Master Data</b><br><b>Siswa</b> |               |                    |               |             |
| 2.               |                | <b>Master Data</b><br>Fasilitator  |               |                    |               |             |
|                  |                | <b>Master Data</b><br>Instruktu    |               |                    |               |             |
|                  |                | Jadwal Siswa                       |               |                    |               |             |
| 3.               | Jadwal         | Jadwal fasilitator                 |               |                    |               |             |
|                  |                | Jadwal instruktur                  |               |                    |               |             |
|                  |                | Absensi Siswa                      |               |                    |               |             |
| $\overline{4}$ . | Absensi        | Absensi<br>Fasilitator             |               |                    |               |             |
|                  |                | Absensi<br>Instruktur              |               |                    |               |             |
|                  |                | Laporan Jadwal                     |               |                    |               |             |
| 5.               | Laporan        | Laporan Absensi                    |               |                    |               |             |
|                  |                | p.tahun ajar                       |               |                    |               |             |
|                  |                | p.ruangan                          |               |                    |               |             |
| 6.               | Pengaturan     | p.mesin                            |               |                    |               |             |
|                  |                | p.user                             |               |                    |               |             |
|                  |                | p.pesan                            |               |                    |               |             |

Tabel 7.10 Rancangan Pengujian Matrik *Auditability* Admin

| N <sub>0</sub> | <b>Fitur</b> | <b>Activity</b> | <b>Produk</b> | <b>Dokumentasi</b> | <b>Remark</b> | <b>Note</b> |
|----------------|--------------|-----------------|---------------|--------------------|---------------|-------------|
|                |              | Data diri       |               |                    |               |             |
|                |              | Absensi         |               |                    |               |             |
| 1.             | Home         | Jadwal          |               |                    |               |             |
|                |              | Absensi         |               |                    |               |             |
|                |              | Pesan           |               |                    |               |             |
|                |              | Profil          |               |                    |               |             |
| 3.             | Data diri    | Ubah password   |               |                    |               |             |
| 4.             | Jadwal       | Lihat jadwal    |               |                    |               |             |
| 5.             | Absensi      | Lihat absensi   |               |                    |               |             |
| 6.             | Pesan        | Lihat pesan     |               |                    |               |             |

Tabel 7.11 Rancangan Pengujian Matrik *Auditability* User

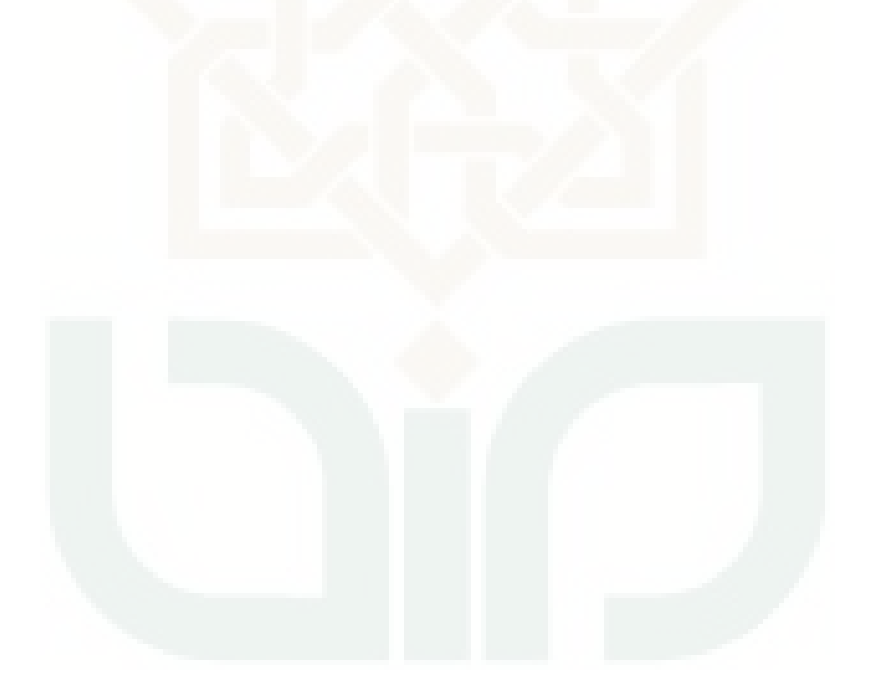

| N <sub>0</sub>   | <b>Fitur</b>    | <b>Activity</b>      | In | Out | instrumentation | <b>Remark</b> |
|------------------|-----------------|----------------------|----|-----|-----------------|---------------|
|                  |                 | Nama                 |    |     |                 |               |
|                  |                 | Nim                  |    |     |                 |               |
| 1.               | Tambah<br>Admin | Fakultas             |    |     |                 |               |
|                  |                 | Email                |    |     |                 |               |
|                  |                 | No Hp                |    |     |                 |               |
|                  |                 | Kode<br>Fasilitator  |    |     |                 |               |
| 2.               | Tambah          | Nama                 |    |     |                 |               |
|                  | Fasilitator     | No Hp                |    |     |                 |               |
|                  |                 | Email                |    |     |                 |               |
|                  |                 | Kode Instruktur      |    |     |                 |               |
|                  | Tambah          | Nama                 |    |     |                 |               |
| 3.               | Instruktur      | No Hp                |    |     |                 |               |
|                  |                 | Email                |    |     |                 |               |
|                  |                 | Kode Tahun<br>Ajaran |    |     |                 |               |
|                  | Tambah          | Tahun Ajaran         |    |     |                 |               |
| $\overline{4}$ . | Tahun<br>Ajaran | Periode              |    |     |                 |               |
|                  |                 | Mulai                |    |     |                 |               |
|                  |                 | Selesai              |    |     |                 |               |
|                  |                 | <b>Status Jadwal</b> |    |     |                 |               |
|                  |                 | Kode Ruangan         |    |     |                 |               |
|                  | Tambah          | Nama Ruang           |    |     |                 |               |
| 5.               | Ruangan         | Kapasitas            |    |     |                 |               |
|                  |                 | Mesin                |    |     |                 |               |
|                  |                 | Mesin                |    |     |                 |               |
|                  | Tambah          | Serial Number        |    |     |                 |               |
| 6.               | mesin           | IP                   |    |     |                 |               |
|                  |                 | Port                 |    |     |                 |               |
|                  |                 | Pesan                |    |     |                 |               |
| 7.               | Tambah          | Tgl                  |    |     |                 |               |
|                  | pesan           | <b>Status</b>        |    |     |                 |               |

Tabel 7.12 Rancangan Pengujian Matrik *Instrumentation* Admin

| N <sub>0</sub> | <b>Fitur</b> | <b>Activity</b> | In | Out | instrumentation | <b>Remark</b> |
|----------------|--------------|-----------------|----|-----|-----------------|---------------|
|                |              | Profil          |    |     |                 |               |
|                |              | Nama            |    |     |                 |               |
|                |              | Nim             |    |     |                 |               |
|                |              | No hp           |    |     |                 |               |
|                |              | Email           |    |     |                 |               |
| 1.             | Data diri    | Ubah password   |    |     |                 |               |
|                |              | Pass lama       |    |     |                 |               |
|                |              | Pass baru       |    |     |                 |               |
|                |              | Re-pass         |    |     |                 |               |
|                |              | <b>Batal</b>    |    |     |                 |               |

Tabel 7.13 Rancangan Pengujian Matrik *Instrumentation* User

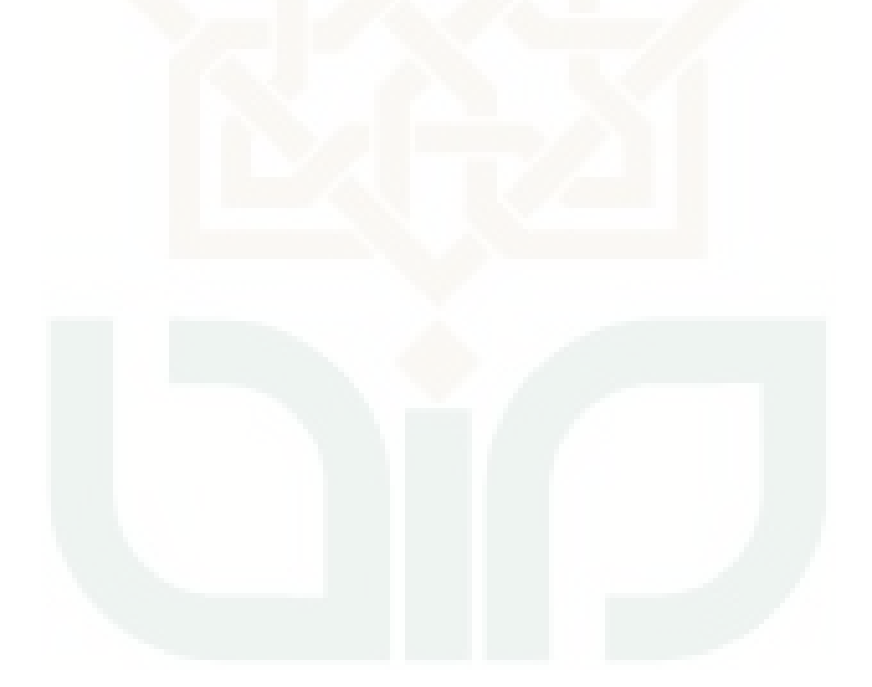

## **LAMPIRAN III TABEL PENGUJIAN**

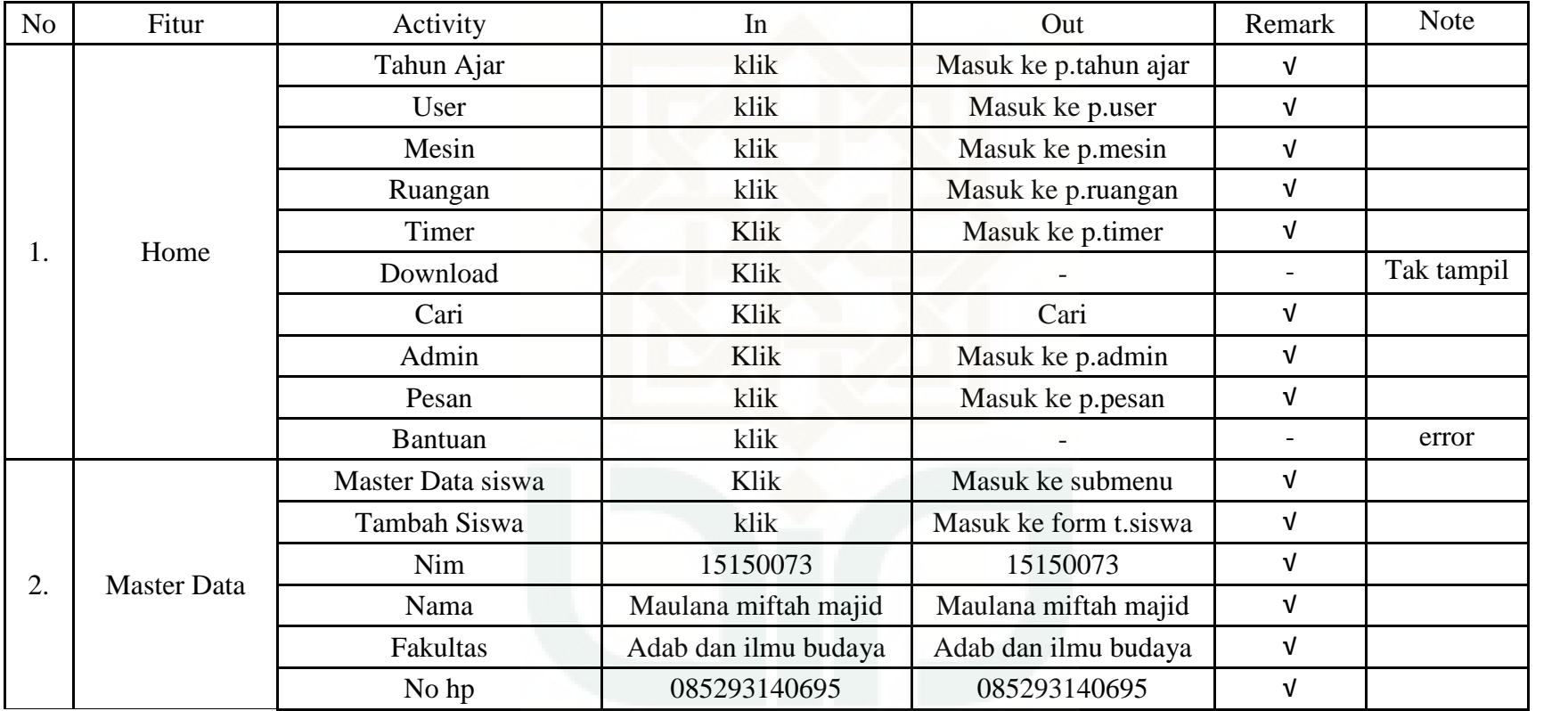

Tabel 8.1 Pengujian Metrik *Completeness* Admin

Tabel 8.1 (Lanjutan)

| N <sub>o</sub> | Fitur              | Activity                | In                                | Out                               | Remark     | <b>Note</b> |
|----------------|--------------------|-------------------------|-----------------------------------|-----------------------------------|------------|-------------|
|                |                    | Email                   | Miftahmajid95<br>@gmail.com       | Miftahmajid95<br>@gmail.com       | V          |             |
|                |                    | Simpan                  | Klik                              | Menyimpan                         | $\sqrt{ }$ |             |
|                |                    | <b>Batal</b>            | Klik                              | <b>Batal</b>                      | $\sqrt{ }$ |             |
|                |                    | Import siswa            | Klik                              | Masuk form p.file                 | $\sqrt{ }$ |             |
|                |                    | Pilih file              | Klik                              | Mencari file                      | $\sqrt{ }$ |             |
|                |                    | Setuju                  | Klik                              | Proses                            | $\sqrt{ }$ |             |
|                |                    | <b>Batal</b>            | Klik                              | <b>Batal</b>                      | $\sqrt{ }$ |             |
|                |                    | Cari siswa              | Klik                              | Mencari siswa                     | $\sqrt{ }$ |             |
|                | <b>Master Data</b> | Master Data Fasilitator | Klik                              | Masuk                             | $\sqrt{ }$ |             |
| 2.             |                    | Tambah fasilitator      | Klik                              | Masuk form t.fas                  | $\sqrt{ }$ |             |
|                |                    | Kode                    | 2013209                           | 2013209                           | $\sqrt{ }$ |             |
|                |                    | Nama                    | Laksminta Sasti                   | Laksminta Sasti                   | $\sqrt{ }$ |             |
|                |                    | No hp                   | 085729838185                      | 085729838185                      | $\sqrt{ }$ |             |
|                |                    | Email                   | Aku.laksnnita.<br>sasti@gmail.com | Aku.laksnnita.<br>sasti@gmail.com | $\sqrt{ }$ |             |
|                |                    | Simpan                  | Klik                              | Menyimpan                         | $\sqrt{ }$ |             |
|                |                    | <b>Batal</b>            | Klik                              | <b>Batal</b>                      | $\sqrt{ }$ |             |
|                |                    | Import fasilitator      | Klik                              | Masuk form p.file                 | $\sqrt{ }$ |             |
|                |                    | Pilih file              | Klik                              | Mencari file                      | $\sqrt{ }$ |             |

Tabel 8.1 (Lanjutan)

| NO | Fitur              | Activity               | In                       | Out                      | Remark     | <b>Note</b> |
|----|--------------------|------------------------|--------------------------|--------------------------|------------|-------------|
|    |                    | Setuju                 | Klik                     | Proses                   | $\sqrt{ }$ |             |
|    |                    | <b>Batal</b>           | Klik                     | <b>Batal</b>             | $\sqrt{ }$ |             |
|    |                    | Cari fasilitator       | Klik                     | Mencari fasilitator      | $\sqrt{ }$ |             |
|    |                    | Master data instruktur | Klik                     | Masuk                    | $\sqrt{ }$ |             |
|    |                    | Tambah instruktur      | Klik                     | Masuk form t.instruktur  | $\sqrt{ }$ |             |
|    |                    | Kode                   | 2012103                  | 2012103                  | $\sqrt{ }$ |             |
|    |                    | Nama                   | Muhammad Habibi          | Muhammad Habibi          | $\sqrt{ }$ |             |
| 2. | <b>Master Data</b> | No hp                  | 085729921005             | 085729921005             | $\sqrt{ }$ |             |
|    |                    | Email                  | Abie_mb5@<br>yahoo.co.id | Abie_mb5@<br>yahoo.co.id | $\sqrt{ }$ |             |
|    |                    | Simpan                 | Klik                     | Menyimpan                | $\sqrt{ }$ |             |
|    |                    | <b>Batal</b>           | Klik                     | <b>Batal</b>             | $\sqrt{ }$ |             |
|    |                    | Import instruktur      | Klik                     | Cari file                | $\sqrt{ }$ |             |
|    |                    | Setuju                 | Klik                     | Proses                   | $\sqrt{ }$ |             |
|    |                    | <b>Batal</b>           | Klik                     | <b>Batal</b>             | $\sqrt{ }$ |             |
|    |                    | Cari siswa             | Klik                     | Cari siswa               | $\sqrt{ }$ |             |
|    |                    | Jadwal siswa           | Klik                     | Masuk                    | $\sqrt{ }$ |             |
| 3. |                    | Jadwal Siswa           | Klik                     | Lihat jadwal             | $\sqrt{ }$ |             |
|    | Jadwal             | Cari jadwal siswa      | Klik                     | Cari jadwal              | $\sqrt{ }$ |             |
|    |                    | Jadwal fasilitator     | Klik                     | Masuk                    | $\sqrt{ }$ |             |

Tabel 8.1 (Lanjutan)

| NO               | Fitur      | Activity           | In         | Out                   | Remark     | <b>Note</b> |
|------------------|------------|--------------------|------------|-----------------------|------------|-------------|
|                  |            | Jadwal fasilitator | Klik       | Lihat jadwal          | V          |             |
| 3.               | Jadwal     | Jadwal instruktur  | Klik       | Masuk                 | $\sqrt{ }$ |             |
|                  |            | Jadwal instruktur  | Klik       | Lihat jadawl          | $\sqrt{ }$ |             |
|                  |            | Cari intruktur     | Klik       | Cari jadwal           | $\sqrt{ }$ |             |
| $\overline{4}$ . | Absensi    | Absensi siswa      | Klik       | Lihat absensi         | $\sqrt{ }$ |             |
|                  |            | Absensi instruktur | Klik       | Lihat absensi         | $\sqrt{ }$ |             |
|                  |            | Laporan Jadwal     | Klik       | Masuk                 | $\sqrt{ }$ |             |
|                  |            | Pilih tahun ajar   | Scroll     | Pilih                 | $\sqrt{ }$ |             |
|                  |            | Pilih jadwal       | Scroll     | Pilih                 | $\sqrt{ }$ |             |
|                  |            | Lihat              | Klik       | Tampil                | $\sqrt{ }$ |             |
| 5.               |            | Tutup              | Klik       | <b>Batal</b>          | $\sqrt{ }$ |             |
|                  | Laporan    | Laporan absensi    | Klik       | Masuk                 | $\sqrt{ }$ |             |
|                  |            | Pilih tahun ajar   | Scroll     | Pilih                 | $\sqrt{ }$ |             |
|                  |            | Pilih absensi      | Scroll     | Pilih                 | $\sqrt{ }$ |             |
|                  |            | Lihat              | Klik       | Tampil                | $\sqrt{ }$ |             |
|                  |            | Tutup              | Klik       | <b>Batal</b>          | $\sqrt{ }$ |             |
|                  |            | p.tahun ajar       | Klik       | Masuk                 | $\sqrt{ }$ |             |
|                  |            | Tambah tahun ajar  | Klik       | Masuk form ttambah tt | $\sqrt{ }$ |             |
| 6.               | Pengaturan | Kode               | $2015 - 1$ | 2015-1                | $\sqrt{ }$ |             |
|                  |            | Tajun ajar         | 2015/2016  | 2015/2016             | $\sqrt{ }$ |             |

| NO | Fitur      | Activity       | In            | Out                | Remark     | <b>Note</b> |
|----|------------|----------------|---------------|--------------------|------------|-------------|
|    |            | Periode        | Periode 1     | Periode 1          | $\sqrt{ }$ |             |
|    |            | Mulai          | 2015-11-19    | 2015-11-19         | $\sqrt{ }$ |             |
|    |            | Selesai        | 2016-02-06    | 2016-02-06         | $\sqrt{ }$ |             |
|    |            | Status jadwal  | Selesai       | Selesai            | $\sqrt{ }$ |             |
|    |            | Simpan         | Klik          | Menyimpan          | $\sqrt{ }$ |             |
|    |            | Batal          | Klik          | <b>Batal</b>       | $\sqrt{ }$ |             |
|    |            | p.ruangan      | Klik          | Masuk              | $\sqrt{ }$ |             |
|    |            | Tambah ruangan | Klik          | Masuk form t.ruang | $\sqrt{ }$ |             |
|    |            | Kode           | TR1           | TR1                | $\sqrt{ }$ |             |
| 6. | Pengaturan | Nama ruangan   | Training 1    | Training 1         | $\sqrt{ }$ |             |
|    |            | Kapasitas      | 40 orang      | 40 orang           | $\sqrt{ }$ |             |
|    |            | Mesin          | Mesin 1       | Mesin 1            | $\sqrt{ }$ |             |
|    |            | simpan         | Klik          | Menyimpan          | $\sqrt{ }$ |             |
|    |            | <b>Batal</b>   | Klik          | <b>Batal</b>       | $\sqrt{ }$ |             |
|    |            | p.mesin        | Klik          | Masuk              | $\sqrt{ }$ |             |
|    |            | Tambah mesin   | Klik          | Masuk form t.mesin | $\sqrt{ }$ |             |
|    |            | Mesin          | Mesin 1       | Mesin 1            | $\sqrt{ }$ |             |
|    |            | Serial number  | 5307752080067 | 5307752080067      | $\sqrt{ }$ |             |
|    |            | Ip             | 10.10.16.21   | 10.10.16.21        | $\sqrt{ }$ |             |

Tabel 8.1 (Lanjutan)

| NO | Fitur      | Activity       | In                                          | Out                                         | Remark     | <b>Note</b> |
|----|------------|----------------|---------------------------------------------|---------------------------------------------|------------|-------------|
|    |            | Key            | $\boldsymbol{0}$                            | $\overline{0}$                              | $\sqrt{ }$ |             |
|    |            | Port           | 80                                          | 80                                          | $\sqrt{ }$ |             |
|    |            | simpan         | Klik                                        | Menyimpan                                   | $\sqrt{ }$ |             |
|    |            | Batal          | Klik                                        | <b>Batal</b>                                | $\sqrt{ }$ |             |
|    |            | p.user         | Klik                                        | Masuk                                       | $\sqrt{ }$ |             |
|    |            | User admin     | Kik                                         | Lihat admin                                 | $\sqrt{ }$ |             |
|    |            | Cari user      | Klik                                        | Cari                                        | $\sqrt{ }$ |             |
|    |            | p.timer        | Klik                                        | Masuk                                       | $\sqrt{ }$ |             |
|    |            | Jalankan timer | Klik                                        | Run                                         | $\sqrt{ }$ |             |
| 6. | Pengaturan | Atur timr      | Klik                                        | Set                                         | $\sqrt{ }$ |             |
|    |            | p.pesan        | Klik                                        | Masuk                                       | $\sqrt{ }$ |             |
|    |            | Tambah pesan   | Klik                                        | Masuk form t.pesan                          | $\sqrt{ }$ |             |
|    |            | Pesan          | Ujian dilakaksanakan<br>tanggal 14 desember | Ujian dilakaksanakan<br>tanggal 14 desember | $\sqrt{ }$ |             |
|    |            | Tgl            | 03 desember 2015                            | 03 desember 2015                            | $\sqrt{ }$ |             |
|    |            | Untuk          | Siswa                                       | Siswa                                       | $\sqrt{ }$ |             |
|    |            | Publish        | Scroll                                      | Pilih                                       | $\sqrt{ }$ |             |
|    |            | Simpan         | Klik                                        | Menyimpan                                   | $\sqrt{ }$ |             |
|    |            | <b>Batal</b>   | Klik                                        | <b>Batal</b>                                | $\sqrt{ }$ |             |

Tabel 8.1 (Lanjutan)

| <b>No</b> | Fitur     | Activity      | In                        | Out                       | Remark | <b>Note</b> |
|-----------|-----------|---------------|---------------------------|---------------------------|--------|-------------|
|           |           | Data diri     | Klik                      | Menampilkan data diri     |        |             |
|           |           | Absensi       | Klik                      | Menampilkan absensi       |        |             |
| 1.        | Home      | Jadwal        | Klik                      | Menampilkan jadwal        |        |             |
|           |           | Absensi       | Klik                      | Menampilkan absensi       |        |             |
|           |           | Pesan         | Klik                      | Menampilkan pesan         |        |             |
|           |           | Nama          | Miftah maulana majid      | Miftah maulana majid      |        |             |
|           |           | Nim           | 15150077                  | 15150077                  |        |             |
|           |           | No hp         | 085293140695              | 085293140695              |        |             |
|           |           | Email         | Miftahmajid<br>@gmail.com | Miftahmajid<br>@gmail.com |        |             |
|           |           | Simpan        | Klik                      | Menyimpan                 |        |             |
| 3.        | Data diri | <b>Batal</b>  | Klik                      | <b>Batal</b>              |        |             |
|           |           | Pass lama     | Enkripsi                  | Enkripsi                  |        |             |
|           |           | Pass baru     | Enkripsi                  | Enkripsi                  |        |             |
|           |           | Re-pass       | Enkripsi                  | Enkripsi                  |        |             |
|           |           | Simpan        | Klik                      | Menyimpan                 |        |             |
|           |           | <b>Batal</b>  | Klik                      | <b>Batal</b>              |        |             |
| 4.        | Jadwal    | Lihat jadwal  | Klik                      | Menampilkan jadwal        |        |             |
| 5.        | Absensi   | Lihat absensi | Klik                      | Menampilkan absensi       |        |             |
| 6.        | Pesan     | Lihat pesan   | Klik                      | Menampilkan pesan         |        |             |

Tabel 8.2 Pengujian Metrik *Completeness* User

| N <sub>o</sub> | Fitur                 | Activity          | In                                | Out                               | Remark | <b>Note</b> |
|----------------|-----------------------|-------------------|-----------------------------------|-----------------------------------|--------|-------------|
|                |                       | Nim               | 15150073                          | 15150073                          |        |             |
|                |                       | Nama              | Maulana miftah majid              | Maulana miftah majid              |        |             |
| Ι.             | Tambah                | Fakultas          | Adab dan ilmu budaya              | Adab dan ilmu budaya              |        |             |
|                | Siswa                 | No Hp             | 085293140695                      | 085293140695                      |        |             |
|                |                       | Email             | Miftahmajid95<br>@gmail.com       | Miftahmajid95<br>@gmail.com       |        |             |
|                |                       | Kode Fasilitator  | 2013209                           | 2013209                           |        |             |
|                | Tambah<br>Fasilitator | Nama              | Laksminta Sasti                   | Laksminta Sasti                   |        |             |
| 2.             |                       | No Hp             | 085729838185                      | 085729838185                      |        |             |
|                |                       | Email             | Aku.laksnnita.sasti<br>@gmail.com | Aku.laksnnita.sasti<br>@gmail.com |        |             |
|                |                       | Kode Instruktur   | 2012103                           | 2012103                           |        |             |
| 3.             | Tambah                | Nama              | Muhammad Habibi                   | Muhammad Habibi                   |        |             |
|                | Instruktur            | No Hp             | 085729921005                      | 085729921005                      |        |             |
|                |                       | Email             | Abie_mb5@yahoo.co.id              | Abie_mb5@yahoo.co.id              |        |             |
| 4.             | Tambah Tahun          | Kode Tahun Ajaran | $2015 - 1$                        | $2015 - 1$                        |        |             |
|                | Ajaran                | Tahun Ajaran      | 2015/2016                         | 2015/2016                         |        |             |

Tabel 8.3 Pengujian Metrik *Accuracy* Admin

Tabel 8.3 (Lanjutan)

| NO | Fitur        | Activity      | In                                          | Out                                         | Remark | Note |
|----|--------------|---------------|---------------------------------------------|---------------------------------------------|--------|------|
|    |              | Periode       | Periode 1                                   | Periode 1                                   |        |      |
| 4. | Tambah Tahun | Mulai         | 2015-11-19                                  | 2015-11-19                                  |        |      |
|    | Ajaran       | Selesai       | 2016-02-06                                  | 2016-02-06                                  |        |      |
|    |              | Status Jadwal | Selesai                                     | Selesai                                     |        |      |
|    |              | Kode Ruangan  | TR1                                         | TR1                                         |        |      |
| 5. | Tambah       | Nama Ruang    | Training 1                                  | Training 1                                  |        |      |
|    | Ruangan      | Kapasitas     | 40 orang                                    | 40 orang                                    |        |      |
|    |              | Mesin         | Mesin 1                                     | Mesin 1                                     |        |      |
|    | Tambah mesin | Mesin         | Mesin 1                                     | Mesin 1                                     |        |      |
|    |              | Serial Number | 5307752080067                               | 5307752080067                               |        |      |
| 6. |              | IP            | 10.10.16.21                                 | 10.10.16.21                                 |        |      |
|    |              | Key           | $\Omega$                                    | $\overline{0}$                              |        |      |
|    |              | Port          | 80                                          | 80                                          |        |      |
|    |              | Pesan         | Ujian dilakaksanakan<br>tanggal 14 desember | Ujian dilakaksanakan<br>tanggal 14 desember |        |      |
| 7. | Tambah pesan | Tgl           | 03 desember 2015                            | 03 desember 2015                            |        |      |
|    |              | Untuk         | Siswa                                       | Siswa                                       |        |      |
|    |              | <b>Status</b> | Publish                                     | Publish                                     |        |      |

| No | Fitur     | Activity  | In                        | Out                          | Remark       | Note         |  |  |
|----|-----------|-----------|---------------------------|------------------------------|--------------|--------------|--|--|
|    |           | Nama      | Maulana miftah majid      | Maulana miftah majid         |              |              |  |  |
|    |           | Nim       | 15150077                  | 15150077                     |              |              |  |  |
|    | Data Diri |           |                           | No hp                        | 085293140695 | 085293140695 |  |  |
|    |           | Email     | Miftahmajid<br>@gmail.com | Miftahmajid<br>$@$ gmail.com |              |              |  |  |
|    |           | Pass lama | Enkripsi                  | Enkripsi                     |              |              |  |  |
|    |           | Pass baru | Enkripsi                  | Enkripsi                     |              |              |  |  |
|    |           | Re-pass   | Enkripsi                  | Enkripsi                     |              |              |  |  |

Tabel 8.4 Pengujian Metrik *Accuracy* User

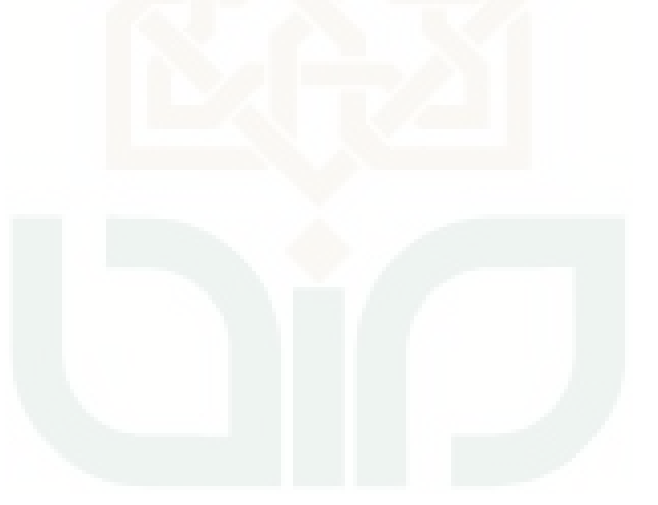

| No.              | Fitur                 | Activity          | In                                   | Out                                  | Remark                       | <b>Note</b>         |
|------------------|-----------------------|-------------------|--------------------------------------|--------------------------------------|------------------------------|---------------------|
|                  |                       | Nama              | Miftah majid                         | Miftah majid                         |                              |                     |
|                  |                       | Nim               | 15150077                             | 15150077                             |                              |                     |
|                  |                       | Fakultas          | Adab dan Ilmu Budaya                 | Adab dan Ilmu Budaya                 |                              |                     |
| 1.               | <b>Tambah Siswa</b>   | Email             | Miftah95@<br>gmail.com               | Miftah95@<br>gmail.com               | $\overline{\phantom{a}}$     | Tdk ada<br>validasi |
|                  |                       | No Hp             | 085293145676                         | 085293145676                         | $\overline{\phantom{a}}$     | Tdk ada<br>validasi |
|                  |                       | Kode Fasilitator  | 2013209                              | 2013209                              |                              |                     |
|                  | Tambah<br>Fasilitator | Nama              | Laksminta Sasti                      | Laksminta Sasti                      |                              |                     |
| 2.               |                       | No Hp             | 085729838185                         | 085729838185                         |                              | Tdk ada<br>validasi |
|                  |                       | Email             | Aku.Laksmina<br>.sasti@gmail<br>.com | Aku.Laksmina<br>.sasti@gmail<br>.com | $\overline{\phantom{a}}$     | Tdk ada<br>validasi |
|                  |                       | Kode Instruktur   | 2012103                              | 2012103                              |                              |                     |
|                  |                       | Nama              | Muhammad Habibi                      | Muhammad Habibi                      |                              |                     |
| 3.               | Tambah<br>Instruktur  | No Hp             | 085729921005                         | 085729921005                         | $\qquad \qquad -$            | Tdk ada<br>validasi |
|                  |                       | Email             | Abie_mb5@<br>yahoo.co.id             | Abie_mb5@<br>yahoo.co.id             | $\qquad \qquad \blacksquare$ | Tdk ada<br>validasi |
| $\overline{4}$ . | Tambah Tahun          | Kode Tahun Ajaran | 2015-1                               | 2015-1                               |                              |                     |
|                  | Ajaran                | Tahun Ajaran      | 2015/2016                            | 2015/2016                            |                              |                     |

Tabel 8.5 Pengujian Metrik *Error tolerance* Admin

Tabel 8.5 (Lanjutan)

| NO | Fitur                  | Activity                                                                                            | In               | Out              | Remark | <b>Note</b> |
|----|------------------------|----------------------------------------------------------------------------------------------------|------------------|------------------|--------|-------------|
| 4. | Tambah Tahun<br>Ajaran | Periode                                                                                             | Periode 1        | Periode 1        |        |             |
|    |                        | Mulai                                                                                               | 2015-11-19       | 2015-11-19       |        |             |
|    |                        | Selesai                                                                                             | 2016-02-06       | 2016-02-06       |        |             |
|    |                        | <b>Status Jadwal</b>                                                                                | Selesai          | 07:09:2015       |        |             |
| 5. | Tambah<br>Ruangan      | Kode Ruangan                                                                                        | TR1              | TR1              |        |             |
|    |                        | Nama Ruang                                                                                          | Training 1       | Training 1       |        |             |
|    |                        | Kapasitas                                                                                           | 40 Orang         | 40 Orang         |        |             |
|    |                        | Mesin                                                                                               | Mesin 1          | Mesin 1          |        |             |
| 6. | Tambah mesin           | Mesin                                                                                               | Mesin 1          | Mesin 1          |        |             |
|    |                        | Serial Number                                                                                       | 5307752080067    | 5307752080067    |        |             |
|    |                        | IP                                                                                                  | 10.10.16.21      | 10.10.16.21      |        |             |
|    |                        | Key                                                                                                 | $\overline{0}$   | $\overline{0}$   |        |             |
|    |                        | Port                                                                                                | 80               | 80               |        |             |
| 7. | Tambah pesan           | Ujian dilakaksanakan<br>Ujian dilakaksanakan<br>Pesan<br>tanggal 14 desember<br>tanggal 14 desember |                  |                  |        |             |
|    |                        | Tgl                                                                                                 | 03 desember 2015 | 03 desember 2015 |        |             |
|    |                        | Untuk                                                                                               | Siswa            | Siswa            |        |             |
|    |                        | <b>Status</b>                                                                                       | Publish          | Publish          |        |             |

| N <sub>o</sub> | Fitur     | Activity  | <b>In</b>                    | Out                       | Remark | <b>Note</b>         |
|----------------|-----------|-----------|------------------------------|---------------------------|--------|---------------------|
| ı.             | Data Diri | Nama      | Maulana miftah majid         | Maulana miftah<br>majid   |        |                     |
|                |           | Nim       | 15150077                     | 15150077                  |        |                     |
|                |           | No hp     | 085293140695                 | 085293140695              |        | Tdk ada<br>validasi |
|                |           | Email     | Miftahmajid<br>$@$ gmail.com | Miftahmajid<br>@gmail.com |        | Tdk ada<br>validasi |
|                |           | Pass lama | Enkripsi                     | Enkripsi                  |        |                     |
|                |           | Pass baru | Enkripsi                     | enkripsi                  |        |                     |
|                |           | Re-pass   | Enkripsi                     | Enkripsi                  | ✓      |                     |

Tabel 8.6 Pengujian Metrik *Error tolerance* User

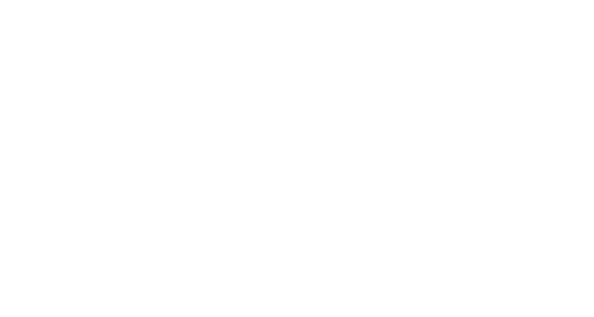

| N <sub>o</sub> | Modul                        | Fan-in           | Fan-out          | Independent/<br>Dependent |
|----------------|------------------------------|------------------|------------------|---------------------------|
| $\mathbf{1}$   | Absensi_fasilitator          | $\boldsymbol{0}$ | $\theta$         | Independent               |
| $\overline{2}$ | Absensi_instruktur           | $\overline{0}$   | $\overline{0}$   | Independent               |
| 3              | Absensi_siswa                | $\overline{0}$   | $\overline{0}$   | Independent               |
| $\overline{4}$ | Admin                        | $\overline{0}$   | $\overline{0}$   | Independent               |
| 5              | Akun_admin                   | $\overline{0}$   | $\overline{0}$   | Independent               |
| 6              | Ambil_jadwal_fasilitator     | $\overline{0}$   | $\overline{0}$   | Independent               |
| 7              | Ambil_jadwal_instruktur      | $\overline{0}$   | $\overline{0}$   | Independent               |
| 8              | Ambil_jadwal_siswa           | $\overline{0}$   | $\overline{0}$   | Independent               |
| 9              | Cek_session                  | $\overline{0}$   | $\overline{0}$   | Independent               |
| 10             | Cetak                        | $\overline{0}$   | $\overline{0}$   | Independent               |
| 11             | Daftar_fasilitator_pengganti | $\overline{0}$   | $\overline{0}$   | Independent               |
| 12             | Daftar_instruktur_pengganti  | $\overline{0}$   | $\overline{0}$   | Independent               |
| 13             | Date_time                    | $\overline{0}$   | $\overline{0}$   | Independent               |
| 14             | Datetimepicker               | $\overline{0}$   | $\overline{0}$   | Independent               |
| 15             | Delete                       | $\overline{0}$   | $\overline{0}$   | Independent               |
| 16             | Download_data                | $\overline{0}$   | $\overline{0}$   | Independent               |
| 17             | Download_log_siswa           | $\overline{0}$   | $\overline{0}$   | Independent               |
| 18             | Download_sidikjari_siswa     | $\overline{0}$   | $\overline{0}$   | Independent               |
| 19             | Edit_absen fasilitator       | $\overline{0}$   | $\overline{0}$   | Independent               |
| 20             | Edit_absen_instruktur        | $\overline{0}$   | $\overline{0}$   | Independent               |
| 21             | Edit_absen_siswa             | $\overline{0}$   | $\overline{0}$   | Independent               |
| 22             | Error                        | $\overline{0}$   | $\boldsymbol{0}$ | Independent               |
| 23             | Excel reader                 | $\boldsymbol{0}$ | $\boldsymbol{0}$ | Independent               |
| 24             | Fasilitator                  | $\boldsymbol{0}$ | $\boldsymbol{0}$ | Independent               |
| 25             | Fasilitator_cari             | $\boldsymbol{0}$ | $\boldsymbol{0}$ | Independent               |
| 26             | Halaman                      | $\overline{0}$   | $\overline{0}$   | Independent               |
| 27             | Hapus_template_siswa         | $\overline{0}$   | $\boldsymbol{0}$ | Independent               |
| 28             | Hasil_cari                   | $\overline{0}$   | $\boldsymbol{0}$ | Independent               |
| 29             | Home                         | $\boldsymbol{0}$ | $\boldsymbol{0}$ | Independent               |
| 30             | Index                        | $\overline{0}$   | $\boldsymbol{0}$ | Independent               |
| 31             | Input_absen_siswa            | $\boldsymbol{0}$ | $\overline{0}$   | Independent               |
| 32             | Instruktur                   | $\boldsymbol{0}$ | $\boldsymbol{0}$ | Independent               |
| 33             | Instruktur_cari              | $\boldsymbol{0}$ | $\boldsymbol{0}$ | Independent               |

Tabel 8.7 Pengujian Metrik *Modularity*

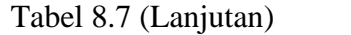

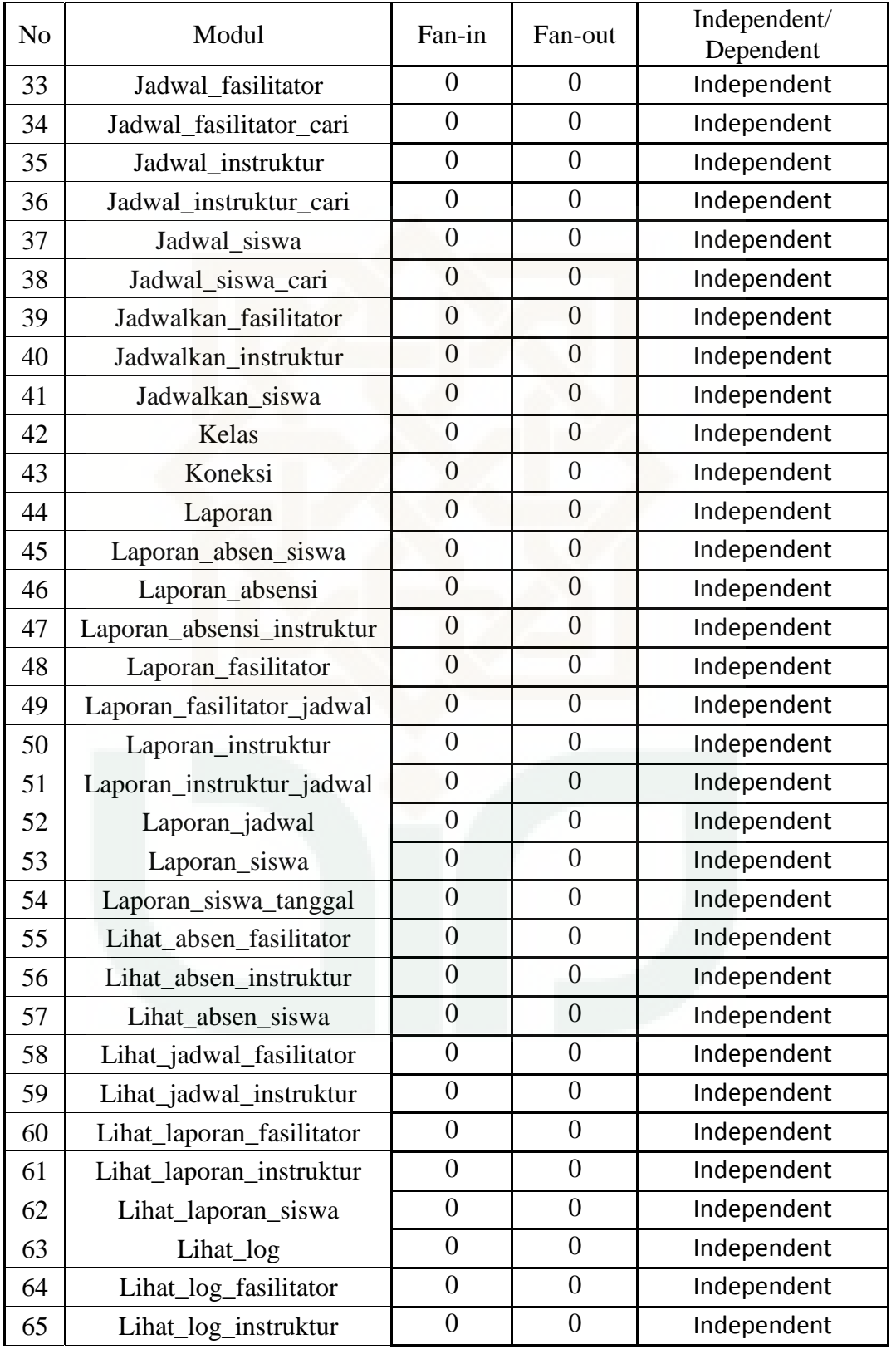

| N <sub>o</sub> | Modul                 | Fan-in           | Fan-out          | Independent/<br>Dependent |  |
|----------------|-----------------------|------------------|------------------|---------------------------|--|
| 66             | Lihat_log_siswa       | $\overline{0}$   | $\boldsymbol{0}$ | Independent               |  |
| 67             | Lihat_sidikjari_siswa | $\overline{0}$   | $\overline{0}$   | Independent               |  |
| 68             | Lihat_siswa           | $\overline{0}$   | $\boldsymbol{0}$ | Independent               |  |
| 69             | Mesin                 | $\overline{0}$   | $\overline{0}$   | Independent               |  |
| 70             | Paginasi              | $\overline{0}$   | $\overline{0}$   | Independent               |  |
| 71             | Pertemuan             | $\overline{0}$   | $\overline{0}$   | Independent               |  |
| 72             | Pesan                 | $\overline{0}$   | $\overline{0}$   | Independent               |  |
| 73             | Presensi              | $\overline{0}$   | $\overline{0}$   | Independent               |  |
| 74             | Proses                | $\overline{0}$   | $\overline{0}$   | Independent               |  |
| 75             | Proses_import_siswa   | $\overline{0}$   | $\overline{0}$   | Independent               |  |
| 76             | Restart               | $\overline{0}$   | $\overline{0}$   | Independent               |  |
| 77             | Restart_mesin         | $\overline{0}$   | $\boldsymbol{0}$ | Independent               |  |
| 78             | Ruang                 | $\overline{0}$   | $\overline{0}$   | Independent               |  |
| 79             | Sesi                  | $\overline{0}$   | $\overline{0}$   | Independent               |  |
| 80             | Set_mesin             | $\overline{0}$   | $\overline{0}$   | Independent               |  |
| 81             | Sidik_jari            | $\overline{0}$   | $\overline{0}$   | Independent               |  |
| 82             | Siswa                 | $\overline{0}$   | $\overline{0}$   | Independent               |  |
| 83             | Siswa_cari            | $\overline{0}$   | $\overline{0}$   | Independent               |  |
| 84             | Tahun_ajar            | $\overline{0}$   | $\overline{0}$   | Independent               |  |
| 85             | Tes                   | $\overline{0}$   | $\overline{0}$   | Independent               |  |
| 86             | Tes_update_absen      | $\overline{0}$   | $\overline{0}$   | Independent               |  |
| 87             | Timer                 | $\overline{0}$   | $\overline{0}$   | Independent               |  |
| 88             | Update                | $\boldsymbol{0}$ | $\boldsymbol{0}$ | Independent               |  |
| 89             | Update_mesin          | $\boldsymbol{0}$ | $\boldsymbol{0}$ | Independent               |  |
| 90             | Upload_sidik_jari     | $\boldsymbol{0}$ | $\overline{0}$   | Independent               |  |
| 91             | User                  | $\overline{0}$   | $\overline{0}$   | Independent               |  |
| 92             | User_admin            | $\overline{0}$   | $\overline{0}$   | Independent               |  |
| 93             | User_cari             | $\overline{0}$   | $\boldsymbol{0}$ | Independent               |  |
| 94             | User_mesin            | $\overline{0}$   | $\boldsymbol{0}$ | Independent               |  |
| 95             | Absensi               | $\overline{0}$   | $\boldsymbol{0}$ | Independent               |  |
| 96             | Ambil_jadwal          | $\overline{0}$   | $\overline{0}$   | Independent               |  |
| 97             | Cek_session           | $\overline{0}$   | $\overline{0}$   | Independent               |  |
| 98             | Data_diri             | $\boldsymbol{0}$ | $\boldsymbol{0}$ | Independent               |  |

Tabel 8.7 (Lanjutan)
| N <sub>o</sub> | Modul   | Fan-in | Fan-out | Independent/<br>Dependent |
|----------------|---------|--------|---------|---------------------------|
| 99             | Home    |        |         | Independent               |
| 100            | Index   | 0      |         | Independent               |
| 101            | Jadwal  |        |         | Independent               |
| 102            | Koneksi |        |         | Independent               |
| 103            | Menu    |        |         | Independent               |
| 104            | Pesan   |        |         | Independent               |

Tabel 8.7 (Lanjutan)

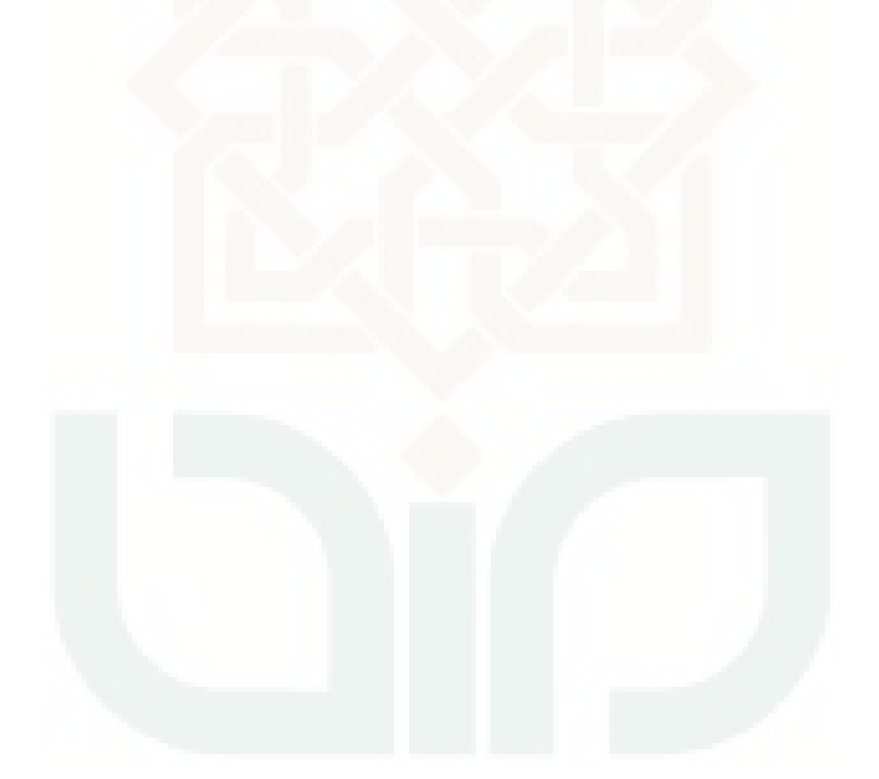

| N <sub>o</sub> | Modul                        | Fan-in           | Fan-out          | Simple/<br>Not Simple |
|----------------|------------------------------|------------------|------------------|-----------------------|
| $\mathbf{1}$   | Absensi_fasilitator          | $\boldsymbol{0}$ | $\overline{0}$   | Simple                |
| $\overline{2}$ | Absensi_instruktur           | $\overline{0}$   | $\overline{0}$   | Simple                |
| 3              | Absensi_siswa                | $\overline{0}$   | $\overline{0}$   | Simple                |
| $\overline{4}$ | Admin                        | $\overline{0}$   | $\boldsymbol{0}$ | Simple                |
| 5              | Akun_admin                   | $\overline{0}$   | $\overline{0}$   | Simple                |
| 6              | Ambil_jadwal_fasilitator     | $\overline{0}$   | $\overline{0}$   | Simple                |
| 7              | Ambil_jadwal_instruktur      | $\overline{0}$   | $\overline{0}$   | Simple                |
| 8              | Ambil_jadwal_siswa           | $\overline{0}$   | $\overline{0}$   | Simple                |
| 9              | Cek_session                  | $\overline{0}$   | $\overline{0}$   | Simple                |
| 10             | Cetak                        | $\overline{0}$   | $\overline{0}$   | Simple                |
| 11             | Daftar_fasilitator_pengganti | $\overline{0}$   | $\overline{0}$   | Simple                |
| 12             | Daftar_instruktur_pengganti  | $\overline{0}$   | $\overline{0}$   | Simple                |
| 13             | Date time                    | $\overline{0}$   | $\overline{0}$   | Simple                |
| 14             | Datetimepicker               | $\overline{0}$   | $\overline{0}$   | Simple                |
| 15             | Delete                       | $\overline{0}$   | $\overline{0}$   | Simple                |
| 16             | Download_data                | $\overline{0}$   | $\overline{0}$   | Simple                |
| 17             | Download_log_siswa           | $\overline{0}$   | $\overline{0}$   | Simple                |
| 18             | Download_sidikjari_siswa     | $\overline{0}$   | $\overline{0}$   | Simple                |
| 19             | Edit absen fasilitator       | $\overline{0}$   | $\overline{0}$   | Simple                |
| 20             | Edit_absen_instruktur        | $\overline{0}$   | $\overline{0}$   | Simple                |
| 21             | Edit_absen_siswa             | $\overline{0}$   | $\overline{0}$   | Simple                |
| 22             | Error                        | $\boldsymbol{0}$ | $\overline{0}$   | Simple                |
| 23             | Excel_reader                 | $\boldsymbol{0}$ | $\boldsymbol{0}$ | Simple                |
| 24             | Fasilitator                  | $\boldsymbol{0}$ | $\boldsymbol{0}$ | Simple                |
| 25             | Fasilitator_cari             | $\boldsymbol{0}$ | $\boldsymbol{0}$ | Simple                |
| 26             | Halaman                      | $\overline{0}$   | $\boldsymbol{0}$ | Simple                |
| 27             | Hapus_template_siswa         | $\overline{0}$   | $\boldsymbol{0}$ | Simple                |
| 28             | Hasil_cari                   | $\overline{0}$   | $\overline{0}$   | Simple                |
| 29             | Home                         | $\overline{0}$   | $\overline{0}$   | Simple                |
| 30             | Index                        | $\overline{0}$   | $\boldsymbol{0}$ | Simple                |
| 31             | Input_absen_siswa            | $\overline{0}$   | $\boldsymbol{0}$ | Simple                |
| 32             | Instruktur                   | $\overline{0}$   | $\overline{0}$   | Simple                |
| 33             | Instruktur_cari              | $\boldsymbol{0}$ | $\boldsymbol{0}$ | Simple                |

Tabel 8.8 Pengujian Metrik *Simplicity*

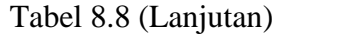

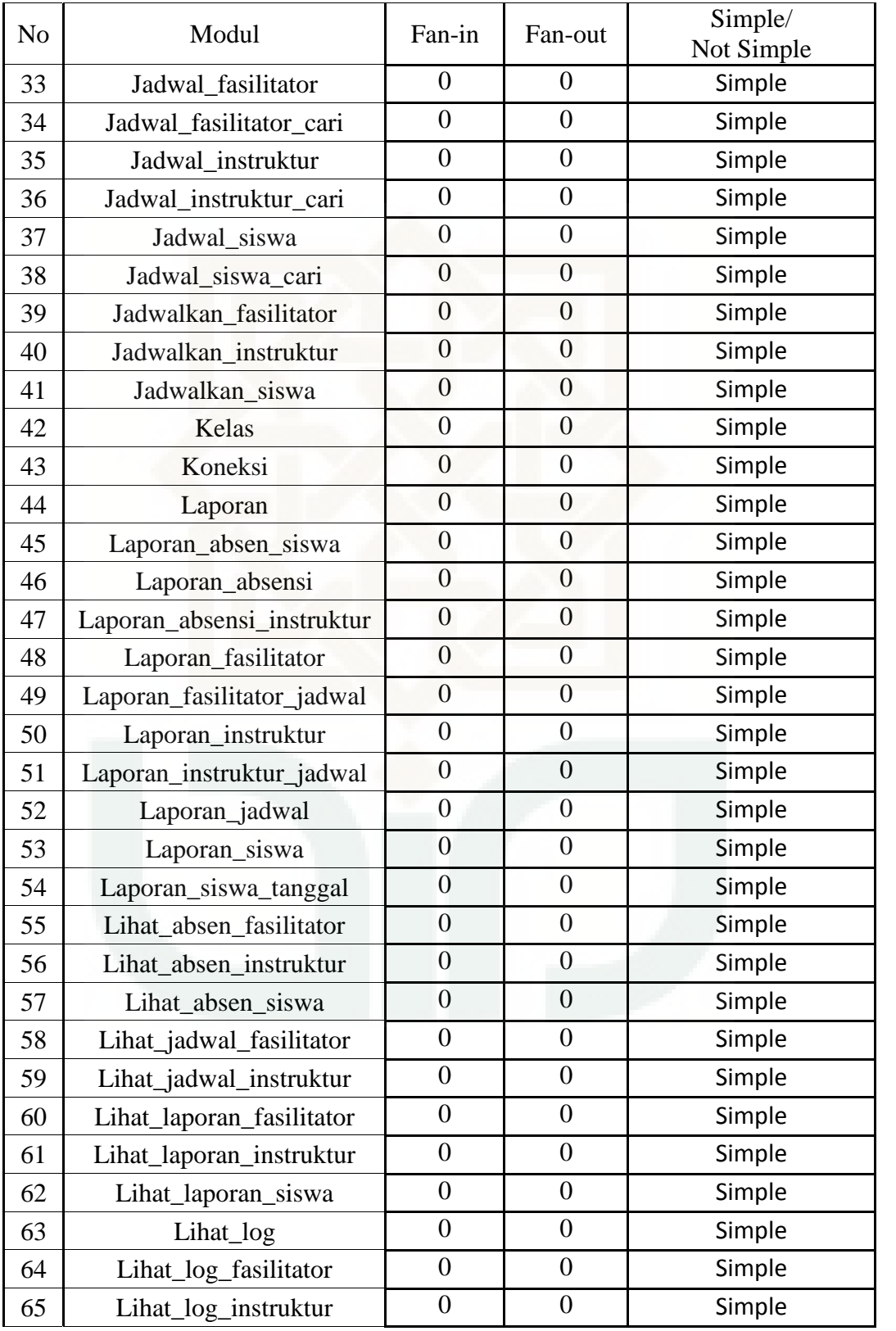

| N <sub>o</sub> | Modul                 | Fan-in           | Fan-out          | Simple/<br>Not Simple |
|----------------|-----------------------|------------------|------------------|-----------------------|
| 66             | Lihat_log_siswa       | $\boldsymbol{0}$ | $\boldsymbol{0}$ | Simple                |
| 67             | Lihat_sidikjari_siswa | $\overline{0}$   | $\overline{0}$   | Simple                |
| 68             | Lihat_siswa           | $\overline{0}$   | $\overline{0}$   | Simple                |
| 69             | Mesin                 | $\overline{0}$   | $\overline{0}$   | Simple                |
| 70             | Paginasi              | $\overline{0}$   | $\overline{0}$   | Simple                |
| 71             | Pertemuan             | $\overline{0}$   | $\overline{0}$   | Simple                |
| 72             | Pesan                 | $\overline{0}$   | $\overline{0}$   | Simple                |
| 73             | Presensi              | $\overline{0}$   | $\overline{0}$   | Simple                |
| 74             | Proses                | $\boldsymbol{0}$ | $\boldsymbol{0}$ | Simple                |
| 75             | Proses_import_siswa   | $\boldsymbol{0}$ | $\boldsymbol{0}$ | Simple                |
| 76             | Restart               | $\boldsymbol{0}$ | $\overline{0}$   | Simple                |
| 77             | Restart_mesin         | $\boldsymbol{0}$ | $\boldsymbol{0}$ | Simple                |
| 78             | Ruang                 | $\boldsymbol{0}$ | $\overline{0}$   | Simple                |
| 79             | Sesi                  | $\overline{0}$   | $\overline{0}$   | Simple                |
| 80             | Set_mesin             | $\boldsymbol{0}$ | $\overline{0}$   | Simple                |
| 81             | Sidik_jari            | $\overline{0}$   | $\overline{0}$   | Simple                |
| 82             | Siswa                 | $\overline{0}$   | $\overline{0}$   | Simple                |
| 83             | Siswa_cari            | $\boldsymbol{0}$ | $\overline{0}$   | Simple                |
| 84             | Tahun_ajar            | $\overline{0}$   | $\overline{0}$   | Simple                |
| 85             | Tes                   | $\overline{0}$   | $\overline{0}$   | Simple                |
| 86             | Tes_update_absen      | $\overline{0}$   | $\boldsymbol{0}$ | Simple                |
| 87             | Timer                 | $\boldsymbol{0}$ | $\boldsymbol{0}$ | Simple                |
| 88             | Update                | $\boldsymbol{0}$ | $\boldsymbol{0}$ | Simple                |
| 89             | Update_mesin          | $\boldsymbol{0}$ | $\boldsymbol{0}$ | Simple                |
| 90             | Upload_sidik_jari     | $\boldsymbol{0}$ | $\boldsymbol{0}$ | Simple                |
| 91             | User                  | $\boldsymbol{0}$ | $\overline{0}$   | Simple                |
| 92             | User_admin            | $\overline{0}$   | $\boldsymbol{0}$ | Simple                |
| 93             | User_cari             | $\overline{0}$   | $\overline{0}$   | Simple                |
| 94             | User_mesin            | $\overline{0}$   | $\overline{0}$   | Simple                |
| 95             | Absensi               | $\overline{0}$   | $\overline{0}$   | Simple                |
| 96             | Ambil_jadwal          | $\overline{0}$   | $\overline{0}$   | Simple                |
| 97             | Cek_session           | $\boldsymbol{0}$ | $\overline{0}$   | Simple                |
| 98             | Data_diri             | $\boldsymbol{0}$ | $\boldsymbol{0}$ | Simple                |

Tabel 8.8 (Lanjutan)

| N <sub>o</sub> | Modul   | Fan-in | Fan-out | Simple/<br>Not Simple |
|----------------|---------|--------|---------|-----------------------|
| 99             | Home    |        |         | Simple                |
| 100            | Index   |        | O       | Simple                |
| 101            | Jadwal  |        | $_{0}$  | Simple                |
| 102            | Koneksi |        | O       | Simple                |
| 103            | Menu    |        |         | Simple                |
| 104            | pesan   |        |         | Simple                |

Tabel 8.8 (Lanjutan)

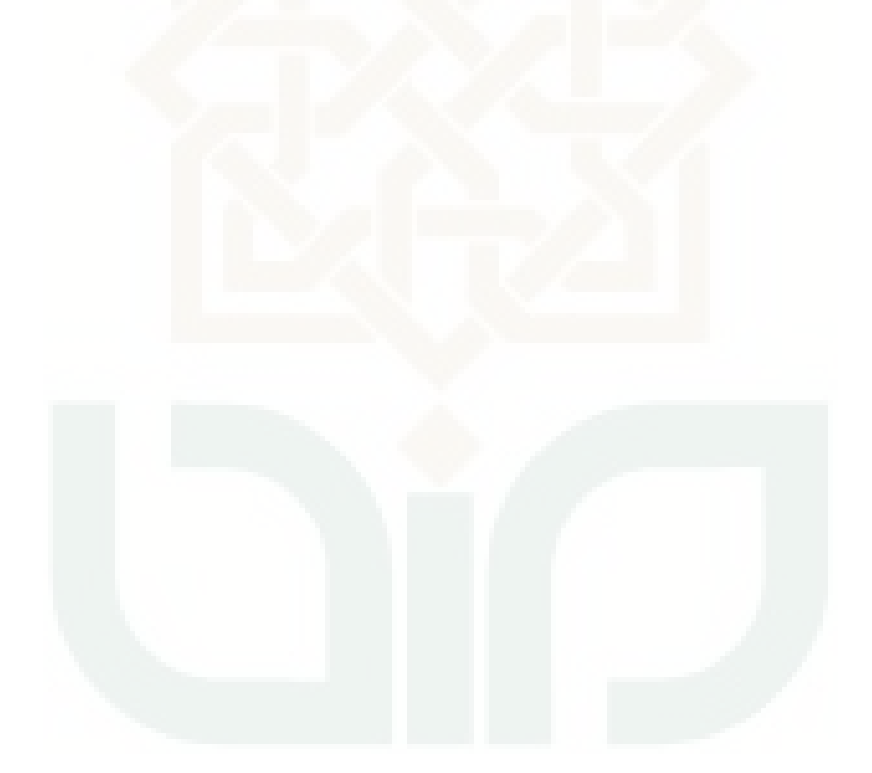

| N <sub>o</sub> | Modul                        | <b>LOC</b>     | Deklarasi<br>class | Classes  |
|----------------|------------------------------|----------------|--------------------|----------|
| $\mathbf{1}$   | Absensi_fasilitator          | 162            | $\mathbf{1}$       | 0.006173 |
| $\overline{c}$ | Absensi_instruktur           | 157            | $\mathbf{1}$       | 0.006369 |
| 3              | Absensi_siswa                | 279            | $\mathbf{1}$       | 0.003584 |
| $\overline{4}$ | Admin                        | 347            | $\mathbf{1}$       | 0.002882 |
| 5              | Akun_admin                   | 220            | $\mathbf{1}$       | 0.004545 |
| 6              | Ambil_jadwal_fasilitator     | 253            | $\mathbf{1}$       | 0.003953 |
| 7              | Ambil_jadwal_instruktur      | 196            | $\mathbf{1}$       | 0.005102 |
| 8              | Ambil_jadwal_siswa           | 331            | $\mathbf{1}$       | 0.003021 |
| 9              | Cek_session                  | 9              | $\mathbf{1}$       | 0.111111 |
| 10             | Cetak                        | 63             | $\mathbf{1}$       | 0.015873 |
| 11             | Daftar_fasilitator_pengganti | 77             | $\mathbf{1}$       | 0.012987 |
| 12             | Daftar_instruktur_pengganti  | 77             | $\mathbf{1}$       | 0.012987 |
| 13             | Date_time                    | 348            | $\mathbf{1}$       | 0.002874 |
| 14             | Datetimepicker               | 61             | $\mathbf{1}$       | 0.016393 |
| 15             | Delete                       | 127            | $\mathbf{1}$       | 0.007874 |
| 16             | Download_data                | 88             | $\mathbf{1}$       | 0.011364 |
| 17             | Download_log_siswa           | 133            | $\mathbf{1}$       | 0.007519 |
| 18             | Download_sidikjari_siswa     |                | $\mathbf{1}$       | 0.007937 |
| 19             | Edit_absen fasilitator       | 703            | $\mathbf{1}$       | 0.001422 |
| 20             | Edit_absen_instruktur        | 705            | $\mathbf{1}$       | 0.001418 |
| 21             | Edit_absen_siswa             | 204            | $\mathbf{1}$       | 0.004902 |
| 22             | Error                        | $\overline{2}$ | $\mathbf{1}$       | 0.5      |
| 23             | Excel reader                 | 1738           | $\mathbf{1}$       | 0.000575 |
| 24             | Fasilitator                  | 421            | $\mathbf{1}$       | 0.002375 |
| 25             | Fasilitator_cari             | 428            | $\mathbf{1}$       | 0.002336 |
| 26             | Halaman                      | 219            | $\mathbf{1}$       | 0.004566 |
| 27             | Hapus_template_siswa         | 64             | $\mathbf{1}$       | 0.015625 |
| 28             | Hasil_cari                   | 239            | $\mathbf{1}$       | 0.004184 |
| 29             | Home                         | 210            | $\mathbf{1}$       | 0.004762 |
| 30             | Index                        | 5              | $\mathbf{1}$       | 0.2      |
| 31             | Input_absen_siswa            | 165            | $\mathbf{1}$       | 0.006061 |
| 32             | Instruktur                   | 419            | $\mathbf{1}$       | 0.002387 |
| 33             | Instruktur_cari              | 425            | $\mathbf{1}$       | 0.002353 |

Tabel 8.9 Pengujian Metrik *Consisness*

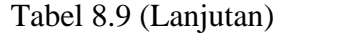

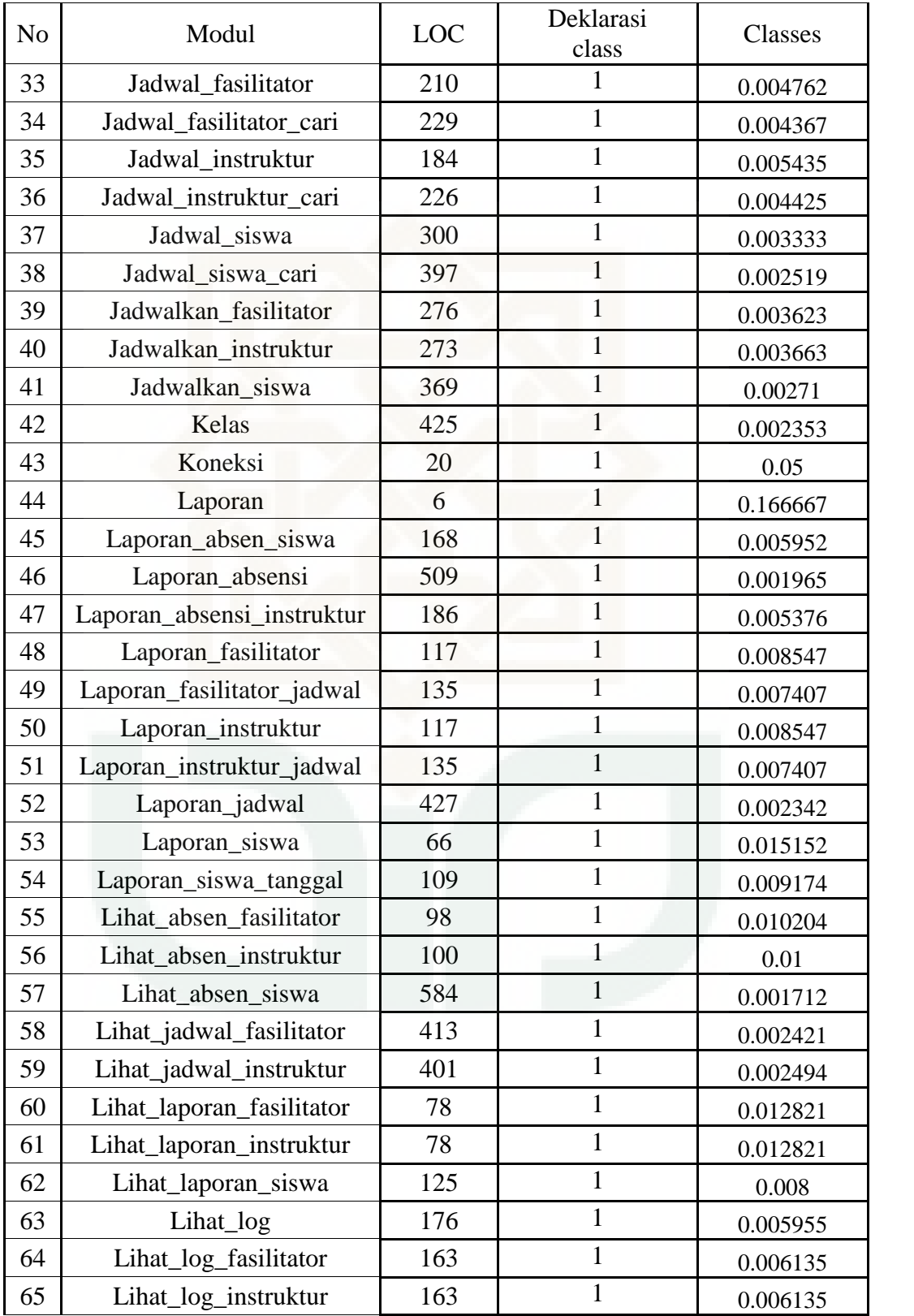

| N <sub>o</sub> | Modul                 | <b>LOC</b> | Deklarasi<br>class | Classes  |
|----------------|-----------------------|------------|--------------------|----------|
| 66             | Lihat_log_siswa       | 150        | $\mathbf{1}$       | 0.006667 |
| 67             | Lihat_sidikjari_siswa | 126        | $\mathbf{1}$       | 0.007937 |
| 68             | Lihat_siswa           | 103        | $\mathbf{1}$       | 0.009709 |
| 69             | Mesin                 | 176        | $\mathbf{1}$       | 0.005682 |
| 70             | Paginasi              | 73         | $\mathbf{1}$       | 0.013699 |
| 71             | Pertemuan             | 295        | $\mathbf{1}$       | 0.00339  |
| 72             | Pesan                 | 316        | 1                  | 0.003165 |
| 73             | Presensi              | 200        | $\mathbf{1}$       | 0.005    |
| 74             | Proses                | 166        | $\mathbf{1}$       | 0.006024 |
| 75             | Proses_import_siswa   | 48         | $\mathbf{1}$       | 0.020833 |
| 76             | Restart               | 86         | $\mathbf{1}$       | 0.011628 |
| 77             | Restart_mesin         | 24         | $\mathbf{1}$       | 0.041667 |
| 78             | Ruang                 | 338        | $\mathbf{1}$       | 0.002959 |
| 79             | Sesi                  | 364        | $\mathbf{1}$       | 0.002747 |
| 80             | Set_mesin             | 414        | $\mathbf{1}$       | 0.002415 |
| 81             | Sidik_jari            | 254        | $\mathbf{1}$       | 0.003937 |
| 82             | Siswa                 | 448        | $\mathbf{1}$       | 0.002232 |
| 83             | Siswa_cari            | 454        | $\mathbf{1}$       | 0.002203 |
| 84             | Tahun_ajar            | 486        | $\mathbf{1}$       | 0.002058 |
| 85             | Tes                   | 44         | $\mathbf{1}$       | 0.022727 |
| 86             | Tes_update_absen      | 47         | $\mathbf{1}$       | 0.021277 |
| 87             | Timer                 | 250        | $\mathbf{1}$       | 0.004    |
| 88             | Update                | 71         | $\mathbf{1}$       | 0.014085 |
| 89             | Update_mesin          | 10         | $\mathbf{1}$       | 0.1      |
| 90             | Upload_sidik_jari     | 80         | $\mathbf{1}$       | 0.0125   |
| 91             | User                  | 334        | $\mathbf{1}$       | 0.002994 |
| 92             | User_admin            | 222        | $\mathbf{1}$       | 0.004505 |
| 93             | User_cari             | 335        | $\mathbf{1}$       | 0.002985 |
| 94             | User_mesin            | 350        | $\mathbf{1}$       | 0.002857 |
| 95             | Absensi               | 159        | $\mathbf{1}$       | 0.006289 |
| 96             | Ambil_jadwal          | 179        | $\mathbf{1}$       | 0.005587 |
| 97             | Cek_session           | 9          | $\mathbf{1}$       | 0.111111 |
| 98             | Data_diri             | 248        | $\mathbf{1}$       | 0.004032 |

Tabel 8.9 (Lanjutan)

| N <sub>o</sub> | Modul   | <b>LOC</b> | Deklarasi<br>class | Classes  |
|----------------|---------|------------|--------------------|----------|
| 99             | Home    | 49         |                    | 0.020408 |
| 100            | Index   | 206        |                    | 0.004854 |
| 101            | Jadwal  | 429        |                    | 0.002331 |
| 102            | Koneksi | 22         |                    | 0.045455 |
| 103            | Menu    | 52         |                    | 0.019231 |
| 104            | pesan   | 43         |                    | 0.023256 |
|                | Total   |            | 107                | 1.987069 |

Tabel 8.9 (Lanjutan)

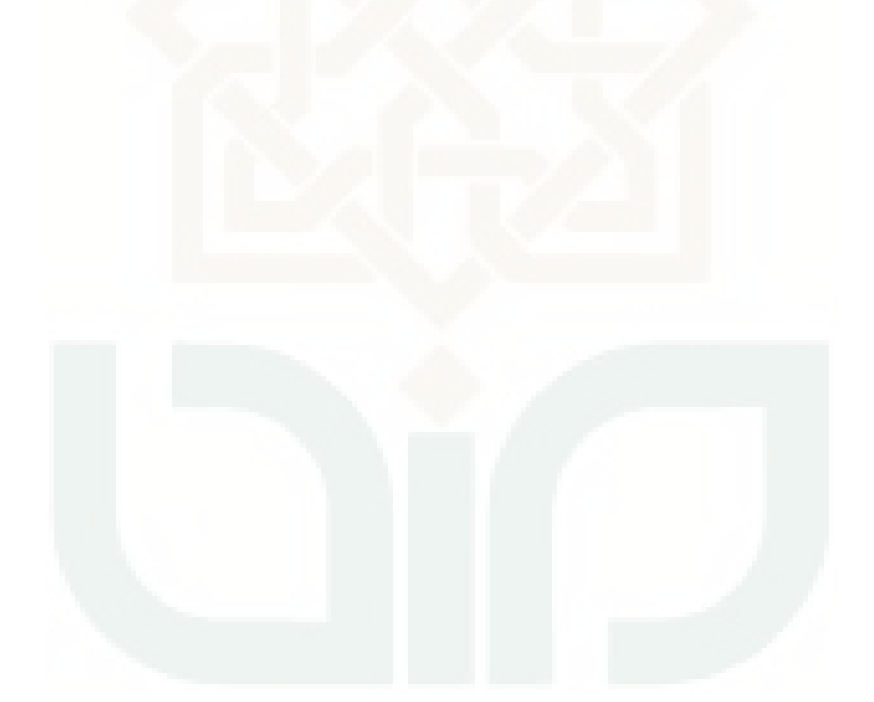

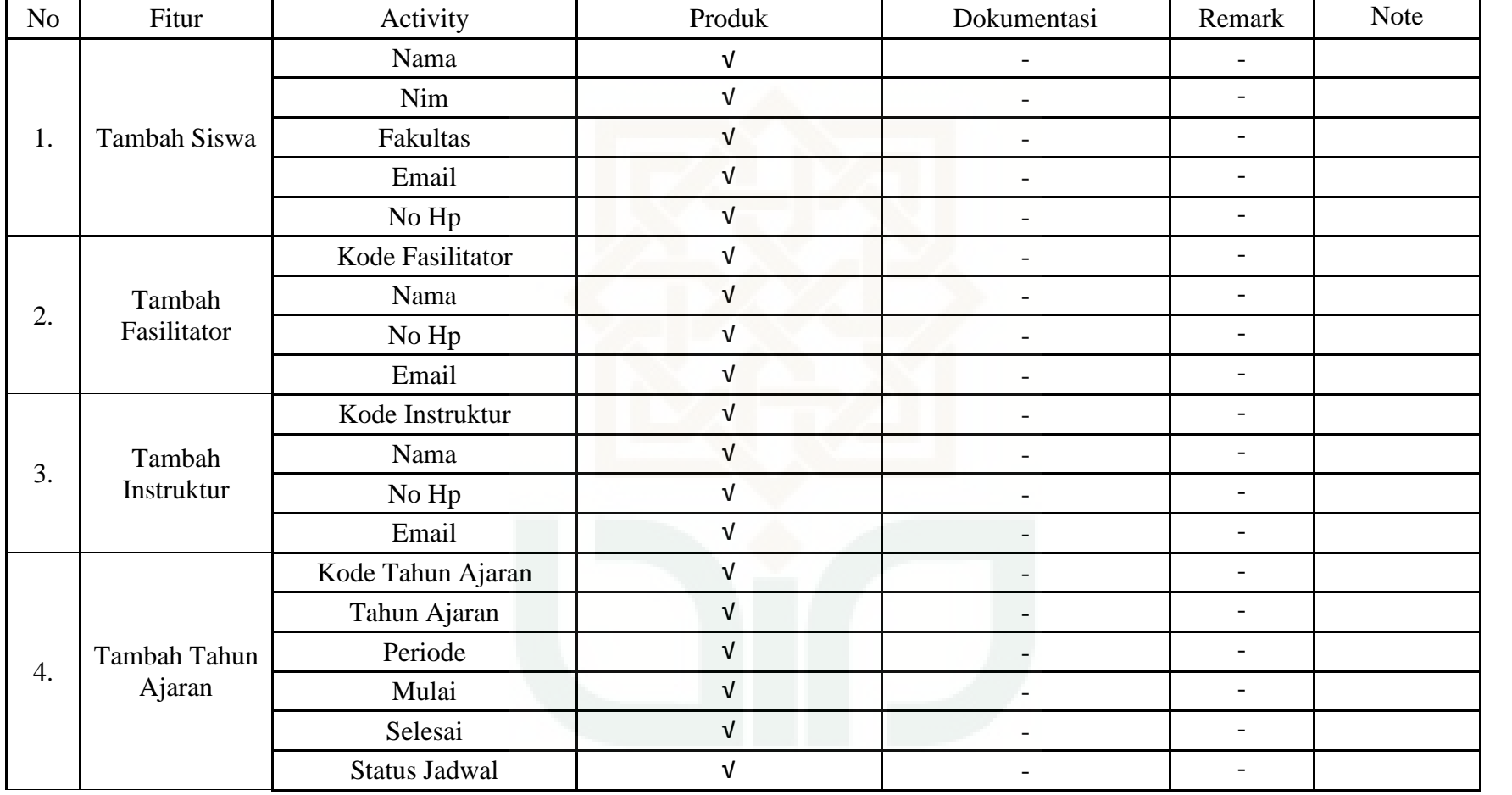

### Tabel 8.10 Pengujian Metrik *Auditability* Admin

Tabel 8.10 (Lanjutan)

| N <sub>o</sub> | Fitur        | Activity      | Produk     | Dokumentasi              | Remark                   | Note |
|----------------|--------------|---------------|------------|--------------------------|--------------------------|------|
|                |              | Kode Ruangan  |            |                          |                          |      |
|                | Tambah       | Nama Ruang    | V          | $\overline{\phantom{0}}$ | $\overline{\phantom{0}}$ |      |
| 5.             | Ruangan      | Kapasitas     | $\sqrt{ }$ | $\overline{\phantom{0}}$ | Ξ.                       |      |
|                |              | Mesin         | V          | $\overline{\phantom{0}}$ | $\overline{\phantom{0}}$ |      |
|                |              | Mesin         | $\sqrt{ }$ |                          | $\overline{\phantom{0}}$ |      |
|                | Tambah mesin | Serial Number | V          | $\overline{a}$           | $\overline{\phantom{m}}$ |      |
| 6.             |              | IP            | $\sqrt{ }$ | $\overline{\phantom{a}}$ | $\overline{\phantom{0}}$ |      |
|                |              | Key           | v          | $\overline{\phantom{0}}$ | -                        |      |
|                |              | Port          | $\sqrt{ }$ |                          |                          |      |
|                |              | Pesan         | $\sqrt{ }$ | $\overline{\phantom{a}}$ | $\overline{\phantom{m}}$ |      |
|                |              | Tgl           | V          | $\overline{\phantom{a}}$ | $\overline{\phantom{0}}$ |      |
| 7.             | Tambah pesan | Untuk         | $\sqrt{ }$ |                          | $\overline{\phantom{0}}$ |      |
|                |              | <b>Status</b> | $\sqrt{ }$ |                          | $\overline{\phantom{a}}$ |      |

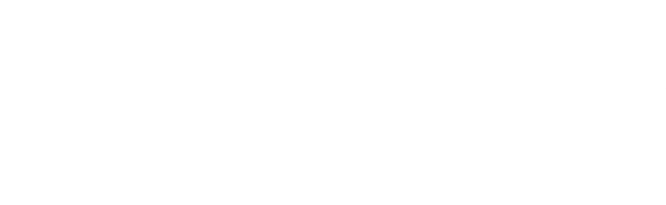

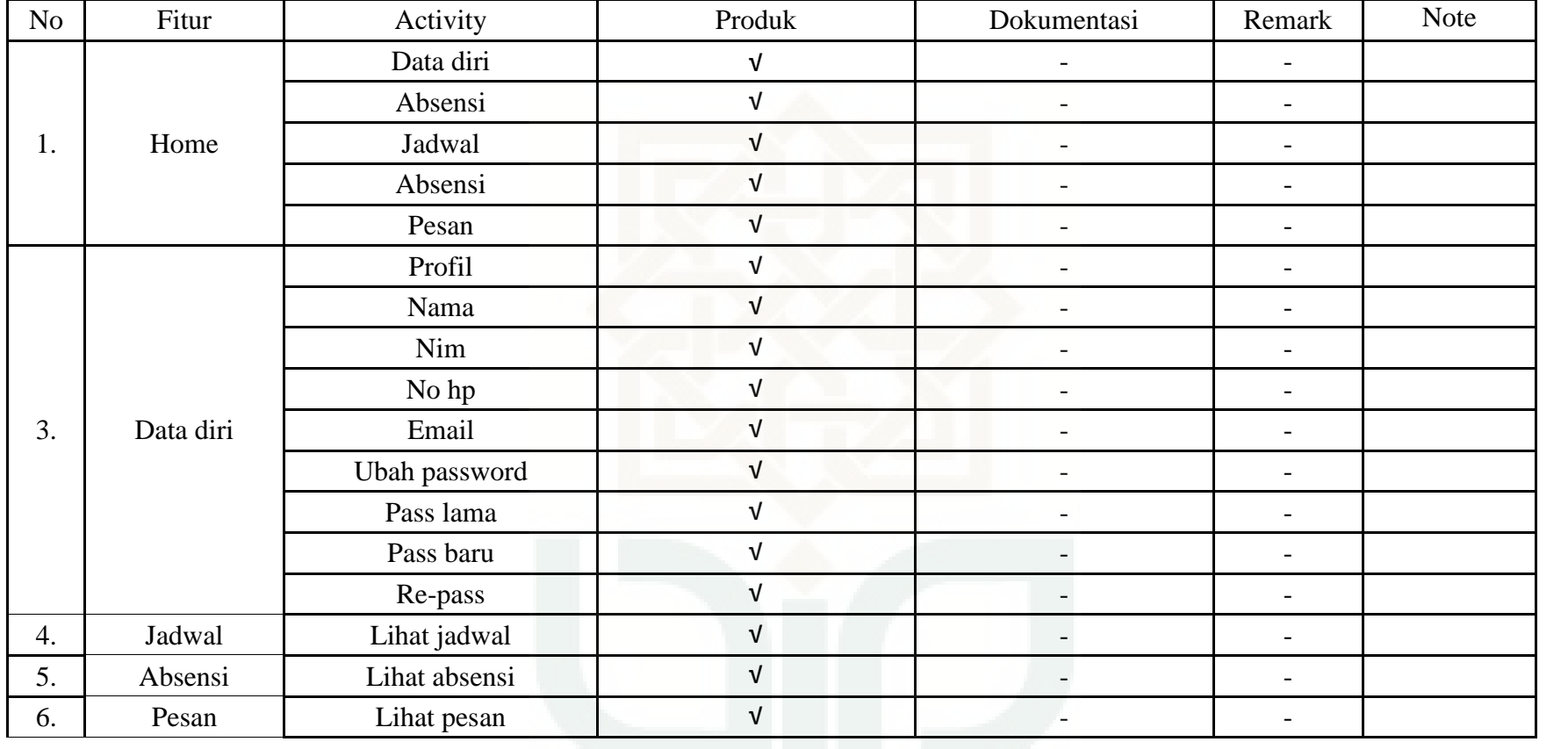

### Tabel 8.11 Pengujian Metrik *Auditability* User

| N <sub>o</sub>                     | Fitur           | Activity          | In                               | Out                              | Instrumentation                     | Remark                   |
|------------------------------------|-----------------|-------------------|----------------------------------|----------------------------------|-------------------------------------|--------------------------|
| 1.<br>2.<br>3.<br>$\overline{4}$ . |                 | Nama              | Miftah majid                     | Miftah majid                     | Varchar(50), not NULL               | $\sqrt{ }$               |
|                                    |                 | Nim               | 15150077                         | 15150077                         | $int(8)$ , not NULL                 | $\sqrt{ }$               |
|                                    | Tambah<br>Siswa | Fakultas          | Adab dan Ilmu<br>Budaya          | Adab dan Ilmu<br>Budaya          | Varchar $(50)$ , not<br><b>NULL</b> | $\sqrt{ }$               |
|                                    |                 | Email             | Miftah95@<br>gmail.com           | Miftah95@<br>gmail.com           | Varchar $(20)$                      | $\overline{\phantom{a}}$ |
|                                    |                 | No Hp             | 085293145676                     | 085293145676                     | Varchar $(20)$                      | $\overline{\phantom{a}}$ |
|                                    |                 | Kode Fasilitator  | 2013209                          | 2013209                          | int(8)                              | V                        |
|                                    | Tambah          | Nama              | Laksminta Sasti                  | Laksminta Sasti                  | Varchar $(50)$                      | $\sqrt{ }$               |
|                                    | Fasilitator     | No Hp             | 085729838185                     | 085729838185                     | Varchar $(20)$                      | $\overline{\phantom{a}}$ |
|                                    |                 | Email             | Aku.Laksmina.sasti<br>@gmail.com | Aku.Laksmina.sasti<br>@gmail.com | Varchar(30)                         |                          |
|                                    |                 | Kode Instruktur   | 2012103                          | 2012103                          | int(8), not NULL                    | $\sqrt{ }$               |
|                                    | Tambah          | Nama              | Muhammad Habibi                  | Muhammad Habibi                  | Varchar(50), not NULL               | $\sqrt{ }$               |
|                                    | Instruktur      | No Hp             | 085729921005                     | 085729921005                     | Varchar $(20)$                      | $\overline{\phantom{a}}$ |
|                                    |                 | Email             | Abie_mb5@<br>yahoo.co.id         | Abie_mb5@<br>yahoo.co.id         | Varchar $(20)$                      |                          |
|                                    |                 | Kode Tahun Ajaran | $2015 - 1$                       | $2015 - 1$                       | $Int(8)$ , not NULL                 | V                        |
|                                    | Tambah Tahun    | Tahun Ajaran      | 2015/2016                        | 2015/2016                        | Date                                | V                        |
|                                    | Ajaran          | Periode           | Periode 1                        | Periode 1                        | Varchar(15), not NULL               | V                        |
|                                    |                 | Mulai             | 2015-11-19                       | 2015-11-19                       | Date                                | $\sqrt{ }$               |

Tabel 8.12 Pengujian Metrik *Instrumentation* Admin

Tabel 8.12 (Lanjutan)

| NO | Fitur        | Activity             | In                                          | Out                                                                                                    | Instrumentation       | Remark     |
|----|--------------|----------------------|---------------------------------------------|----------------------------------------------------------------------------------------------------|-----------------------|------------|
| 4. | Tambah Tahun | Selesai              | 2016-02-06                                  | 2016-02-06                                                                                                    | Date                  | $\sqrt{ }$ |
|    | Ajaran       | <b>Status Jadwal</b> | Selesai                                     | 07:09:2015                                                                                                    | Varchar(20), not NULL | $\sqrt{ }$ |
|    |              | Kode Ruangan         | TR1                                         | Int(5)<br>TR1<br>Training 1<br>Varchar(20), not NULL<br>Varchar(20), not NULL<br>40 Orang<br>Mesin 1<br>Varchar(20), not NULL<br>Varchar(20), not NULL<br>Mesin 1<br>5307752080067<br>$int(15)$ , not NULL<br>10.10.16.21<br>Varchar(12), not NULL<br>Varchar(5), not NULL<br>$\theta$<br>80<br>Varchar(10), not NULL<br>Ujiandilakaksanakan<br>Varchar $(500)$ , not<br>tanggal 14 desember<br><b>NULL</b><br>03 desember 2015<br>Date<br>Varchar(20), not NULL<br>Siswa<br>Publish<br>Varchar(20), not NULL | $\sqrt{ }$            |            |
|    | Tambah       | Nama Ruang           | Training 1                                  |                                                                                                    |                       | $\sqrt{ }$ |
| 5. | Ruangan      | Kapasitas            | 40 Orang                                    |                                                                                                    |                       | $\sqrt{ }$ |
|    |              | Mesin                | Mesin 1                                     |                                                                                                    |                       | $\sqrt{ }$ |
|    |              | Mesin                | Mesin 1                                     |                                                                                                    |                       | $\sqrt{ }$ |
|    |              | <b>Serial Number</b> | 5307752080067                               |                                                                                                    |                       | $\sqrt{ }$ |
| 6. | Tambah mesin | IP                   | 10.10.16.21                                 |                                                                                                    |                       | $\sqrt{ }$ |
|    |              | Key                  | $\boldsymbol{0}$                            |                                                                                                    |                       | $\sqrt{ }$ |
|    |              | Port                 | 80                                          |                                                                                                    |                       | $\sqrt{ }$ |
|    |              | Pesan                | Ujian dilakaksanakan<br>tanggal 14 desember |                                                                                                    |                       | $\sqrt{ }$ |
| 7. | Tambah pesan | Tgl                  | 03 desember 2015                            |                                                                                                    |                       | $\sqrt{ }$ |
|    |              | Untuk                | Siswa                                       |                                                                                                    |                       | $\sqrt{ }$ |
|    |              | <b>Status</b>        | Publish                                     |                                                                                                    |                       | $\sqrt{ }$ |

| No | Fitur     | Activity  | In                        | Out                       | instrumentation                     | Remark     |
|----|-----------|-----------|---------------------------|---------------------------|-------------------------------------|------------|
|    |           | Nama      | Maulana miftah majid      | Maulana miftah<br>majid   | Varchar $(50)$<br>,not NULL         | V          |
|    |           | Nim       | 15150077                  | 15150077                  | Int(8),<br>not NULL                 | $\sqrt{ }$ |
|    |           | No hp     | 085293140695              | 085293140695              | Varchar $(20)$                      |            |
| 1. | Data Diri | Email     | Miftahmajid<br>@gmail.com | Miftahmajid<br>@gmail.com | Varchar $(20)$                      |            |
|    |           | Pass lama | enkripsi                  | Enkripsi                  | Varchar $(50)$ ,<br>not NULL        | $\sqrt{ }$ |
|    |           | Pass baru | Enkripsi                  | Enkripsi                  | Varchar $(50)$ ,<br>not NULL        | V          |
|    |           | Re-pass   | Enkripsi                  | Enkripsi                  | Varchar $(50)$ , not<br><b>NULL</b> | $\sqrt{ }$ |

Tabel 8.13 Pengujian Metrik *Instrumentation* User

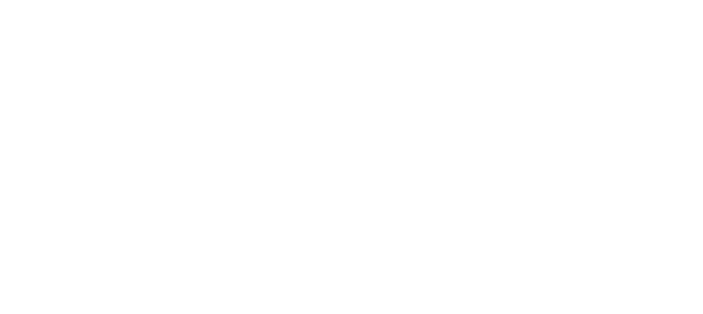

| 9<br>$\mathbf{1}$<br>$\mathbf 1$<br>1.<br>$\mathbf{1}$<br>8<br>$\overline{2}$<br>8<br>$\mathbf{1}$<br>$\overline{2}$<br>9<br>$\mathbf{1}$<br>$\overline{2}$<br>2.<br>3<br>9<br>$\mathbf{1}$<br>$\boldsymbol{6}$<br>$\overline{2}$<br>$\mathfrak{Z}$<br>3.<br>$\overline{8}$<br>$\boldsymbol{7}$<br>$\overline{2}$<br>$\overline{3}$<br>$\overline{4}$<br>$\mathbf{1}$<br>4.<br>5.<br>$\mathfrak{S}$<br>$\overline{7}$<br>$\sqrt{ }$<br>$\,1$<br>$\,1\,$<br>$\mathbf{1}$<br>$\overline{6}$<br>$\overline{2}$<br>$\overline{2}$<br>$\overline{2}$<br>6.<br>$\overline{6}$<br>6<br>$\boldsymbol{7}$<br>5<br>$\overline{1}$<br>7.<br>$\overline{4}$<br>$\,1$<br>$\,1\,$<br>5<br>$\overline{3}$<br>$\mathbf{1}$<br>8<br>5<br>$\mathbf{1}$<br>8.<br>$\overline{9}$<br>$\overline{3}$<br>$\overline{3}$<br>$\overline{2}$<br>$\overline{c}$<br>9.<br>$\overline{2}$<br>$\overline{5}$<br>3<br>10<br>$\mathbf{1}$<br>10.<br>$\overline{4}$<br>$\overline{4}$<br>11<br>6<br>3<br>$\overline{2}$<br>11.<br>$\mathbf{2}$<br>6<br>12<br>5<br>$\overline{2}$<br>$\overline{c}$<br>3<br>$\overline{4}$<br>12.<br>5<br>13.<br>13<br>$\overline{4}$<br>3<br>$\,1$<br>$\mathbf{1}$<br>5<br>$\overline{3}$<br>14.<br>14<br>$\overline{4}$<br>$\overline{2}$<br>$\overline{2}$<br>$\overline{15}$<br>$\overline{4}$<br>$\overline{2}$<br>3<br>$\overline{2}$<br>15.<br>$\overline{c}$<br>$\overline{2}$<br>$\boldsymbol{6}$<br>$\overline{4}$<br>3<br>$\mathfrak{Z}$<br>16.<br>16<br>$\overline{5}$<br>$\mathbf{1}$<br>$17. \,$<br>$17\,$<br>$\overline{4}$<br>$\overline{3}$<br>$\overline{4}$<br>5<br>$18\,$<br>12<br>5<br>18.<br>11<br>$\overline{4}$<br>5<br>3<br>19.<br>19<br>8<br>$\overline{4}$<br>11<br>8<br>$\overline{2}$<br>20.<br>$20\,$<br>$\overline{9}$<br>$\overline{2}$<br>$\,1\,$<br>$\mathbf{1}$<br>$\mathfrak{Z}$<br>21.<br>21<br>$10\,$<br>$\overline{7}$<br>$\mathbf{1}$<br>9<br>3<br>$\mathbf{1}$<br>$8\,$<br>$\mathbf{1}$<br>22<br>22.<br>9<br>$\mathbf{1}$<br>$\mathbf{1}$<br>23<br>10<br>$\mathbf{1}$<br>23.<br>$\boldsymbol{7}$<br>$\sqrt{2}$<br>$\mathfrak{Z}$<br>24.<br>24<br>10<br>$\sqrt{2}$<br>$\boldsymbol{7}$<br>25<br>$\mathbf{1}$<br>$\mathbf{2}$<br>25.<br>10<br>$\mathbf{2}$<br>26<br>10<br>7<br>$\mathbf{1}$<br>$\mathbf{2}$<br>$\mathbf{1}$<br>26.<br>$\overline{7}$<br>3<br>3<br>8<br>3<br>27<br>27.<br>$\overline{4}$<br>5<br>28.<br>$28\,$<br>$\mathbf{1}$<br>$\mathbf{1}$<br>$\mathbf{1}$<br>$\mathbf 1$<br>$\mathbf{2}$<br>3<br>29.<br>29<br>10<br>10 | No | Responden | T <sub>1</sub> | T <sub>2</sub> | T <sub>3</sub> | T4 | T <sub>5</sub> |  |
|----------------------------------------------------------------------------------------------------|----|-----------|----------------|----------------|----------------|----|----------------|--|
|                                                                                                    |    |           |                |                |                |    |                |  |
|                                                                                                    |    |           |                |                |                |    |                |  |
|                                                                                                    |    |           |                |                |                |    |                |  |
|                                                                                                    |    |           |                |                |                |    |                |  |
|                                                                                                    |    |           |                |                |                |    |                |  |
|                                                                                                    |    |           |                |                |                |    |                |  |
|                                                                                                    |    |           |                |                |                |    |                |  |
|                                                                                                    |    |           |                |                |                |    |                |  |
|                                                                                                    |    |           |                |                |                |    |                |  |
|                                                                                                    |    |           |                |                |                |    |                |  |
|                                                                                                    |    |           |                |                |                |    |                |  |
|                                                                                                    |    |           |                |                |                |    |                |  |
|                                                                                                    |    |           |                |                |                |    |                |  |
|                                                                                                    |    |           |                |                |                |    |                |  |
|                                                                                                    |    |           |                |                |                |    |                |  |
|                                                                                                    |    |           |                |                |                |    |                |  |
|                                                                                                    |    |           |                |                |                |    |                |  |
|                                                                                                    |    |           |                |                |                |    |                |  |
|                                                                                                    |    |           |                |                |                |    |                |  |
|                                                                                                    |    |           |                |                |                |    |                |  |
|                                                                                                    |    |           |                |                |                |    |                |  |
|                                                                                                    |    |           |                |                |                |    |                |  |
|                                                                                                    |    |           |                |                |                |    |                |  |
|                                                                                                    |    |           |                |                |                |    |                |  |
|                                                                                                    |    |           |                |                |                |    |                |  |
|                                                                                                    |    |           |                |                |                |    |                |  |
|                                                                                                    |    |           |                |                |                |    |                |  |
|                                                                                                    |    |           |                |                |                |    |                |  |
|                                                                                                    |    |           |                |                |                |    |                |  |

Tabel 814 Pengujian Training User

| No  | Responden | T1             | T <sub>2</sub>   | T <sub>3</sub> | T4             | T <sub>5</sub> |  |
|-----|-----------|----------------|------------------|----------------|----------------|----------------|--|
| 30. | 30        | $10\,$         | 9                | $\mathbf{1}$   | $\mathbf{1}$   | $\,1$          |  |
| 31. | 31        | 8              | $\boldsymbol{7}$ | $\overline{2}$ | $\overline{2}$ | $\overline{2}$ |  |
| 32. | 32        | 8              | 5                | $\,1\,$        | $\mathbf 1$    | $\overline{2}$ |  |
| 33. | 33        | 9              | 6                | $\overline{3}$ | $\mathbf{1}$   | $\mathbf{1}$   |  |
| 34. | 34        | 9              | 10               | $\,1$          | $\mathbf 1$    | $\,1$          |  |
| 35. | 35        | 12             | 11               | $\mathbf{1}$   | $\mathbf{1}$   | $\mathbf{1}$   |  |
| 36. | 36        | 14             | 12               | $\overline{1}$ | $\mathbf{1}$   | $\overline{1}$ |  |
| 37. | 37        | 15             | 12               | $\mathbf{1}$   | $\mathbf{1}$   | $\mathbf{1}$   |  |
| 38. | 38        | $11\,$         | 12               | $\overline{1}$ | $\mathbf 1$    | $\mathbf{2}$   |  |
| 39. | 39        | 9              | 11               | $\sqrt{2}$     | $\mathbf 1$    | $\mathbf{2}$   |  |
| 40. | 40        | 8              | 9                | $\mathbf{1}$   | $\overline{1}$ | $\,1$          |  |
| 41. | 41        | 9              | $8\,$            | $\overline{1}$ | $\sqrt{2}$     | $\overline{2}$ |  |
| 42. | 42        | 15             | 8                | $\mathbf{1}$   | $\sqrt{2}$     | $\mathbf 1$    |  |
| 43. | 43        | $\overline{7}$ | $8\,$            | $\mathbf{1}$   | $\mathbf{2}$   | $\mathbf 1$    |  |
| 44. | 44        | 8              | 9                | $\overline{2}$ | $\mathbf 1$    | 3              |  |
| 45. | 45        | 12             | 9                | $\,1$          | $\,1\,$        | $\mathbf{1}$   |  |
| 46. | $46\,$    | 16             | 9                | $\mathbf{1}$   | $\sqrt{2}$     | $\,1$          |  |
| 47. | 47        | 9              | 10               | $\overline{1}$ | $\overline{3}$ | $\,1\,$        |  |
| 48. | 48        | 11             | 11               | $\mathfrak{Z}$ | $\,1\,$        | $\mathbf{1}$   |  |
| 49. | 49        | 15             | 12               | $\mathbf 1$    | $\mathbf{1}$   | $\mathbf{1}$   |  |
| 50. | 50        | 8              | 10               | $\,1$          | 3              | $\mathbf{2}$   |  |
| 51. | 51        | 15             | 14               | $\mathbf{1}$   | $\overline{2}$ | $\mathbf 1$    |  |
| 52. | 52        | $10\,$         | 11               | $\overline{4}$ | $\overline{2}$ | $\mathbf{1}$   |  |
| 53. | 53        | 13             | 16               | $\mathbf{1}$   | $\overline{2}$ | $\mathbf 1$    |  |
| 54. | 54        | 8              | 11               | $\mathbf{1}$   | $\mathbf{1}$   | $\mathbf{1}$   |  |
| 55. | 55        | 9              | 12               | $\mathbf{1}$   | $\overline{4}$ | $\mathbf{1}$   |  |
| 56. | 56        | 15             | 9                | $\mathbf{1}$   | $\mathbf{1}$   | $\mathbf{1}$   |  |
| 57. | 57        | 10             | $\boldsymbol{7}$ | $\mathbf{1}$   | $\mathbf{1}$   | $\mathbf{1}$   |  |
| 58. | 58        | 9              | 8                | $\overline{c}$ | $\,1\,$        | $\mathbf{1}$   |  |

Tabel 814 (Lanjutan)

| No  | Responden | T1             | T <sub>2</sub>   | T <sub>3</sub> | $\operatorname{T4}$ | T <sub>5</sub> |  |
|-----|-----------|----------------|------------------|----------------|---------------------|----------------|--|
| 59. | 59        | $\overline{7}$ | 8                | $\mathbf 1$    | $\mathbf{1}$        | $\mathbf{1}$   |  |
| 60. | 60        | $10\,$         | $8\,$            | $\mathbf{1}$   | $\,1\,$             | $\mathbf{1}$   |  |
| 61. | 61        | 9              | $\boldsymbol{7}$ | $\overline{4}$ | $\overline{4}$      | $\mathbf{1}$   |  |
| 62. | 62        | 12             | 9                | $\mathbf 1$    | $\mathbf{1}$        | $\mathbf{1}$   |  |
| 63. | 63        | 11             | 10               | $\mathbf 1$    | $\mathbf 1$         | $\mathbf 1$    |  |
| 64. | 64        | 17             | 15               | $\,1\,$        | $\mathbf{1}$        | $\mathbf{2}$   |  |
| 65. | 65        | 16             | 9                | $\overline{1}$ | $\mathbf{1}$        | $\overline{2}$ |  |
| 66. | 66        | 15             | 9                | $\mathbf{2}$   | 3                   | $\mathbf{2}$   |  |
| 67. | 67        | 12             | 9                | $\overline{c}$ | $\overline{2}$      | $\mathbf 1$    |  |
| 68. | 68        | 11             | $8\,$            | $\overline{1}$ | $\overline{2}$      | $\overline{c}$ |  |
| 69. | 69        | 10             | $\boldsymbol{7}$ | $\mathbf{1}$   | $\overline{1}$      | $\mathbf{1}$   |  |
| 70. | $70\,$    | $\tau$         | $\boldsymbol{6}$ | $\mathbf{1}$   | $\mathbf{1}$        | $\mathbf{1}$   |  |
| 71. | 71        | 9              | 9                | $\mathbf{1}$   | $\mathbf 1$         | $\,1$          |  |
| 72. | 72        | 11             | 11               | $\mathbf{1}$   | $\overline{2}$      | $\overline{2}$ |  |
| 73. | 73        | 18             | 12               | $\overline{2}$ | $\overline{2}$      | $\mathbf{1}$   |  |
| 74. | 74        | 14             | 11               | $\mathbf{1}$   | $\overline{2}$      | $\mathbf{1}$   |  |
| 75. | 75        | 18             | 14               | $\mathbf{1}$   | $\mathbf{1}$        | $\mathbf{1}$   |  |
| 76. | 76        | 14             | 14               | $\mathbf{1}$   | $\,1\,$             | 3              |  |
| 77. | $77 \,$   | 11             | 14               | $\mathbf{1}$   | $\mathbf{1}$        | $\,1\,$        |  |
| 78. | $78\,$    | $10\,$         | 15               | $\mathbf{1}$   | $\mathbf{1}$        | $\mathbf{1}$   |  |
| 79. | 79        | 9              | 10               | $\,1\,$        | $\mathbf{1}$        | $\,1$          |  |
| 80. | 80        | 17             | 9                | 3              | $\mathbf{1}$        | $\mathbf{1}$   |  |
| 81. | 81        | 16             | 8                | $\mathbf{1}$   | $\mathbf{1}$        | $\overline{2}$ |  |
| 82. | 82        | 10             | 8                | $\mathbf{1}$   | $\mathbf{1}$        | $\overline{2}$ |  |
| 83. | 83        | $\overline{7}$ | $\tau$           | $\mathbf{1}$   | $\sqrt{2}$          | $\mathbf{1}$   |  |
| 84. | 84        | $10\,$         | 10               | $\mathbf{1}$   | $\mathbf{1}$        | $\mathbf{1}$   |  |
| 85. | 85        | 11             | 11               | $\mathbf{1}$   | $\mathbf{1}$        | $\mathbf{1}$   |  |
| 86. | 86        | 16             | 16               | $\overline{c}$ | $\overline{c}$      | $\mathbf{1}$   |  |

Tabel 814 (Lanjutan)

| No              | Responden | T <sub>1</sub> | T <sub>2</sub> | T <sub>3</sub> | <b>T4</b>      | T <sub>5</sub> |
|-----------------|-----------|----------------|----------------|----------------|----------------|----------------|
| 87.             | 87        | 14             | 8              | $\overline{2}$ | $\mathbf{1}$   | $\mathbf{1}$   |
| 88.             | 88        | 11             | $\tau$         | $\overline{2}$ | $\mathbf{1}$   | $\mathbf{1}$   |
| 89.             | 89        | 9              | 9              | $\mathbf{1}$   | $\mathbf{1}$   | $\mathbf{1}$   |
| 90.             | 90        | 10             | 13             | $\mathbf{1}$   | $\mathbf{1}$   | $\mathbf{1}$   |
| 91.             | 91        | 14             | 10             | $\overline{2}$ | $\mathbf{1}$   | $\mathbf{1}$   |
| 92.             | 92        | 14             | 8              | $\mathbf{1}$   | $\mathbf{1}$   | $\mathbf{1}$   |
| 93.             | 93        | 10             | 11             | $\mathbf{1}$   | $\mathbf{1}$   | $\mathbf{1}$   |
| 94.             | 94        | 9              | 12             | $\mathbf{1}$   | 3              | $\mathbf{1}$   |
| 95.             | 95        | 11             | 10             | $\overline{2}$ | $\overline{2}$ | $\mathbf{1}$   |
| 96.             | 96        | 8              | 11             | $\overline{2}$ | $\mathbf{1}$   | $\mathbf{1}$   |
| 97.             | 97        | 12             | $\,8\,$        | $\mathbf{1}$   | $\mathbf{1}$   | $\mathbf{1}$   |
| 98.             | 98        | 9              | 9              | $\overline{2}$ | $\mathbf{1}$   | $\mathbf{1}$   |
| 99.             | 99        | 10             | 10             | 3              | 3              | $\mathbf{1}$   |
| 100.            | 100       | 14             | $\overline{7}$ | $\overline{2}$ | $\mathbf{1}$   | $\mathbf{1}$   |
| Rata-rata       |           | 10,13          | 8,86           | 1,65           | 1,7            | 1,38           |
| Rata-rata Total |           | 4,74           |                |                |                |                |
| Stdev           |           | 3,44           | 2,89           | 0,95           | 0,95           | 0,72           |
| Rata-rata Stdev |           |                |                | 1,79           |                |                |

Tabel 814 (Lanjutan)

#### **LAMPIRAN IV LEMBAR KUESIONER DAN TRAINING**

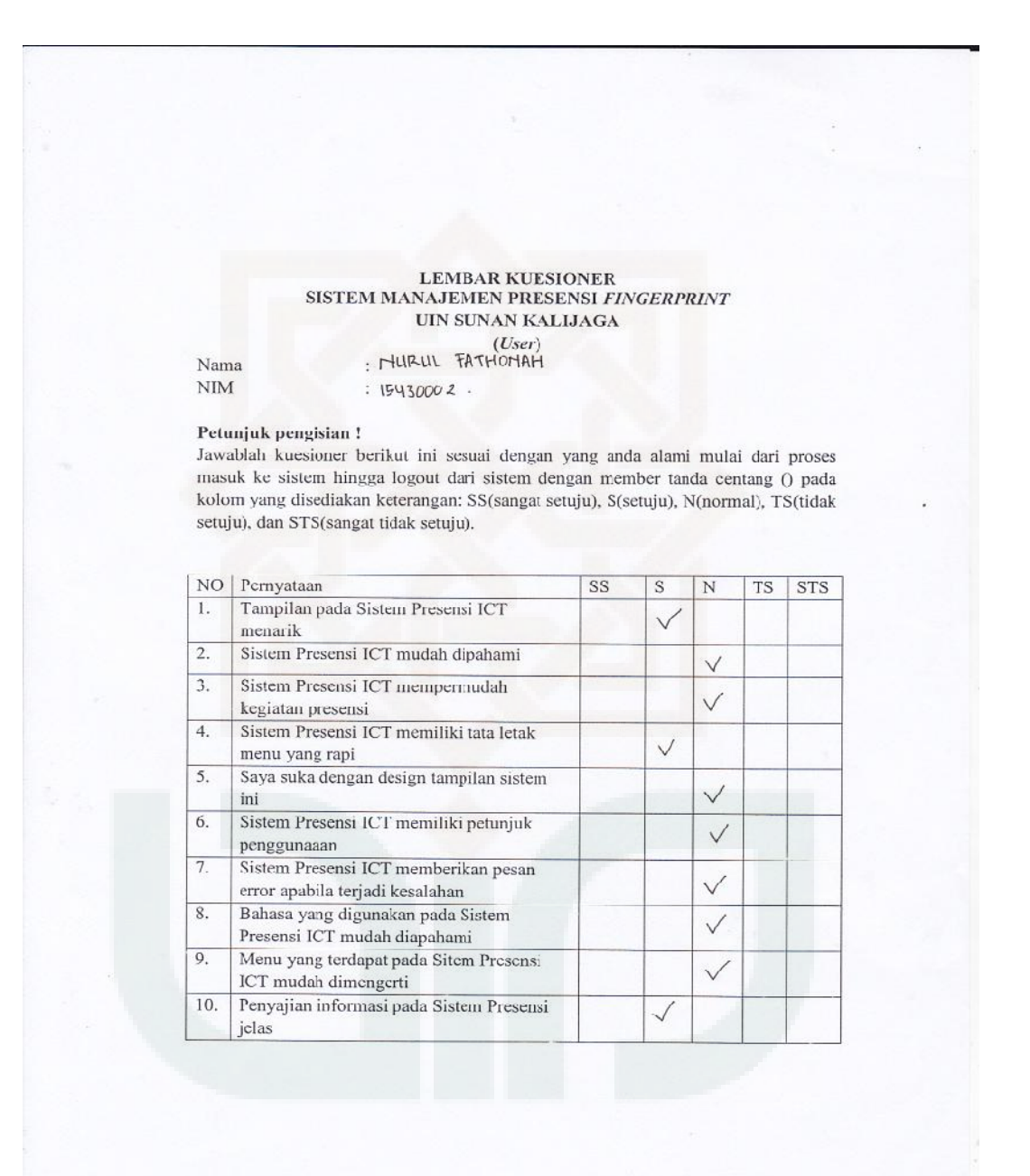

# $\begin{minipage}{0.9\linewidth} \textbf{LEMBAR TRAINING SISTEM PRESENSI} \textit{TRAINING ICT\nUIN SUNAN KALIJAGA YOGYAKARTA\n*(USER)*$

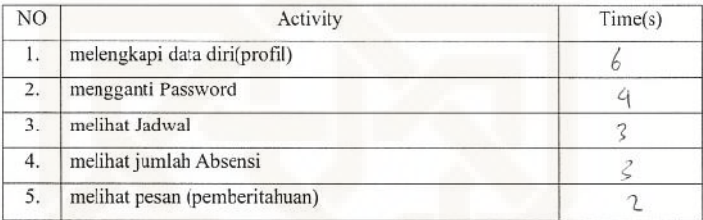

### $\begin{array}{c} \textbf{LEMBAR KUESIONER} \\ \textbf{SISTEM MANAJEMEN PRESENSI}\textit{FINGERPRINT} \end{array}$ UIN SUNAN KALIJAGA  $(User)$

Nama  $\rm NIM$ 

: DHEA EKA LUTVITASARI  $: 15430014$ 

Petunjuk pengisian!

Jawablah kuesioner berikut ini sesuai dengan yang anca alami mulai dari proses masuk ke sistem hingga logout dari sistem dengan member tanda centang () pada kolom yang disediakan keterangan: SS(sangat setuju), S(setuju), N(normal), TS(tidak setuju), dan STS(sanga: tidak setuju).

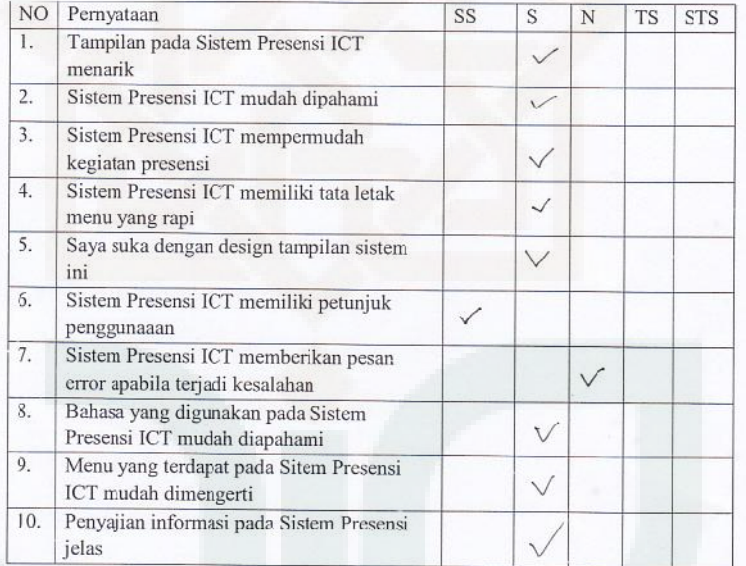

137

### $\begin{minipage}{0.9\linewidth} \textbf{LEMBAR TRAINING SISTEM PRESENSI} \textit{TRAINING ICT\n UIN SUNAN KALIJAGA YOGYAKARTA\n (\textit{USER}) \end{minipage}$

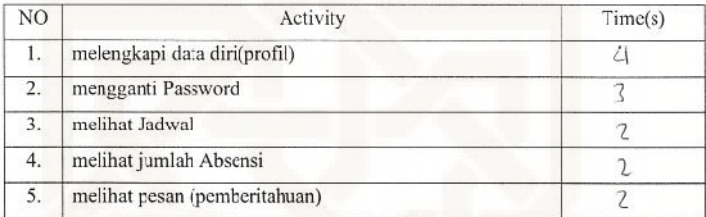

### $\begin{minipage}{0.5\linewidth} \textbf{LEMBAR KUESIONER} \\ \textbf{SISTEM MANAJEMEN PRESENSI} \textit{FINGERPRINT} \end{minipage}$ UIN SUNAN KALIJAGA  $(User)$

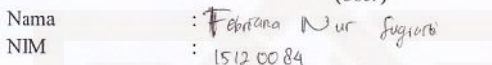

Petunjuk pengisian!

Jawablah kuesioner berikut ini sesuai dengan yang anda alami mulai dari proses masuk ke sistem hingga logout dari sistem dengan member tanda centang () pada kolom yang disediakan keterangan: SS(sangat setuju), S(setuju), N(normal), TS(tidak setuju), dan STS(sangat tidak setuju).

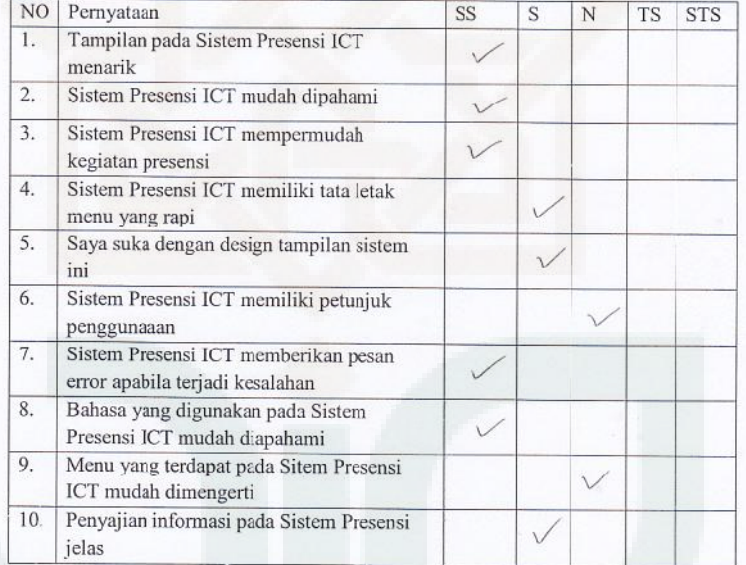

# $\begin{minipage}{0.9\linewidth} \textbf{LEMBAR TRAINING SISTEM PRESENSI} \textit{TRAINING ICT} \\ \textbf{UIN SUNAN KALIJAGA YOGYAKARTA} \\ \textit{(USER)} \end{minipage}$

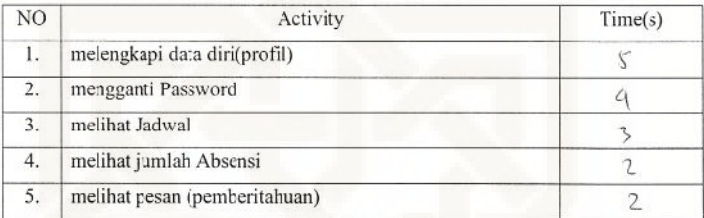

140

 $\tilde{\mathcal{F}}$  .

### $\begin{array}{c} \textbf{LEMBAR KUESIONER} \\ \textbf{SISTEM MANAJEMENT PRESSIS} \textit{FINGERPRINT} \end{array}$ UIN SUNAN KALIJAGA

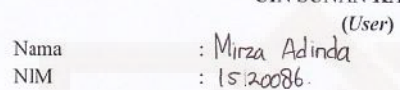

Petunjuk pengisian  $!$ 

Jawablah kuesioner berikut ini sesuai dengan yang anda alami mulai dari proses masuk ke sistem hingga logout dari sistem dengan member tanda centang () pada kolom yang disediakan keterangan: SS(sangat setuju), S(setuju), N(normal), TS(tidak setuju), dan STS(sangat tidak setuju).

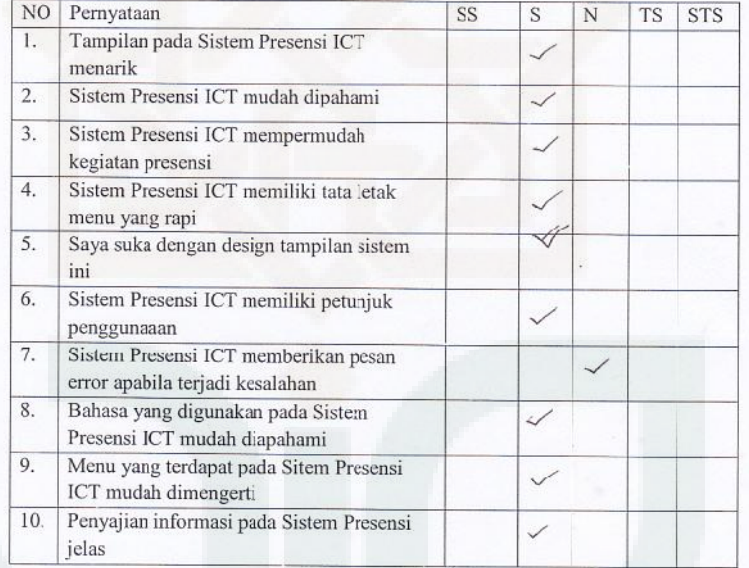

### $\begin{minipage}{0.9\linewidth} \textbf{LEMBAR TRAINING SISTEM PRESENSI} \textit{TRAINING ICT} \\ \textbf{UIN SUNAN KALIJAGA YOGYAKARTA} \\ \textit{USER)} \end{minipage}$

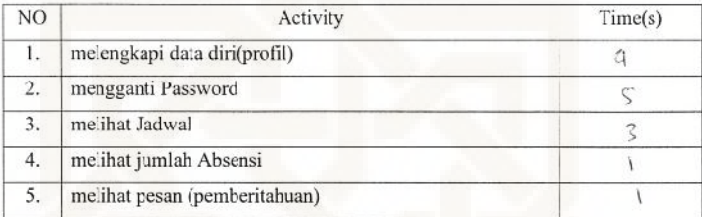

142

s i

#### LEMBAR KUESIONER<br>SISTEM MANAJEMEN PRESENSI FINGERPRINT UIN SUNAN KALIJAGA  $(User)$

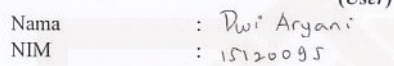

Petunjuk pengisian !

Jawablah kuesioner berikut ini sesuai dengan yang anda alami mulai dari proses masuk ke sistem hingga logout dari sistem dengan member tanda centang () pada kolom yang disediakan keterangan: SS(sangat setuju), S(setuju), N(normal), TS(tidak setuju), dan STS(sangat tidak setuju).

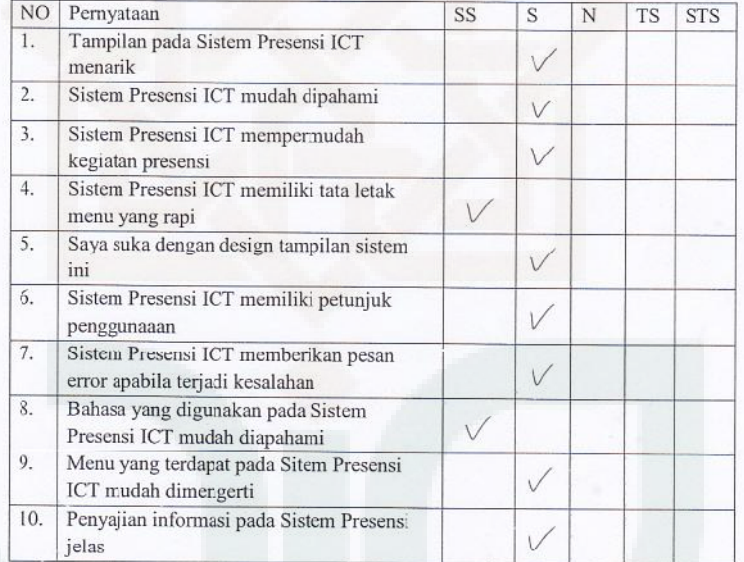

143

### $\begin{minipage}{0.9\linewidth} \textbf{LEMBAR TRAINING SISTEM PRESENSI} \textit{TRAINING ICT} \\ \textbf{UIN SUNAN KALIJAGA YOGYAKARTA} \\ \textit{USER)} \end{minipage}$

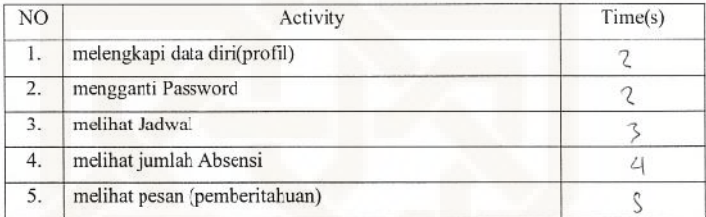

144

 $\mathbf{r}_{\mathrm{c},\mathbf{s}}$ 

#### LEMBAR KUESIONER<br>SISTEM MANAJEMEN PRESENSI FINGERPRINT UIN SUNAN KALIJAGA  $(Use$

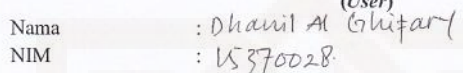

Petunjuk pengisian!

Jawablah kuesioner berikut ini sesuai dengan yang anda alami mulai dari proses masuk ke sistem hingga logout dari sistem dengan member tanda centang () pada kolom yang disediakan keterangan: SS(sangat setuju), S(setuju), N(normal), TS(tidak setuju), dan STS(sangat tidak setuju).

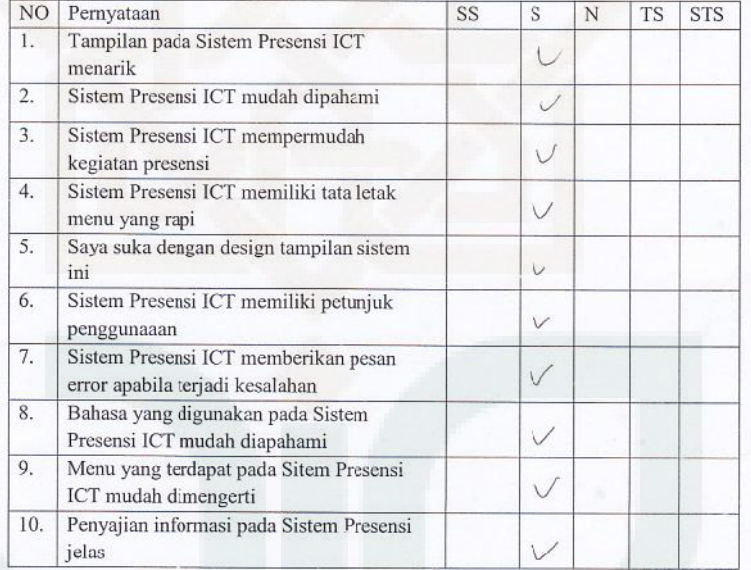

### $\begin{minipage}{0.9\linewidth} \textbf{LEMBAR TRAINING SISTEM PRESENSI} \textit{TRAINING} \textbf{ICT} \\ \textbf{UIN SUNAN KALIJAGA YOGYAKARTA} \\ \textit{USER)} \end{minipage}$

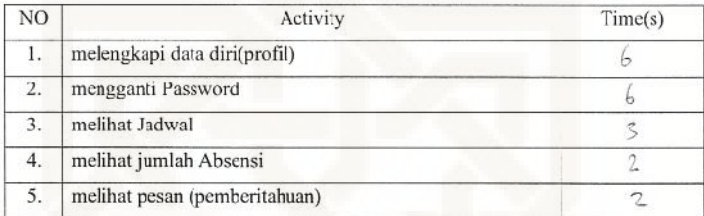

 $\tilde{\mathbb{S}}_{\geq 0}$ 

### LEMBAR KUESIONER<br>SISTEM MANAJEMEN PRESENSI FINGERPRINT UIN SUNAN KALIJAGA  $(Admin)$

Nama Pekerjaan : Laksminta sasti  $CS$ 

Petunjuk pengisian!

Jawablah kuesioner berikut ini sesuai dengan yang anda alami mulai dari proses masuk ke sistem hingga logout dari sistem dengan member tanda centang () pada kolom yang disediakan keterangan: SS(sangat setuju), S(setuju), N(normal), TS(tidak setuju), dan STS(sangat tidak setuju).

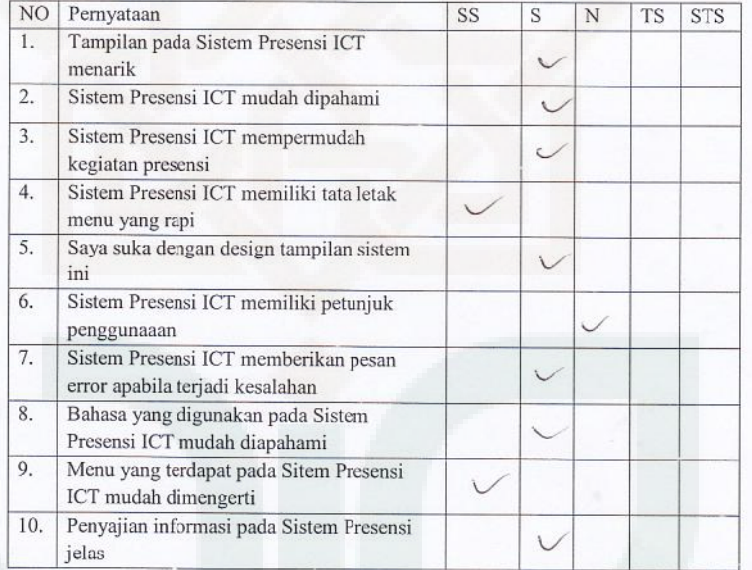

### LEMBAR TRAINING SISTEM PRESENSI *TRAINING* ICT UIN SUNAN KALIJAGA YOGYAKARTA  $(ADMIN)$

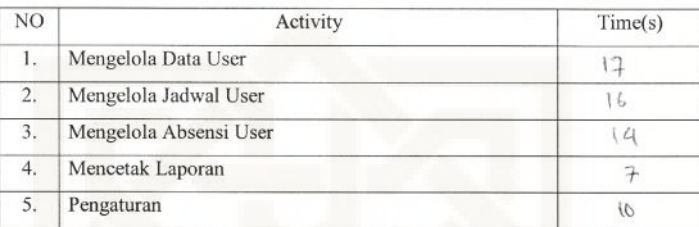

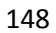

### $\begin{array}{c} \textbf{LEMBAR KUESIONER} \\ \textbf{SISTEM MANAJEMENT PRESENSI}\textit{FINGERPRINT} \end{array}$ UIN SUNAN KALIJAGA  $(Adimin)$

 $: 6000$  Yasi

: Invalueur

#### Nama Pekerjaan

#### Petunjuk pengisian!

Jawablah kuesioner berikut ini sesuai dengan yang anda alami mulai dari proses<br>masuk ke sistem hingga logout dari sistem dengan member tanda centang () pada<br>kolom yang disediakan keterangan: SS(sangat setuju), S(setuju), N setuju), dan STS(sangat tidak setuju).

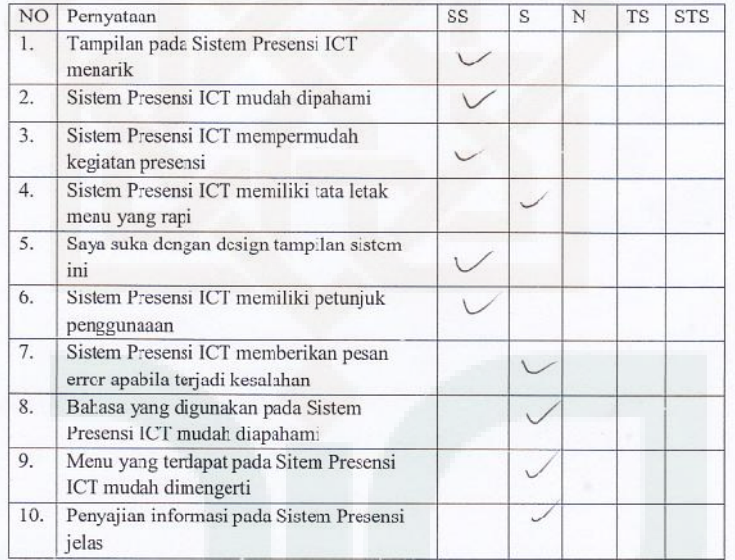

# $\begin{minipage}{0.9\linewidth} \textbf{LEMBAR TRAINING SISTEM PRESENSI} \textit{TRAINING ICT} \\ \textbf{UIN SUNAN KALIJAGA YOGYAKARTA} \\ \textit{(ADMIN)} \end{minipage}$

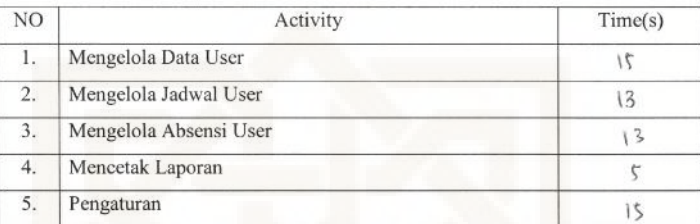

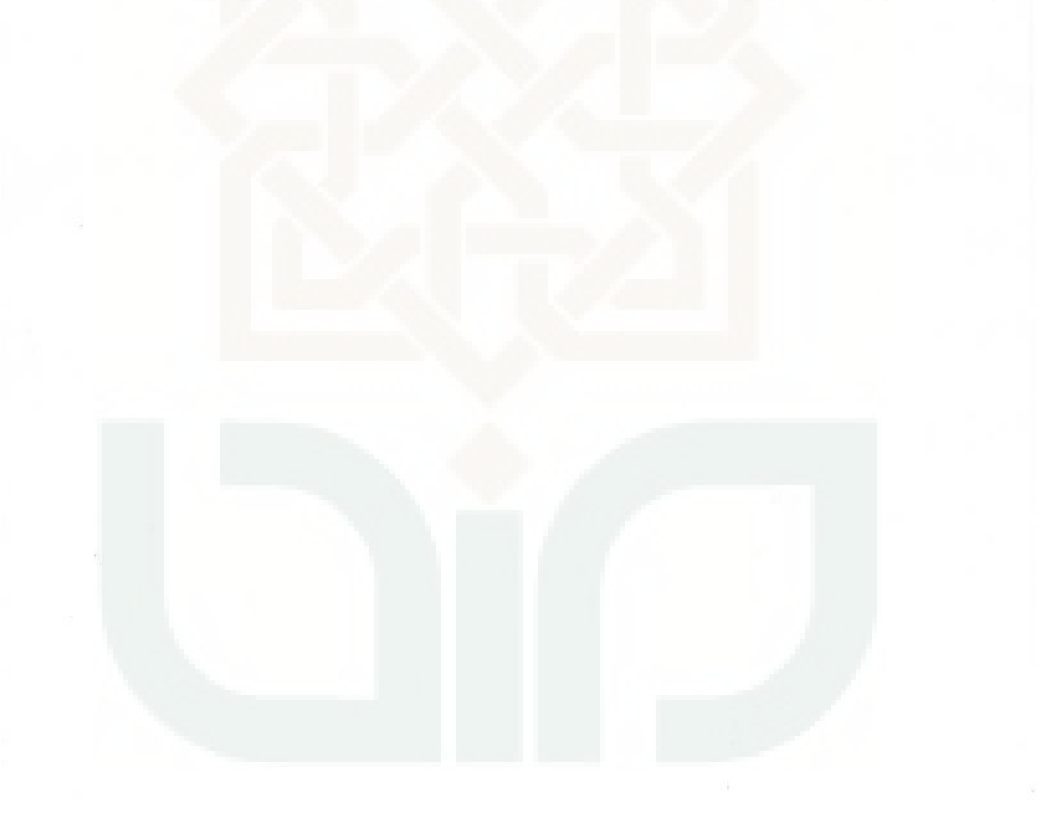

### CURRICULUM VITAE

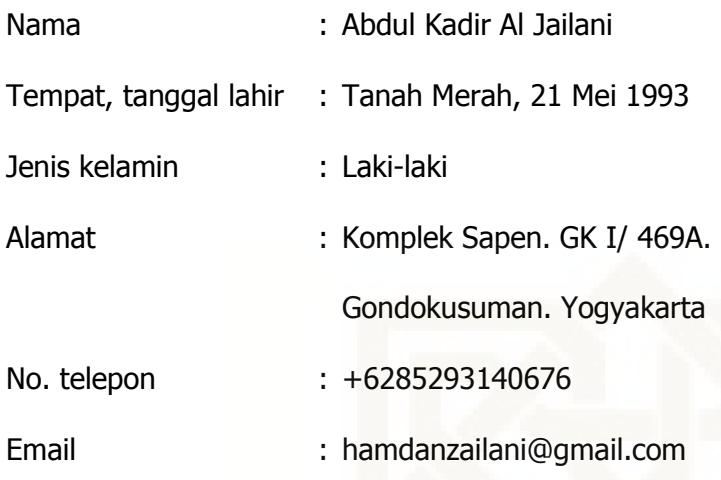

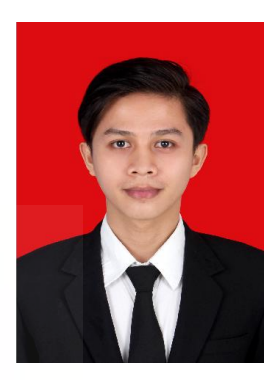